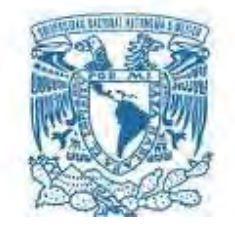

# **UNIVERSIDAD NACIONAL AUTÓNOMA DE MÉXICO**

POSGRADO EN GEOGRAFÍA CENTRO DE INVESTIGACIONES EN GEOGRAFÍA AMBIENTAL FACULTAD DE FILOSOFÍA Y LETRAS INSTITUTO DE GEOGRAFÍA

CARACTERIZACIÓN CLIMÁTICA DEL BOSQUE HÚMEDO DE NIEBLA DEL SISTEMA VOLCÁNICO TRANSVERSAL EN EL ESTADO DE MICHOACÁN (1980 - 2010).

> **TESIS** QUE PARA OPTAR POR EL GRADO DE: MAESTRO EN GEOGRAFÍA

PRESENTA: ING. OSCAR DAVID SÁNCHEZ CALDERÓN

TUTOR DR. MANUEL EDUARDO MENDOZA CANTÚ (CIGA - UNAM)

MORELIA, MICHOACÁN MARZO 2016

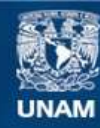

Universidad Nacional Autónoma de México

**UNAM – Dirección General de Bibliotecas Tesis Digitales Restricciones de uso**

## **DERECHOS RESERVADOS © PROHIBIDA SU REPRODUCCIÓN TOTAL O PARCIAL**

Todo el material contenido en esta tesis esta protegido por la Ley Federal del Derecho de Autor (LFDA) de los Estados Unidos Mexicanos (México).

**Biblioteca Central** 

Dirección General de Bibliotecas de la UNAM

El uso de imágenes, fragmentos de videos, y demás material que sea objeto de protección de los derechos de autor, será exclusivamente para fines educativos e informativos y deberá citar la fuente donde la obtuvo mencionando el autor o autores. Cualquier uso distinto como el lucro, reproducción, edición o modificación, será perseguido y sancionado por el respectivo titular de los Derechos de Autor.

## **Agradecimientos**

Al Consejo Nacional de Ciencia y Tecnología (CONACYT) por el apoyo económico otorgado a través de su valioso programa de becas de posgrado durante el periodo de Maestría.

A la Universidad Nacional Autónoma de México, por darme la oportunidad de cursar el grado y por las experiencias que se van formando.

Al proyecto "Evaluación de la importancia relativa de bosque húmedo de niebla bajo un enfoque de paisaje", financiado por CONACYT: 179386 por el apoyo económico y logístico.

Al Dr. Manuel Eduardo Mendoza Cantú por todo el apoyo, datos, información y consejos para la elaboración del proyecto.

Al sínodo, M.C. Alejandra Larrazábal, Dr. Diego Pérez, Dr. Alfredo Amador y Dr. Erna López por su valiosa participación en el proyecto de tesis.

#### **Dedicatoria**

A mi esposa, Paula, gracias por tu paciencia y amor, gracias por el hermoso bebe que ahora tenemos, son mi fuerza.

A mi tío J. Carmen, si no fuera por sus consejos y apoyo no estaría escribiendo estas líneas, gracias por guiarnos por la senda y enderezar nuestros caminos cuando lo necesitamos, es como un padre para nosotros.

A mi familia, mi mamá, Graciela, gracias por tu amor y consejos, mis hermanos Omar, Ulises, Hugo, Oswaldo y Diana que siempre me han apoyado y que me acompañan en el camino, gracias.

A mi padre, su guía y enseñanzas me mantendrán pendiente en la travesía, gracias por el esfuerzo de una vida, gracias por no rendirte, gracias por ser fuerte.

## **INDICE DE CONTENIDO**

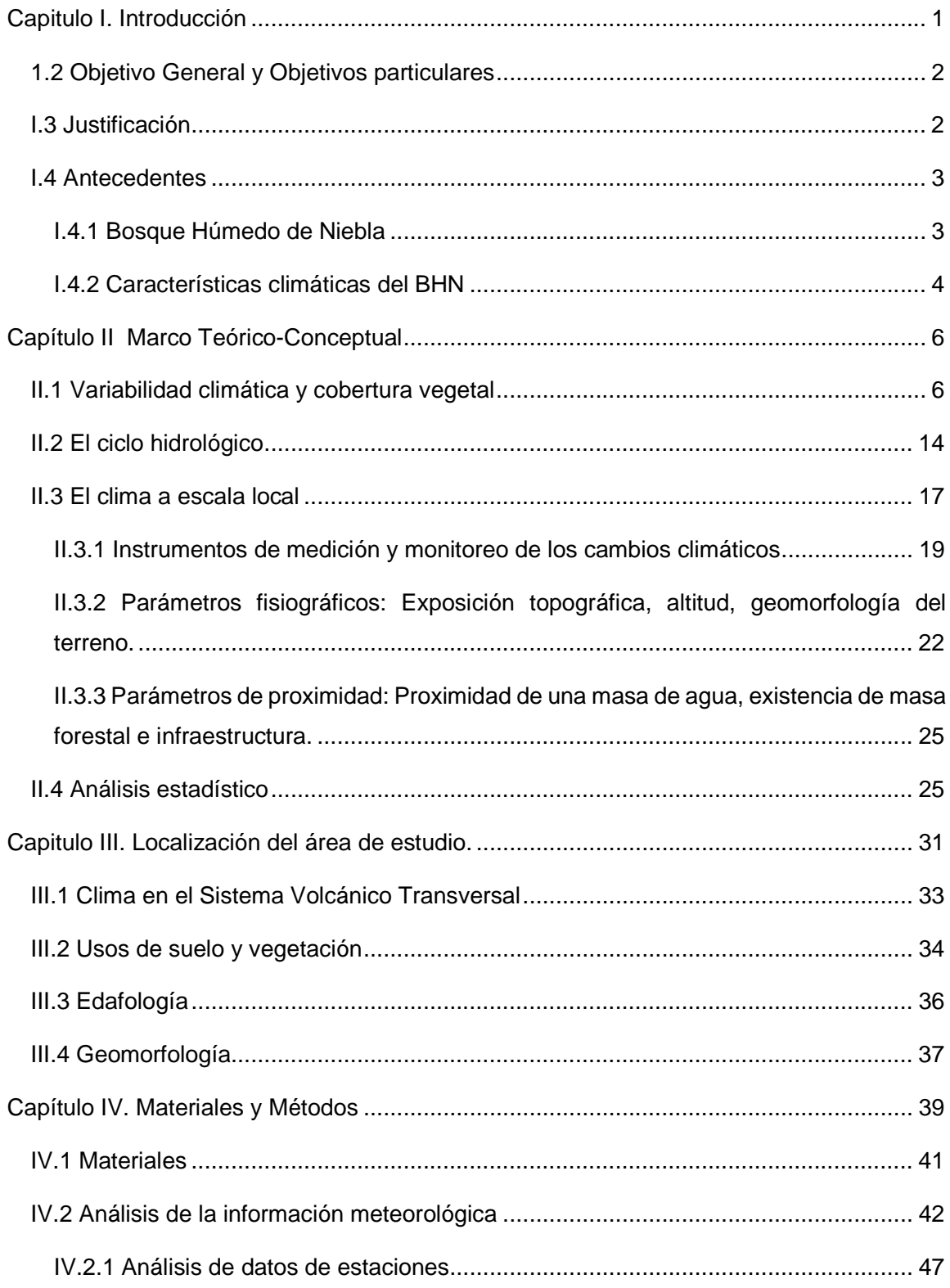

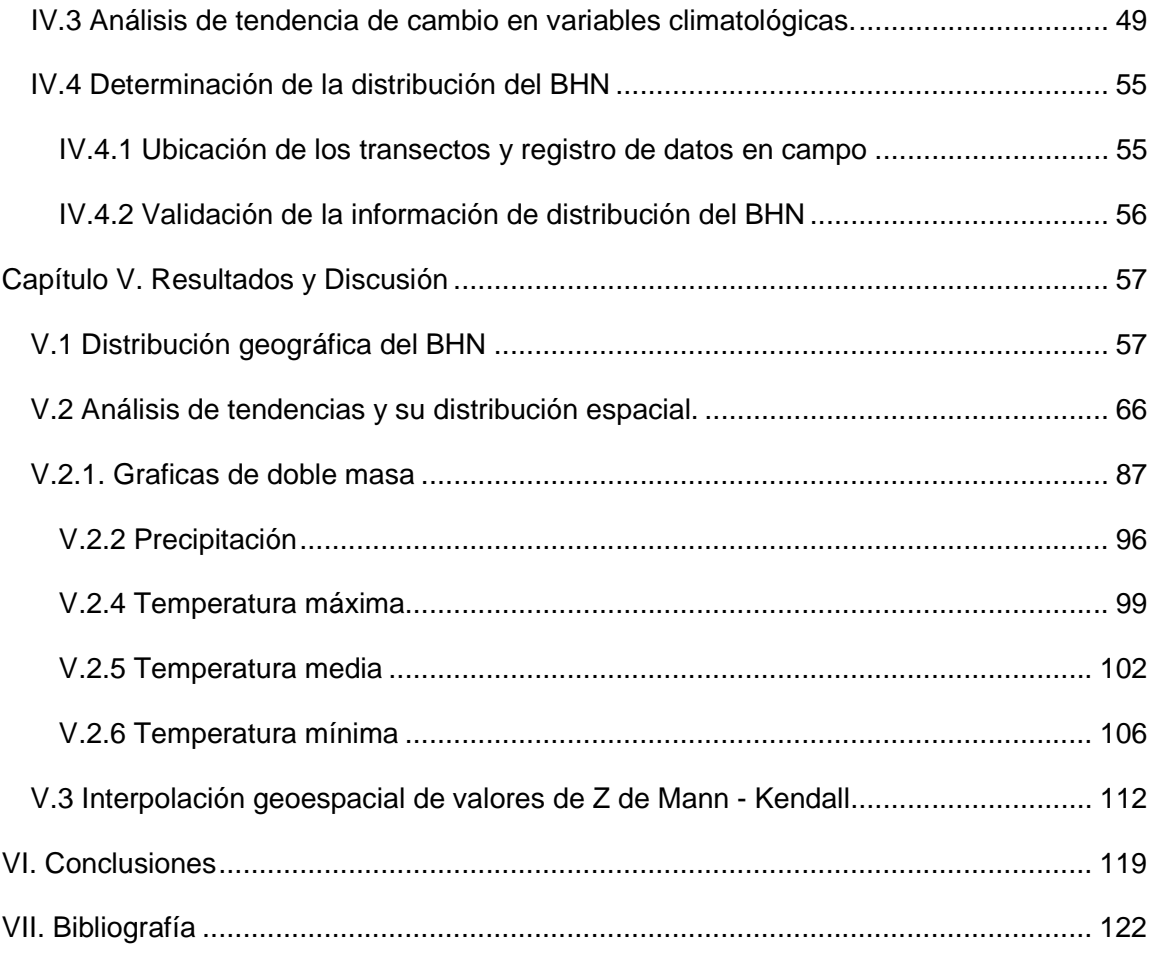

# **INDICE DE FIGURAS**

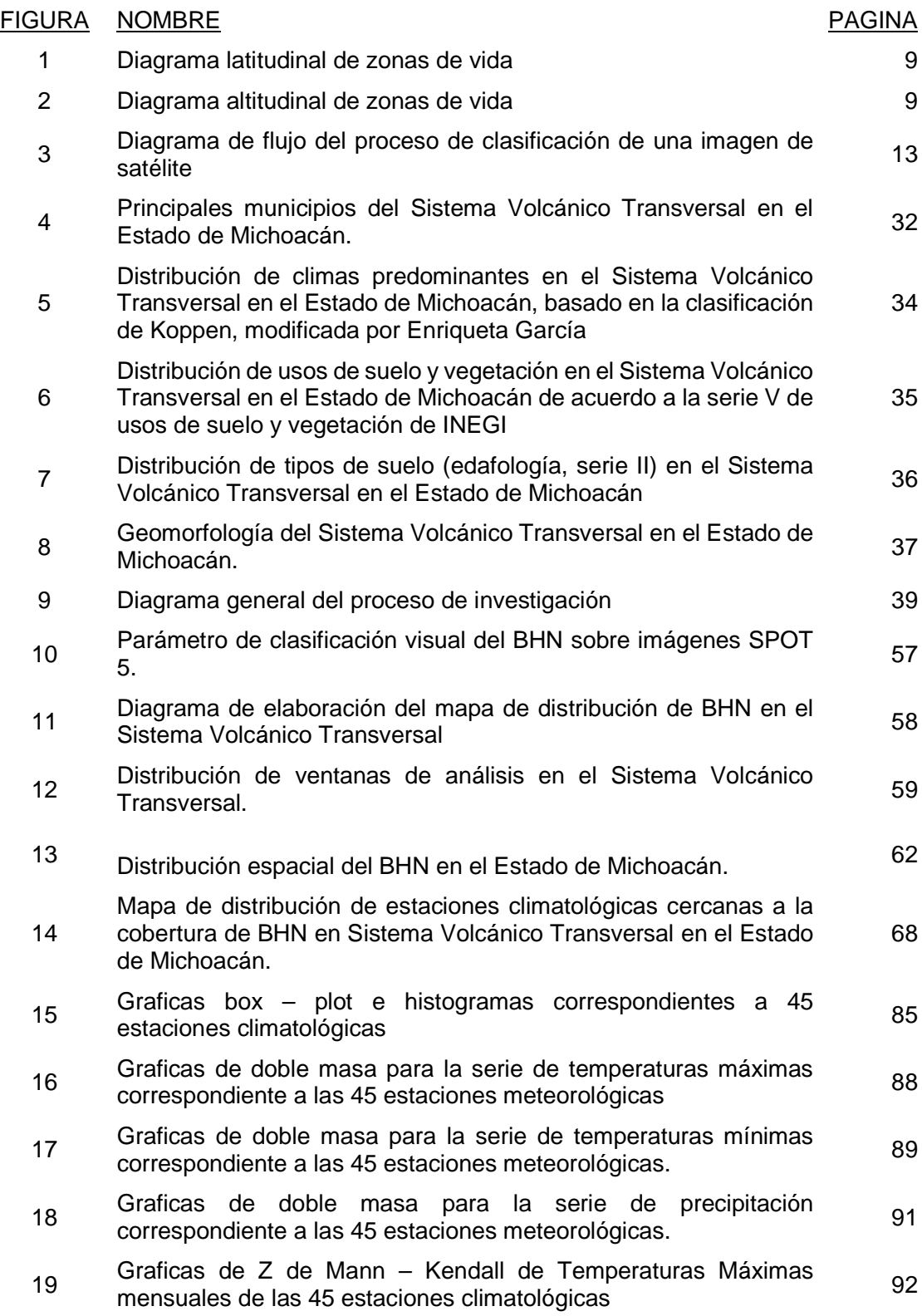

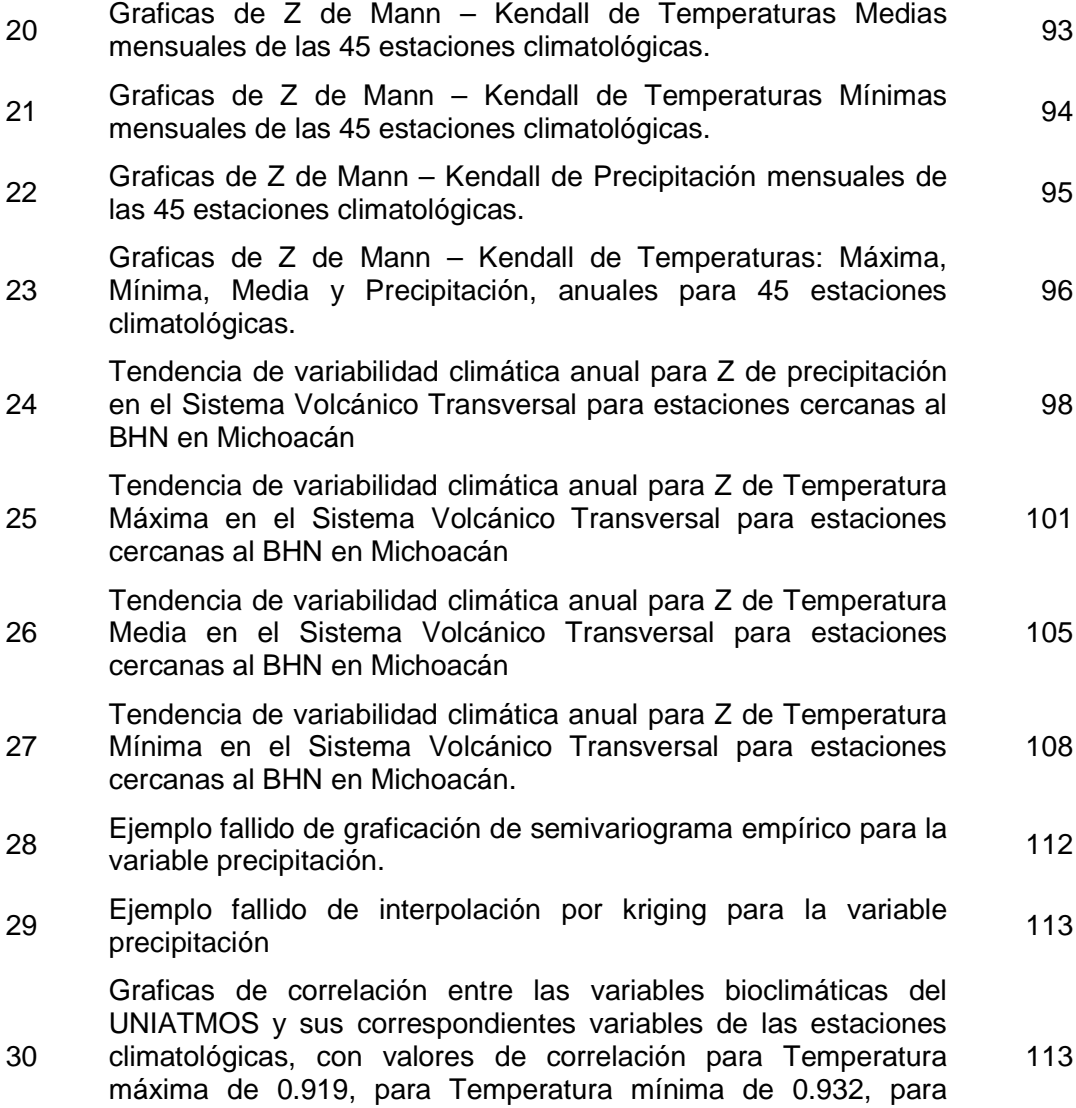

Temperatura media de 0.959 y para Precipitación de 0.875.

# **INDICE DE CUADROS**

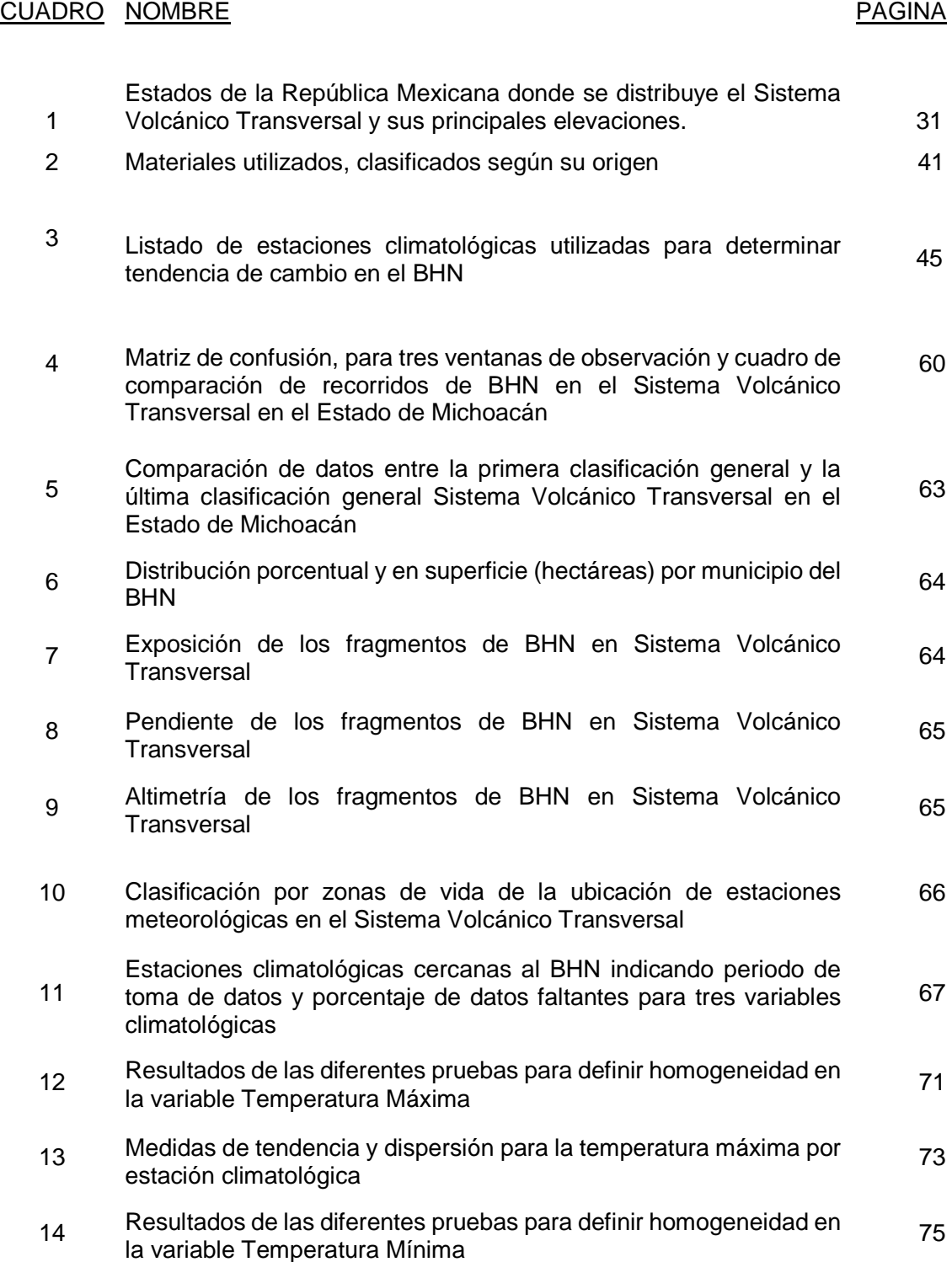

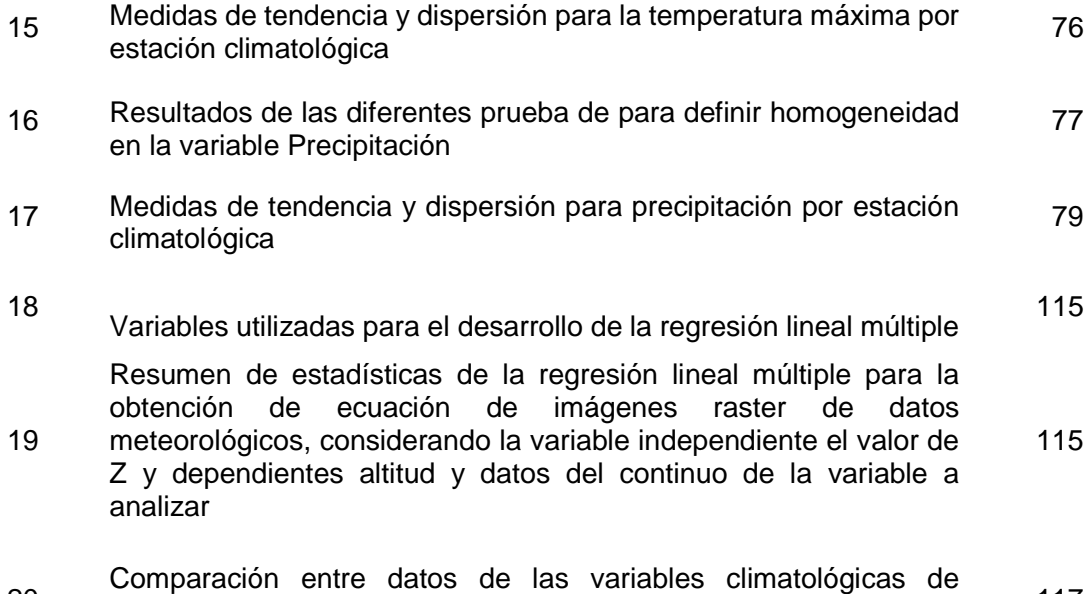

20 estaciones de toma de datos e imágenes raster de datos meteorológicos del UNIATMOS, 2015 117

#### **Capitulo I. Introducción**

El Bosque Húmedo de Niebla (BHN) es de vital relevancia por la extraordinaria biodiversidad que alberga y por la alta proporción de especies endémicas que allí se albergan en este ecosistema. Sin embargo, al ubicarse en zonas con condiciones climáticas específicas, se encuentra distribuido de forma discontinua y fragmentada, considerando los parches de mayor extensión como de alta prioridad para su conservación (Owiunji, Plumptre, 2010).

El clima es uno de los principales factores que definen la hidrología y generan las condiciones adecuadas para el desarrollo del BHN, por lo cual, ajustar el contexto climático es determinante en el entendimiento de sus funciones, estructura y posibles impactos ambientales, ya que conociendo las condiciones climáticas en las que se establece, podríamos tener un mejor entendimiento alrededor de las condiciones que forman y mantienen este ecosistema (Jarvis, Mulligan, 2010).

Una de las principales características del BHN es la presencia constante de niebla, con una alta humedad relativa como consecuencia, lo que hace del agua presente en la atmósfera una fuente de hidratación, e inclusive de dispersión de nutrientes. A este tipo de vegetación también se le conoce como bosque mesófilo de montaña o en idioma inglés, como cloud forest o tropical montane cloud forest (CONABIO, 2010).

En nuestro país estos bosques corresponden a un clima húmedo de altura y dentro del conjunto de comunidades que viven en las zonas montañosas, ocupa sitios más húmedos que los típicos bosques de Quercus y de Pinus generalmente más cálidos que los propios del bosque de Abies, pero más frescos que los que condicionan la existencia de los bosques tropicales (Rzedowski, 2006). Además son sistemas prioritarios para la conservación y restauración debido al papel vital que desempeñan en el mantenimiento de los sitios hidrológicos y de nutrientes (Hamilton, et al, 1995).

Los recursos que estos bosques brindan, por sus características de suelo, agua y topografía, se vuelven de gran importancia para el Sistema Volcánico Transversal, así como para el futuro ecológico y productivo del mismo. No obstante en la actualidad este tipo de sistemas sufre fuertes presiones por parte de actividades como la ganadería, la tala ilegal y en menor medida, pero con impactos severos, la conversión hacia cultivos agrícolas, en el caso de Michoacán, la expansión de las huertas de aguacate Persea americana (CONABIO, 2010).

El conocimiento de las características climáticas anuales del BHN podrá compararse con los de otros sistemas similares dentro de la República Mexicana. El presente trabajo permite comprender la variabilidad climática de este tipo de ecosistemas generando información para el manejo del BHN, en la zona del Sistema Volcánico Transversal en el Estado de Michoacán.

## 1.2 Objetivo General y Objetivos particulares

## Objetivo General

Conocer la variabilidad climática de las áreas que contienen BHN en el Sistema Volcánico Transversal en el Estado de Michoacán para el periodo 1980 – 2010.

#### Objetivos particulares

- 1. Determinar la distribución espacial actual del BHN
- 2. Evaluar la calidad de los registros históricos de las estaciones meteorológicas dentro del Sistema Volcánico Transversal en el Estado de Michoacán y sus alrededores que se encuentren dentro del área de influencia del BHN.
- 3. Determinar la magnitud de las tendencias de cambio de los datos climatológicos.
- 4. Identificar la distribución espacial de la tendencia de los datos climáticos.

## Preguntas de Investigación

¿Cuál es la magnitud de la distribución espacial del BHN en el Sistema Volcánico Transversal en el Estado de Michoacán?

¿Es suficiente la calidad actual de los datos observados en las estaciones meteorológicas ubicadas dentro del Sistema Volcánico Transversal, cercanas al BHN?

¿Cuál es la tendencia histórica de cambio que se observa en variables climatológicas como temperatura mínima, temperatura máxima, temperatura media y precipitación?

¿Es posible identificar la distribución espacial de la tendencia de cambio relacionada al BHN que se ubica en el Sistema Volcánico Transversal en el Estado de Michoacán?

## I.3 Justificación

El clima ejerce un control en la hidrología y ecología del BHN (Jarvis, Mulligan, 2010). Los ajustes en el contexto climático de este ecosistema son fundamentales, sobre todo para entender su estructura y funcionamiento, así como consecuencias en cuanto a cambios e impactos ambientales importantes. El conocimiento de las condiciones climáticas permitirá contar con bases científicas para conocer los efectos de su variabilidad sobre la cobertura del BHN y promover su conservación. Esto incluye factores como la distancia a la costa, la altitud de las montañas y la exposición topográfica, los cuales afectan la magnitud y distribución de la temperatura, la humedad, la precipitación, la ocurrencia de niebla y la velocidad del viento, aunque estas variables biofísicas no son parte del clima en si mismas, pero lo hacen variar (Jarvis, Mulligan, 2010).

El clima está en un constante cambio y es básico su estudio, sobre todo para la toma de decisiones en cuanto a planeación y desarrollo regional, por lo cual, es necesario caracterizar el clima de la región de interes. En este proceso de caracterización, típicamente se estudian los valores medios de largo plazo en cuanto a temperaturas, precipitación y radiación (Baethgen, Giménez, 2004).

El Bosque Húmedo de Niebla (BHN) está definido por su ubicación como bosque tropical en áreas de frecuente o persistente niebla a nivel del suelo. Generalmente se encuentra entre los 1200 y 2500 metros sobre el nivel del mar (m.s.n.m.), aunque también puede establecerse por debajo de los 500 m.s.n.m. y por arriba, hasta los 3500 m.s.n.m., es la frontera entre montañas y lomeríos, estos lomeríos usualmente no mayores de 500 metros de altura, con un relieve determinado. Los ajustes en el contexto climático para el BHN son fundamentales para entender su estructura y funcionamiento, y así evaluar el probable impacto sobre el ambiente (Jarvis, Mulligan 2010).

Se ha mencionado que durante las últimas décadas la planeación y el desarrollo sustentable (1980 - 2010), así como las acciones diseñadas para mitigar los efectos negativos del crecimiento económico sobre los ecosistemas naturales han sido escasas y deficientes, ya que sus beneficios son poco tangibles. Sobre todo, que los proyectos de desarrollo y transformación del entorno son buenos por que proveen empleo, y por ende, ayudan al sustento familiar y generación de recursos (Challenger, 2001).

#### I.4 Antecedentes

## I.4.1 Bosque Húmedo de Niebla

Los árboles del BHN por lo general no alcanzan los 25 metros de altura, los diámetros son muy variables, van desde los 10 cm hasta los 100 cm o mayores, la alta humedad en el aire facilita el desarrollo de musgo, briofitas y helechos. Las epífitas juegan un rol ecológico en el proceso de intercepción de niebla, como el caso de las bromelias y musgos que son reconocidas por tener una alta capacidad de almacenar agua y liberarla lentamente. La significancia hidrológica de este ecosistema es debido a la red de ganancia de humedad a través de la intercepción de agua de la niebla por la vegetación y la reducción de la evapotranspiración, la elevación del nivel de condensación de la niebla afecta el ciclo hidrológico y tiene un impacto en la escala ecológica, así también los organismos están sometidos a cambios extremos de sus condiciones de vida (Beiderwieden, 2007).

La luz que entra en el BHN es influenciada cuando la niebla está presente debido a la reducción de la radiación solar, la niebla puede ser el factor decisivo en la competición ecológica de la vegetación forestal, es también reconocida por ser el factor clave del mantenimiento hidrológico, la entrada de nutrientes y puede influenciar la bioquímica del ecosistema. Ha sido reportado que la concentración de compuestos químicos es a veces mayor en la niebla que en la precipitación, las diferencias de concentración de iones entre la niebla y la lluvia es asumido por los resultados de la altitud del proceso de formación (Beiderwieden, 2007). La deposición de niebla en el ecosistema es basada en dos procesos, la turbulencia de deposición y el asentamiento gravitacional. La importancia de ambos procesos depende del tamaño de gota condensada así como de la velocidad del viento y de las características de la cobertura vegetal (Beiderwieden, 2007).

En México el dosel del BHN se caracteriza por tener una composición de especies muy particular, predominando arboles caducifolios de clima templado, cuya afinidad es holártica, por ejemplo liquidámbar, encinos, hayas y pinos; por otra parte, el sotobosque se forma básicamente por especies tropicales perennifolias de afinidad neotropical, como arbustos de la familia Acanthaceae, Rubiaceae y Myrsinaceae, así mismo, en la copa de los arboles podemos encontrar una gran variedad de epifitas, que también son de afinidad tropical (Rzedowski, 2006).

#### I.4.2 Características climáticas del BHN

Las condiciones climáticas necesarias para estas comunidades se encuentran en áreas de difícil acceso y en ocasiones, apartadas entre formaciones geomorfológicas que le permiten su establecimiento por lo que su distribución es limitada y fragmentaria (Rzedowski, 2006). Se ha observado que la precipitación media anual en este ecosistema tiene como límite inferior los 1000 mm, por lo general se encuentra por arriba de los 1500 mm e inclusive alcanza los 3000 mm. Los meses secos varían, pero nunca más de 4 y el común de la mayoría de los sitios es la presencia de neblinas y la alta humedad atmosférica, aunado a la poca radiación recibida por las condiciones topográficas, suple las deficiencias de lluvia en el periodo seco del año y en algunos sitios la presencia de niebla es fundamental para

el establecimiento y existencia de esta comunidad. La temperatura media anual varía entre los 12 y los 23 °C, presentándose heladas en los meses más fríos, variando su incidencia de acuerdo a altitud, en altitudes elevadas incluso puede haber presencia de nevadas, con drásticos efectos sobre la vegetación. La diferencia entre las temperaturas medias de los meses más frio y más caliente del año es alrededor de 2.5°C a 7°C y el promedio anual de las oscilaciones diurnas de la temperatura es de 9°C a 12°C. El clima característico de este ecosistema es Cf de acuerdo a la clasificación climática de Koeppen (1948), pero llega a establecerse en condiciones correspondientes a los climas Af, Am, Aw y Cw (Rzedowski, 2006).

En suma, el bosque de niebla se establece en ambientes estacionales, como en no estacionales, ambos en términos de precipitación y temperatura, esta es una de las más claras diferencias encontradas en bosques de niebla de todo el mundo. Comparado con otros bosques tropicales, este tipo de bosque es más frio y húmedo, mientras que en forma individual también es climáticamente más variable que los bosques tropicales en general y al mismo tiempo es menos variable estacionalmente en términos de humedad (Jarvis , Mulligan, 2010).

## **Capítulo II Marco Teórico-Conceptual**

#### II.1 Variabilidad climática y cobertura vegetal

La variabilidad climática se puede manejar en dos escalas temporales principalmente; estos son los pronósticos del tiempo y pronósticos climáticos probabilísticos, la primera se refiere principalmente al tiempo en que se puede predecir el clima de pocos días y la segunda escala hace referencia a periodos más largos de tiempo, pueden ser siglos o incluso milenios. Sin embargo, en los últimos años se ha observado una tercer escala temporal intermedia que se manifiesta a largo plazo, en intervalos de décadas; sobre esta escala se expresa el cambio climático, proporcionándonos la idea de la existencia de una escala continua de factores que afectan el comportamiento del clima de una región a otra (Baethgen , Giménez 2004).

El avance en el entendimiento de las relaciones entre la atmósfera, los océanos, la biosfera, la criósfera y la superficie terrestre están marcando la pauta en el estudio de las ciencias de la Tierra. Por otra parte, la probabilidad de que las actividades antrópicas modifiquen la estructura química de la atmósfera es alta y como consecuencia se vea afectado el clima en todas sus escalas, la producción económica de los países, así como los ecosistemas naturales; por lo que es necesario el desarrollo de modelos climáticos que auxilien prediciendo el comportamiento del clima (IPCC 1997).

La importancia del concepto "jerarquía de modelos" de diferentes niveles de complejidad, dimensionalidad y resolución espacial radica en la modelización del clima, donde cada nivel tiene la posibilidad de ser el más adecuado en la solución de diversas preguntas de un objeto de estudio particular, por lo cual, se puede afirmar que ningún nivel es superior a otro y depende de la situación de cada caso en particular. Por otra parte, la falta de correlación entre escalas de cada proceso y los modelos aplicados mundialmente son un problema constante en el estudio del clima y su variabilidad. Tomando en cuenta los procesos climáticos a escalas locales se aplica un proceso de parametrización, esto es, el uso de las relaciones empíricas o semiempíricas para aproximar los efectos exactos de acuerdo a la escala de resolución del modelo (IPCC 1997).

La más grande y rápida propagación de los cambios inducidos en los ecosistemas involucra una serie de consecuencias, causadas directamente por anomalías climáticas o indirectamente por el debilitamiento de la cobertura vegetal por estrés hídrico, tal que los impactos climáticos inducidos cuando son combinados con un aumento en la frecuencia de incendios, cambien las áreas de cobertura vegetal y generen nuevas, por lo que, los progresos realizados en la investigación climática nos ayudan al pasar de una simulación estática de la vegetación, a la aplicación de modelos dinámicos y parámetros, que al ser aplicados al manejo de generaciones futuras, generalizarán la dispersión y el establecimiento de especies en nuevos nichos ecológicos. Actualmente no existen parámetros climáticos para un manejo adecuado en el campo de los recursos naturales, por lo cual, es un acierto desarrollar un modelo de movimiento climático estadísticamente válido, adecuado para los usos de suelo planeados durante un fenómeno de cambio climático (Rehfeldt, et al, 2012).

El clima sobre la mayor parte de México es caracterizado por un invierno relativamente seco y una época de lluvias bien definida en el periodo de Mayo a Octubre, la evolución estacional de la temporada de lluvias es el resultado de una larga y compleja interacción entre los vientos marítimos sobre las aguas calientes del continente y los efectos de la topografía sobre los dominantes vientos del este. Durante el invierno boreal, la circulación atmosférica sobre el Golfo de México y el Mar Caribe es dominada por la fluctuación estacional del anticiclón subtropical del atlántico norte, con la invasión de un sistema extra tropical que afecta principalmente México y la parte oeste de las Antillas (Christensen, Hewitson 2007).

La cobertura vegetal lleva a cabo una función preponderante en el ciclo del carbono terrestre, ya que captura y procesa el bióxido de carbono de la atmósfera, almacenándolo en biomasa producida a través de la fotosíntesis. De acuerdo al tipo de vegetación, concentraciones de bióxido de carbono ambiental, temperatura y disponibilidad de nutrientes presentes son determinantes en la variación de las tasas de fotosíntesis en una zona o región. Altas concentraciones de bióxido de carbono en la atmósfera podrían provocar el aumento en el crecimiento de las plantas, fisiológicamente hablando, así también aumentando sus poblaciones, debido al efecto fertilizador de este gas y al eficientizar el flujo de agua en estos organismos, para mitigar el aumento de las temperaturas ambientales. Las plantas responderán de diferente forma a las concentraciones de bióxido de carbono y dependerá en gran parte de la ruta de la fotosíntesis utilizada, de acuerdo a su clasificación, esto si son C3 o CAM, por lo que se suman diferencias regionales importantes a cómo responden las plantas a altas concentraciones de bióxido de carbono (IPCC 1997).

7

Las relaciones clima – vegetación han sido usadas para dirigir un amplio rango de tópicos que incluyen el descifrado paleontológico de datos, prediciendo cambios de extinción en poblaciones naturales, describiendo de forma intraespecífica las respuestas genéticas y el estimado de efectos de la variabilidad climática en la producción de los bosques (Rehfeldt et al. 2006).

El BHN es considerado un ecosistema extremadamente frágil, porque juega un rol muy importante en la conservación de la biodiversidad y en la integridad ecológica de áreas en elevadas altitudes, alberga muchas especies en peligro de extinción y posee un alta tasa de endemismos, su única estructura y función es creada por la ocurrencia constante de la niebla. Los efectos de la niebla en el microclima son drásticos por la reducción de la cantidad de radiación al dosel, provocando una disminución en la energía disponible para realizar la fotosíntesis y la evapotranspiración, por lo que el aire concentra gran cantidad de humedad relativa que influye en las condiciones fisiológicas de la vegetación, así también, la hidrología, la ecología y las propiedades del suelo son fuertemente influenciadas por la humedad que llega por la deposición de la niebla (Beiderwieden, 2007).

Holdridge, (1979) propone una asociación concebida como una unidad natural en la cual la vegetación, la actividad animal, el clima, la fisiografía, la formación geológica y el suelo estén relacionados entre sí en una forma única, con un aspecto fisonómico típico, así mismo, tomando en cuenta que la vegetación comprende un número de especies asociadas, no es necesario que se manifiesten cada una de ellas en toda la asociación, detonando un amplio ámbito de variación o también manteniendo una distribución uniforme en su extensión.

A estas asociaciones Holdridge, (1979), les llama zonas de vida y las conceptualiza como conjuntos naturales de asociaciones, como se muestra en las figuras 1 y 2; sin importar que cada grupo incluya una concatenación de varias unidades de paisaje o de medios ambientales, así mismo, las zonas de vida mantienen divisiones igualmente balanceadas en los tres factores climáticos principales, siendo estos, el calor, la precipitación y la humedad. En el diagrama de la figura 1 podemos observar la clasificación latitudinal, que se relaciona con la altitud del sitio que deseamos ubicar en el diagrama 2, figura 2, el cual nos indica en base a la temperatura y la precipitación la zona de vida en la que nos ubicamos.

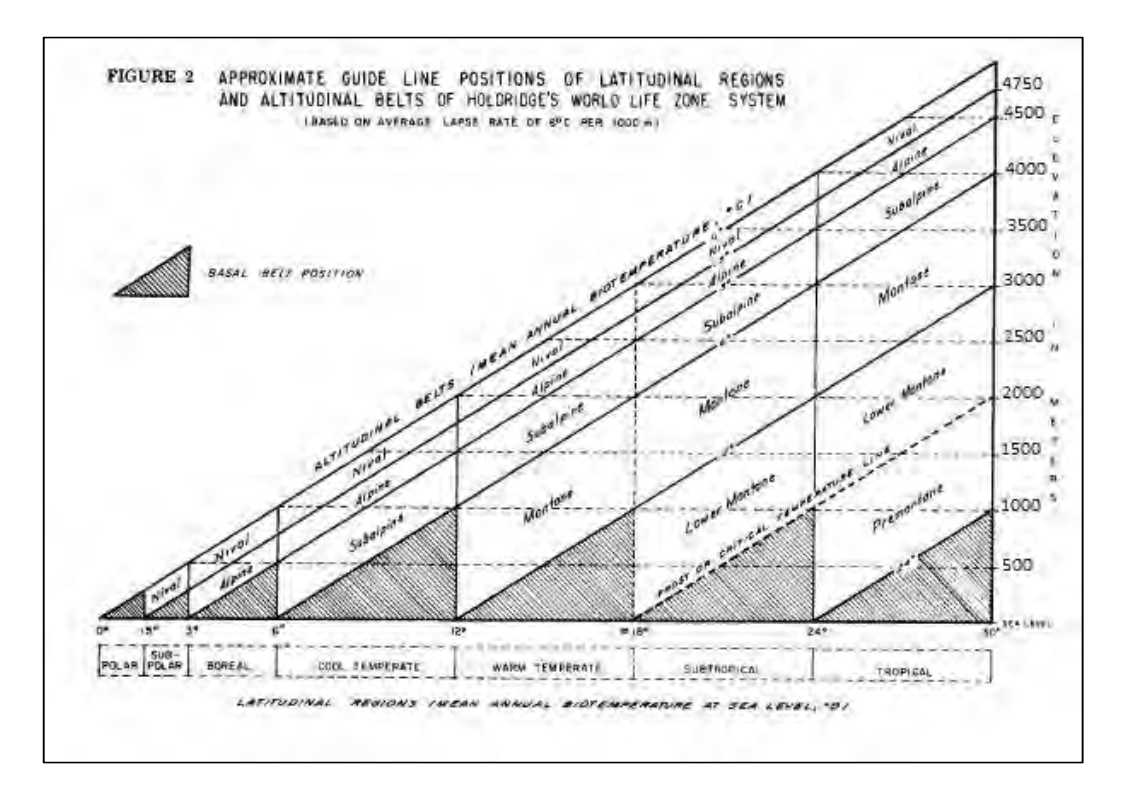

Figura 1. Diagrama latitudinal de zonas de vida (Holdridge, 1979).

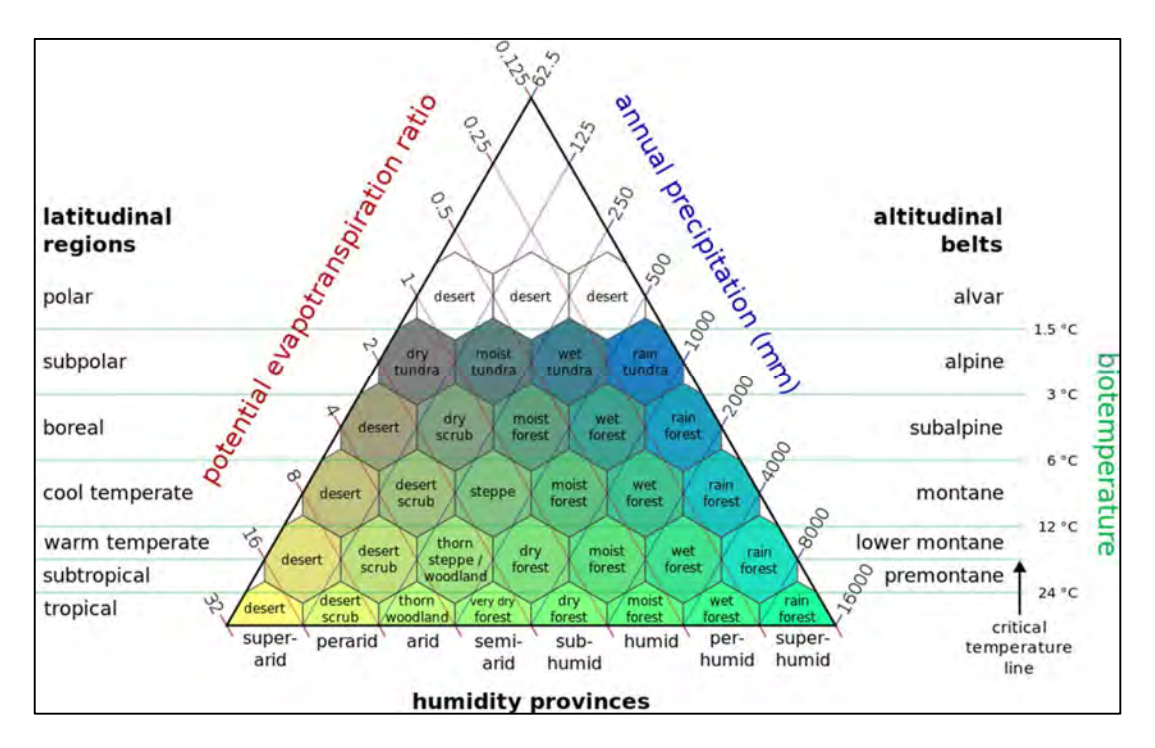

Figura 2. Diagrama altitudinal de zonas de vida (Holdridge, 1979).

Una de las principales ventajas de clasificación por zonas de vida ha sido el poder cartografiar vastas áreas, a nivel de subcontinente, solo con el reconocimiento de las zonas de vida en campo, ya que la falta de información meteorológica adecuada ha sido una de las principales limitantes, permitiendo solo hacer comparaciones locales de algunos parámetros, medidos y archivados en estaciones meteorológicas, aunque se ha buscado una correlación directa entre las zonas de vida y mediciones tomadas en campo (Holdridge, 1979).

La principal diferencia entre otros sistemas de clasificación y la clasificación por zonas de vida es la biotemperatura, como una forma factorizar la sensación de calor presente en la zona; así también, la progresión logarítmica formada por los incrementos de calor y de precipitación que intervienen en la distribución de la vegetación. La biotemperatura básicamente se considera una medida del calor que aprovechan las plantas para su desarrollo y se considera un promedio de las temperaturas entre 0 y 30 °C durante un año, se considera este rango de temperatura por que define los límites inferior y superior en los cuales se lleva a cabo el crecimiento vegetativo de las plantas (Holdridge, 1979).

Ya que la progresión logarítmica de temperatura y valores de precipitación proporcionan una teoría lo suficientemente completa en el establecimiento de divisiones balanceadas, permitiendo agrupar unidades naturales de las diferentes asociaciones en el planeta, definiendo como un conjunto de espacios geográficos específicos de los principales factores climáticos, relacionados entre sí por los efectos de la humedad, la temperatura y la precipitación (Holdridge, 1979).

La percepción remota es una herramienta utilizada en el reconocimiento de comunidades vegetales, trata sobre la práctica de medir un objeto en una ubicación remota usando instrumentos de observación o percepción con un sensible instrumental que permite obtener una imagen del objeto observado desde la distancia. Este instrumental podría ser montado sobre un dispositivo aéreo; también pueden ser montados sobre un dispositivo espacial (Ward, Trimble, 2004).

Los sistemas de información geográfica (SIG) son tecnologías con antecedentes en la interpretación, mapeo, cartografía y manejo de información; la tecnología de estos sistemas permite el almacenamiento y procesamiento de datos con un sistema de referencia espacial y pueden ser organizados como bases de datos, por lo que tienen potencial en dos tareas, almacenar y desarrollar mapas como productos, ofreciéndonos herramientas para mejorar múltiples análisis, por ejemplo, la evaluación de escenarios resultantes de un modelo de simulación (Ward, Trimble, 2004).

Una de las principales capacidades del SIG es la simulación de procesos físicos, químicos y biológicos usando modelos donde se pueden utilizar modelos complejos o determinísticos, compuestos por algoritmos que simulen los procesos, también pueden ser aplicados con modelos estadísticos, el requerimiento es que el modelo tenga la capacidad para tomar múltiples archivos con referencia espacial o capas de datos como entrada en sistema de cómputo y nos proporcione información significativa. Las bases de datos y productos, resultados del SIG, son sujetos de evaluación en cuanto a su calidad, este es un aspecto importante en el esfuerzo de documentar la calidad de los datos y determinar la precisión del producto (Ward, Trimble, 2004).

El proceso de clasificación de zonas de vida contempla una serie fases necesarias, las cuales se enlistan a continuación (Holdridge, 1979):

- 1. Determinación especifica de los objetivos, indicando las necesidades y límites que se pueden plantear, esto de acuerdo al sitio de estudio, tomando en cuenta los tiempos y escalas disponibles.
- 2. Desarrollar una propuesta metodológica, de acuerdo a la literatura citada, el cual se basa en un estudio bibliográfico, volviéndose fundamental en la orientación del análisis.
- 3. Trabajo de campo y colecta de información primaria, el cual permite, como un primer acercamiento, conocer la zona de estudio, sus rasgos medioambientales, así como las características físicas y sociales que pueda contener. En esta etapa se considera fundamental el plantear un calendario para el caso de estudios de cobertura vegetal, donde se puedan observar a lo largo de un tiempo determinando los cambios en la vegetación.
- 4. Selección de información, para esta etapa debemos observar el tipo de sensor, la fecha más apropiada de edición de imágenes, el soporte de la imagen, así como número y ubicación de las bandas espectrales.
- 5. Selección de la leyenda de trabajo, la cual se deriva de las características del área de estudio y de los límites que tenga el sensor que se halla elegido.
- 6. Trabajo de campo y colecta de información, ya que se cuenta con las imágenes de satélite, esta segunda visita de campo tiene como objetivo familiarizar al técnico encargado de la interpretación con la imagen del área de estudio.
- 7. La identificación y clasificación de las categorías presentes en el área de estudio, aplicando técnicas de análisis visual o de clasificación digital, dirigiendo la clasificación al resto de la imagen, con la experiencia acumulada de la visita de campo y el muestreo realizado previamente.
- 8. La revisión de campo con el objetivo de verificar los resultados, de acuerdo a un análisis estadístico que nos muestre el error presente en la clasificación, tomando en cuenta un determinado nivel de confianza.
- 9. La restitución, ya que al tener el resultado con la suficiente confiabilidad, se le debe proporcionar una validez cartografía, esto es que los datos obtenidos se puedan sobreponer al mapa base.
- 10. El inventario, donde se mide la extensión de cada categoría, ya que se encuentren sobre el mapa base a una escala determinada.
- 11. La integración de los resultados obtenidos con otro tipo de variables espaciales, siendo necesario ajustar con mucha precisión a la cartografía convencional.
- 12. La interpretación de la cartografía resultante, donde se pone en perspectiva con variables sociales y del medio físico que puedan afectar el área de estudio.

Este proceso se esquematiza en el diagrama presentado en la figura 3, el cual es enfocado a la elaboración de cartografía temática, partiendo de la teledetección como base del proceso (Chuvieco, 1995).

La necesidad de cartografiar el BHN nos obliga a determinar la veracidad de los mapas generados mediante métodos de percepción remota, dicha veracidad se puede calcular a través de lo que se conoce como matriz de confusión. Consiste en comparar una imagen ya clasificada con otra que recién se haya procesado, tomando clases de referencia de la primera, a través de puntos de control, los cuales se sobreponen, una vez clasificados, a la imagen recién procesada; obteniendo un contraste de clases coincidentes, la cual nos proporcionará la confiabilidad global del mapa procesado por el cartógrafo o geografo. Esta matriz generada también reconoce los errores o conflictos que se presentan entre categorías, determinando dos tipos de error, de omisión, que son las cubiertas del mapa que no se ajustan a la realidad y de comisión, que indica los tipos de cubierta real que no se incluyeron en el mapa. En el cuadro de la matriz las columnas indican clases de referencia, y las filas categorías deducidas de la clasificación (Chuvieco, 2002).

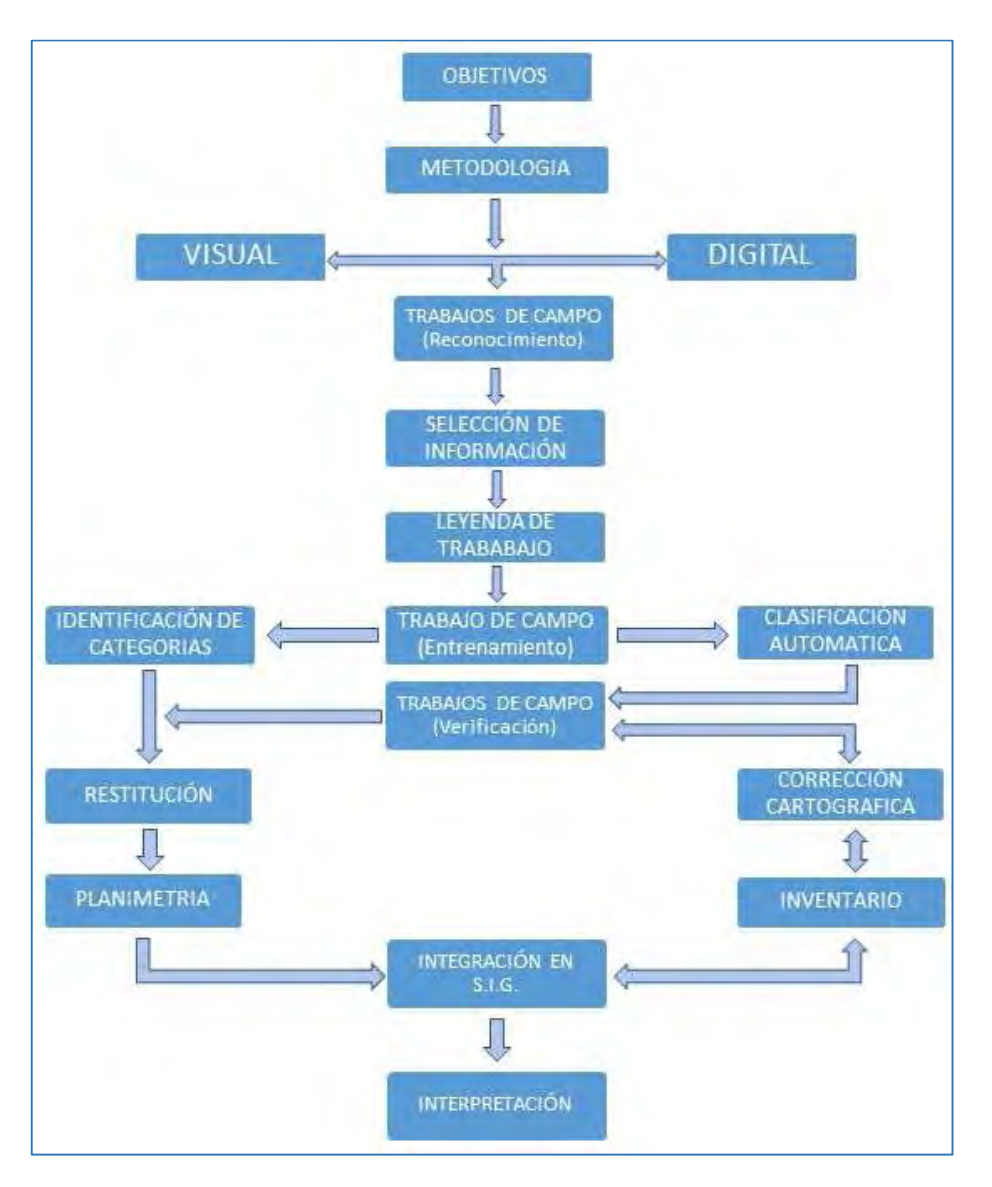

Figura 3. Diagrama de flujo del proceso de clasificación de una imagen de satélite (Chuvieco, 1995)

La resolución espacial de los modelos bioclimáticos es a menudo un compromiso entre la especificidad y la amplitud, sin embargo, en suma depende más ampliamente de la resolución de los datos ambientales. Uno de los aciertos principales en el desarrollo de los modelos bioclimáticos es el predecir la ocurrencia de las comunidades vegetales y algunas de las especies constituyentes, para proyectar perfiles del clima contemporáneo dentro de un espacio climático futuro (Rehfeldt et al, 2006).

A partir de la matriz de confusión pueden generarse toda una serie de medidas estadísticas que permitan validar numéricamente los resultados de distintas técnicas de clasificación.

La medida más simple consiste en calcular la fiabilidad global del mapa, relacionando los elementos de la diagonal con el total de puntos muestreados (Chuvieco, 2002).

#### II.2 El ciclo hidrológico

Le concierne a la hidrología la circulación del agua y sus constituyentes a través del ciclo hidrológico, los cuales son la precipitación, evaporación, infiltración, escurrimiento, flujos, escorrentía, ya que estas son el transporte de substancias disueltas o suspendidas en los flujos de agua. Por lo que se podría generalizar en una definición más apropiada, como: la ciencia que trata el agua de la tierra, sus ocurrencias, circulación y distribución, sus propiedades físicas y químicas, así como las interacciones con el ambiente, incluyendo su relación con los organismos. El dominio de la hidrología acoge toda la historia de la vida del agua en la tierra (Maidment, 1993).

El ciclo hidrológico comienza con la energía que proporciona el sol, esta provoca evaporación y mescla el vapor de agua en la atmósfera, ahí se forman unidades masivas de gases del ciclo que actúan contra la acción de la fuerza de gravedad. Las características principales del ciclo del agua son: primero, los océanos pierden más agua por evaporación de la que ganan por precipitación; segundo, la superficie de la tierra recibe más agua por precipitación de la que pierde por evapotranspiración; y tercero, los excesos de agua en la tierra regresan a los océanos como escorrentías, balanceando el déficit en el intercambio de la atmósfera con el océano. Los flujos oceánicos dominan el ciclo, los océanos reciben el 79% de la precipitación global y contribuye con el 88% de la evapotranspiración global (Lawrence, 2002).

Parte de la precipitación es influenciada por la topografía, la temperatura del aire, la actividad de los frentes de presión y la dirección del viento, en relación con las fuentes de humedad y los patrones globales de precipitación muestran una desviación importante de la distribución general latitudinal. La principal causa de esta desviación son las cadenas montañosas, estas formaciones inducen altas tasas de precipitación en sus vecindades inmediatas, típicamente, producen zonas donde se reduce la precipitación sobre superficies extensas de sotavento donde el viento es imperante, un ejemplo son las grandes planicies que son bordeadas por algún flanco con cadenas montañosas, como las grandes planicies en Norteamérica que en un extremo tienen las montañas rocallosas, en México, sería la altiplanicie del norte del país, circundada por las Sierras Madre, Oriental y Occidental, así como el Sistema Volcánico Transversal. Por otro lado, la distribución estacional de la precipitación tiene importantes implicaciones en la hidrología, principalmente en la formación de suelos y en establecimiento de la vegetación; los suelos son formados por la acción física y química del clima sobre la roca, varios de estos procesos y sus porcentajes de acción dependen de la temperatura y la disponibilidad de agua; así el clima, junto con el tipo de material parental geológico, la acción de la biota, los efectos de la topografía y el tiempo son los principales factores que determinan la naturaleza del suelo en cualquier lugar; la influencia del clima en el tipo de suelo aumenta con el paso del tiempo, reduciendo la influencia del material parental y la topografía. El clima es el control dominante de la distribución geográfica de las plantas y cada bioma es asociado con un particular rango de temperatura media anual y con una precipitación media anual. Estudios recientes aplican modelos hidrometeorológicos que sugieren que el tipo de vegetación puede ser determinado por el balance entre precipitación y evapotranspiración, a lo largo de controles térmicos sobre el crecimiento (Lawrence, 2002).

La biomasa por unidad de área en bosques es muchas veces más que en cultivos o pastizales, por lo que, con mucha más materia vegetal, las propiedades del suelo pueden llegar a ser menos importantes que el comportamiento de la vegetación en el sistema. Los doseles modifican el ciclo del agua a través del sistema de forma significativa a través de sus efectos en la precipitación y la evapotranspiración. Un sistema de dosel grande sobre el suelo es reflejado para un proporcional sistema de raíces en el suelo. Estas raíces recogen agua de un área extensa y pueden buscarla más profundamente que las raíces de los cultivos, así mismo, el diámetro de las raíces es mayor, creando una red de grandes poros a través de los cuales el agua se mueve mucho más rápido que en la matriz misma del suelo. Una masa de finas raíces y hojas en descomposición denominada hojarasca forma una capa de materia orgánica sobre la superficie del suelo, el espesor de esta capa depende de la tasa de caída de las hojas y desde el tiempo en que la última capa fue consumida por el fuego (Ward, Trimble, 2004).

Con una cantidad considerable de hojas por unidad de área, el suelo incorpora a su desarrollo una gruesa capa de materia orgánica, aumentando las tasas de captación de los procesos hidrológicos en el bosque, difiriendo de las áreas que se encuentran en cultivos o pastizales (Ward, Trimble, 2004).

Los amplios doseles aumentan la intercepción de la precipitación, aunado a esto, la capa de materia orgánica, o mantillo, así como la porosidad elaborada por las raíces aumenta la evapotranspiración, esto provocado por el agua que se infiltra en toda esta estructura, además de la protección contra el impacto de la precipitación y la lixiviación causada (Ward, Trimble, 2004).

Actualmente se hace evidente un proceso de cambio climático en el planeta, este fenómeno se puede observar en el aumento de las temperaturas promedio en diferentes escalas, induciendo variaciones en el comportamiento de la precipitación, provocando reacciones sobre los ecosistemas, por lo cual, se vuelve preponderante la investigación de estos fenómenos a través del análisis de series de tiempo, que nos indiquen futuras tendencias y permitiéndonos observar la variabilidad climática de acuerdo a registros hidrometeorológicos (Allende, Mendoza, 2007).

Las series de tiempo nos ayudan en el análisis de datos hidrometeorológicos y nos permiten encontrar tendencias en una línea de tiempo, ya sea hacia el pasado o calculando algún pronostico a futuro, proporcionándonos la capacidad de observar el comportamiento de datos meteorológicos como son temperatura y precipitación en datos administrados por estaciones meteorológicas ubicadas en sitios de interés, de acuerdo a las necesidades de información, planteando, desde un principio básico un análisis espacial intrínseco (Allende, Mendoza, 2007).

Muchos procesos hidrológicos se ven modificados en su comportamiento por el cambio climático, en el sentido que estos muestran una alta variabilidad que no puede ser cuantificada adecuadamente. La dificultad de explicar o predecir variables meteorológicas surge por tres razones, la primera es la inherente aleatoriedad de las variables, principalmente la precipitación, por otro lado, tenemos la aleatoriedad del sistema hidrológico, que incluye la topografía, el manto freático y las características del suelo. La segunda razón son los errores de muestreo, siendo solamente una pequeña muestra de una gran población o potencialmente infinita, por ejemplo, los datos de precipitación o las propiedades del suelo que son generalmente colectados en algunos pocos puntos en la superficie de una cuenca o así también la calidad del agua, estas pequeñas muestras tienen una precisión limitada. La tercera razón de incertidumbre es resultado del incorrecto entendimiento de los procesos involucrados, esto significa que, incluso si los errores de muestreo fueron eliminados, todavía habría errores en la estimación o predicción de las salidas del sistema, provocados por los datos de entrada al sistema, o por la falta de los mismos. (Hirsch et al, 1993).

#### II.3 El clima a escala local

Es común definir el clima como un "tiempo promedio", o estadísticamente hablando, como la descripción del tiempo en términos de la media y de la variabilidad de ciertas magnitudes preponderantes durante largos periodos de tiempo, por lo menos treinta años. Por lo regular se trata de variables como la superficie, temperatura, precipitación y el viento, por lo cual, se podría definir al tiempo climático como una descripción del sistema climático (IPCC, 1997).

En la descripción del sistema climático existen interacciones que se producen por flujos de energía de varias formas a través de intercambios, ya sea en el agua o por flujos de otros gases en líneas radiales importantes. Los componentes inciden en el clima regional y mundial de muchas formas diferentes como la composición de la atmósfera de la Tierra, por lo que estas regulan la absorción y transmisión de la energía solar, así como la emisión de la energía infrarroja que regresa al espacio, también modifica las propiedades de la superficie y la cantidad y naturaleza de la nubosidad, lo que influye sobre el clima regional y mundial, así también, distribuyen el calor horizontal y verticalmente, de una región a otra, a través de los movimientos atmosféricos y las corrientes oceánicas (IPCC, 1997).

Al hacer discreto un proceso, que por lo regular es turbulento y complejo, en escalas menores a una malla de puntos para su análisis se hace complicado, por lo que debemos anexar dicho proceso determinando parámetros, que aseguren una incertidumbre por sí mismos. Esta incertidumbre de parametrización posee un componente, el error experimental, con el cual se determinan las magnitudes en las pruebas para validar el proceso, este componente también es el margen de error de los procesos al determinar un modelo (Deza, et al, 2003).

Los flujos naturales de los componentes del sistema climático están en un constante equilibrio la mayor parte del tiempo y se integran en amplios periodos, sin embargo, de un año a otro se pueden producir desequilibrios variantes, causados por la entropía natural del sistema. La humanidad afecta el equilibrio y el movimiento de los procesos climáticos, lo que trae como consecuencia, perturbaciones en todas las escalas de la composición química de la atmósfera y las propiedades de la superficie terrestre (IPCC 1997).

El clima varía en casi cualquier escala de tiempo que pudiéramos elegir, un climograma es estrictamente valido solamente para un particular periodo de tiempo. A fin de conocer su utilidad, los climogramas poseen las siguientes características: todos los aspectos del clima presentados deben relacionarse tanto como sea posible al mismo periodo de tiempo, el periodo de tiempo debe ser lo suficientemente largo para promediar correctamente el clima en periodos cortos, así como sus variaciones y por último, es necesario el conocimiento de la distribución geográfica y calidad de los datos para establecer la confiabilidad de las características regionales climáticas. La distribución de los datos climáticos es poco uniforme y en muchos lugares no se ha muestreado adecuadamente, intentado establecer un mapa global de la distribución del clima, aunque, por lo regular se tienen pocas opciones, como extrapolar entre estaciones extensamente espaciadas y poder hacer uso de sus resúmenes de datos que abarcan diferentes periodos de tiempo, en parámetros tales como la evaporación y los flujos de calor deben ser estimados usando una mezcla de relaciones físicas y empíricas (Rasmusson, et al, 1993).

Debido a una variedad de controles locales el clima de un área pequeña puede diferir significativamente de la región circundante, que se encuentra a una escala diferente. Las diferencias en el terreno, como colinas u otras elevaciones, así como características propias del terreno, como lagos, bosques, tierras de cultivo o áreas urbanas afectan el flujo del aire, la nubosidad, la temperatura y la precipitación. A través de estos efectos del terreno, inclusive el calor sobre la superficie de la tierra y el balance de agua se ven afectados. Estas variaciones a una escala espacial menor en el clima introducen incertidumbre en la caracterización y mapeo del clima desde un punto disperso de observación (Rasmusson et al, 1993).

Los procesos que determinan el clima a escala local operan sobre una variedad de escalas espaciales y son factores eminentemente regionales que modifican a una escala global las oscilaciones del clima relacionadas con la variación de la radiación solar, incluyendo variaciones regionales en la absorción de la radiación solar. Los contrastes entre la tierra y el océano, así como los efectos a gran escala de la topografía, y a escala local, las variaciones en la superficie de la tierra son los principales factores que afectan el clima en esta escala. La superficie de la tierra y la atmósfera se acoplan a través del intercambio de energía y agua, por lo que debe ser tratado como la interacción de componentes del sistema climático. La fuente primaria externa de energía para el sistema climático es la energía solar, parte de esta radiación es reflejada por las nubes y la superficie de la tierra, debido a esto solo llega alrededor del 30 por ciento de la radiación, dos terceras partes de esta radiación es absorbida en la superficie de la tierra, esta superficie, como fuente de calor es balanceada por tres depresiones de energía superficiales, una es el escape neto de radiación de onda larga, la apreciable transferencia de calor a la atmósfera baja y la evaporación (Rasmusson et al, 1993).

#### II.3.1 Instrumentos de medición y monitoreo de los cambios climáticos

El término de "sensibilidad climática" hace referencia al aumento constante de la temperatura media mundial anual del aire en la superficie de la tierra, relacionado con un forzamiento radiativo medio mundial. Para el cálculo de la sensibilidad climática se utiliza procesos de retroalimentación rápida, un ejemplo de estos son los cambios de vapor de agua, por otro lado, es importante excluir posibles cambios inducidos por las concentraciones de gases de efecto invernadero, que modifican el comportamiento natural de estos procesos. De acuerdo a esto, la temperatura de la Tierra se ajusta por sí misma, por lo que la radiación solar absorbida y la radiación solar emitida están en equilibrio, cuando se presenta un exceso de radiación solar, la temperatura tiende a aumentar, lo que incrementa la emisión de radiación infrarroja al espacio, mientras más aumente la emisión de radiación infrarroja con la temperatura, aumenta el amortiguamiento radiativo y será menor el aumento de la temperatura necesario para reestablecer el equilibrio energético a cero y la sensibilidad climática, por lo que una retroalimentación rápida afecta la sensibilidad climática, ya que inciden en la facilidad con que es devuelto el exceso de calor al espacio, alterando el amortiguamiento radiativo (IPCC 1997).

La metodología utilizada para la selección de estaciones, determinación y validación de los datos, así como los datos usados para el análisis de tendencia por estación meteorológica individual, fijan la significancia de la tendencia resultante y modifican un análisis temporal en el resultado de la misma, por lo que se deben tomar las estaciones cercanas al área de estudio. Después, adicional a la investigación, se debe determinar la situación espacial de las estaciones meteorológica y observar los datos de las más lejanas, si estos datos no presentan una concordancia con los promedios del grupo, considerar no usarlas en el análisis de tendencia. Otro factor importante a considerar, son el intervalo de los datos capturados por las estaciones meteorológicas, ya sean datos por día o por hora, o en intervalos más frecuentes, se debe observar una homogeneidad para su análisis, así también el periodo de tiempo a examinar, el cual debe ser igual ó mayor a 30 años para poder observar una tendencia razonable, en el caso de tener estaciones en periodos diferentes y con la oportunidad de hacer grupos, es permisible analizar de forma independiente cada grupo. Una vez determinado el intervalo, debemos comparar los juegos de datos disponibles para el análisis, estar seguro que estén completos y que tienen la precisión necesaria (Zhang, Burn, 2009).

Debido a la falta de estaciones con suficiente número de datos por año, un análisis más general puede ser basado en el periodo individual de cada estación, aunque esto hace que la comparación sea más pesada al contrastar una estación con cualquier otra, sin embargo, esto provee datos más substanciosos (Zhang, Burn, 2009).

Problemas metodológicos tales como la diferencia en escalas y el balance de capas podría también generar incongruencias. Además, el periodo de tiempo observado no podría ser apropiado por la estacionalidad o efectos diurnos. El concepto de balance de energía requiere cerrar sobre largos periodos de tiempo tales como un espacio en la vegetación o un ciclo anual (Beiderwieden, 2007).

El análisis de los elementos del clima como la temperatura o la precipitación dependen de la disponibilidad de datos, para así poder calcular sus limitantes en una región específica, por lo cual dicha información debe ser representativa y confiable, basándonos en una base de datos climatológicos de alta calidad, con el menor porcentaje posible de datos faltantes (Díaz, Sánchez, Guajardo, 2011).

Los datos de precipitación son necesarios para planear el uso de la tierra, así como para conocer y planear la obra hidráulica necesaria para el desarrollo de las comunidades humanas. El suministro de agua para uso humano, uso agrícola o uso industrial, la disposición de aguas residuales y el control de la lluvia excedente son el elemento clave en muchos procesos de planeación. Existe solo una dependencia a nivel nacional que maneja datos meteorológicos, así como algunas empresas, paraestatales o privadas, estos datos auxilian en la investigación de las características y distribución de temperaturas y precipitación; los datos obtenidos se pueden reportar por día, mes o año y a veces son requeridos en pequeños periodos de tiempo; así mismo, se reporta como una unidad longitudinal, principalmente milímetros (mm), considerando que se forma una lámina de agua continua a lo largo de la superficie donde llueve (Ward, Trimble, 2004).

Los pluviómetros son los equipos encargados de medir la precipitación y deben ser establecidos de una manera tal que la muestra sea una medida de la verdadera precipitación para un punto y no sea esencialmente afectado por factores adversos a su alrededor. Estudios hidrológicos sobre precipitación implican áreas o cuencas grandes de varios kilómetros cuadrados, que requieren datos de un número de estaciones meteorológicas de acuerdo al área de estudio, si en esa área no hay estaciones, entonces los hidrólogos pueden seguir la opción menos sugerida, y es usar datos de las estaciones más cercanas al punto en cuestión. Si el área por estación incrementa, también lo hace el error estándar asociado con cada estación en funcionamiento; para limitar este error, las cuencas pequeñas también requieren una alta densidad de estaciones o en todo caso, dependerá del tamaño de la cuenca y la calidad de los datos que se desean obtener, el área recomendada por estación depende de la razón para medir y de los datos a obtener, así como de la topografía y el clima (Ward, Trimble, 2004).

La colecta de datos de temperatura se hace a través de termómetros adaptados para su uso en la estación meteorológica, anteriormente se usaban termómetros de mercurio con ligero estrecho entre el contenedor de mercurio y el tubo, con la finalidad de no perder la medición durante el día, ahora se usan sensores de calor, en conjunto con otra serie de equipos, como computadoras, que almacenan datos en un determinado periodo de tiempo y hacen cálculos y predicciones del clima que circunda la estación, simplificando el trabajo de la colecta de datos.

Varios métodos están disponibles para medir la temperatura promedio para un periodo de tiempo dado, en el primero solo se promedia la temperatura media de un periodo corto de tiempo, por ejemplo, un cálculo por día, se suman los 24 datos del día y se dividen entre 24. Otro método se realiza promediando la temperatura máxima y mínima para el periodo de interés, esto para periodos de tiempo más largos, por ejemplo, promedios mensuales; es importante tomar en cuenta el tiempo en el que se realizan los promedios. Un tercer método se calcula restando la temperatura mínima a la máxima y dividiendo el resultado de la diferencia entre dos, donde el cociente resultante es la temperatura promedio. Ya que estos métodos no dan el mismo resultado, varían 1.4%; el método dos es el más usado para este cálculo por los operadores de estaciones meteorológicas (Ward, Trimble, 2004).

El viento es aire en movimiento relativo sobre la superficie de la tierra, el nivel estándar para la medición del viento es 10 metros sobre el suelo en un terreno abierto, pero muchas observaciones son tomadas en terrenos no nivelados, esto crea serios problemas de homogeneidad, desde que el tiempo típicamente incrementa rápidamente a través de unos pocos metros bajando de la atmósfera. El equipo disponible para medir la velocidad y dirección del viento horizontal incluye el anemómetro de copa y paletas de viento estándar, anemómetros de propela y paletas, así como muchos otros, cada uno con características dinámicas diferentes, siendo la opción de la técnica de medición dependiente de la aplicación (Rasmusson et al, 1993).

La medición de la radiación comúnmente es lenta y más difícil que las mediciones estándar de otros parámetros meteorológicos, en consecuencia la calidad de muchos datos climatológicos de radiación es poco seguro. Los instrumentos que miden la radiación son diseñados para cuantificar la intensidad de la energía radiante sobre el estrecho ancho de banda espectral. Los flujos de radiación de interés pueden ser divididos dentro de flujos con longitud de onda tan bajo como 4.0 nanómetros y mayores a estos que caen dentro del campo de la radiación solar de onda corta. La radiación solar de onda corta puede ser subdividida en ultravioleta, visible e infrarroja. El término genérico de radiómetro se refiere a cualquier instrumento para la medición de la radiación, sin tomar en cuenta las características espectrales y su modo de operación. Algunos aparatos como el piranometro, piroheliometro, pirogeometro, el piroradiometro y el radiómetro de red son diseñados para conocer y cuantificar diferentes características del espectro de radiación lumínica del sol y se han estandarizado mediciones de acuerdo a normas internacionales (Rasmusson et al, 1993).

II.3.2 Parámetros fisiográficos: Exposición topográfica, altitud, geomorfología del terreno.

Para la aplicación de tecnologías de percepción remota es necesario identificar el proceso y las características o variables que pueden ser medidas directamente por el sensor o indirectamente a través de la medición de una variable subrogada con un comportamiento que pueda ser correlacionado para la variable de interés, esta selección es hecha con el conocimiento de las características o variables que se pretende medir, el presupuesto disponible y recursos, así como tiempo necesario para desarrollar el proyecto. Una técnica aplicada de la percepción remota es la fotointerpretación, esta es la ciencia de la derivación de información de las características de la tierra que son grabadas o impresas en fotografías, generalmente, el término se refiere a la interpretación de fotografías o imágenes tomadas por avión, esta técnica utiliza muchas características o elementos de las imágenes para proveer información, estos elementos incluyen tono, forma, tamaño, textura, patrón, sombras y asociación (Ward, Trimble, 2004).

La clasificación de los diferentes rasgos de la superficie terrestre se lleva a cabo a través de dos técnicas principales, clasificación supervisada y no supervisada, la primera plantea un proceso a través de un experto, el cual clasifica de forma visual y manual el contenido de una imagen de satélite, por otro lado, la clasificación no supervisada se plantea el uso de un algoritmo clasificatorio basado en una muestra previa de campo (Chuvieco, 1995).

La superficie terrestre cuenta con características físicas particulares, por ejemplo la cubierta vegetal, la cual tiene un efecto significativo sobre la absorción de energía solar, así como flujos de calor, vapor de agua y movimientos inerciales entre la superficie y la atmósfera. En un lugar específico, estos flujos tienen influencia de manera considerable en el clima sobre una superficie regional e influye directamente sobre la atmósfera y en algunos casos esta influencia se amplía a la superficie del planeta, parcial o totalmente (IPCC 1997).

La interacción de fuerzas endógenas y exógenas han traído como consecuencia la formación del relieve en el planeta, las primeras son las que desarrollan formaciones de grandes elevaciones y depresiones, las segundas son consecuencia de la constante denudación que disminuye el relieve ya avanzado. Este proceso se puede observar a diferentes escalas, manifestándose como un fenómeno cíclico durante la historia geológica de la tierra. Los procesos exógenos básicamente son la meteorización, erosión, transporte y sedimentación, resultando en el desarrollo de estructuras modeladas por estos procesos, observando rasgos específicos relacionados en diferentes ambientes morfogenéticos. La energía requerida para estos procesos se obtiene de varias fuentes, una de ellas es la radiación solar que llega a la superficie terrestre aportando energía térmica, constituyendo el motor de procesos meteorológicos que son rectores de la meteorización, la edafogénesis y la formación del relieve. Por otro lado, la gravedad ayuda en el transporte de sedimentos y en los movimientos en masa (Gutierrez Elorza, 2001).

La topografía da lugar a una variedad de meso-escalas y micro-escalas en la oscilación climática, regionalmente el efecto de bloqueo de las montañas resulta en un forzado ascenso, condensación y alta precipitación conforme el aire se mueve por arriba de las pendientes de barlovento. Hacia la cima del sotavento, el aire que baja es relativamente seco causado por su movimiento descendiente y la pérdida de humedad rio arriba. El efecto de sombra de lluvia de las montañas se puede extender por cientos o a veces por miles de kilómetros, un ejemplo son las montañas rocallosas en Estados Unidos. Debido al gradiente térmico atmosférico, la elevación tiene un efecto profundo en la temperatura y precipitación, el gradiente vertical adiabático de aproximadamente 9.8 °C por kilómetro representa un límite superior en la tasa de temperatura que decrece con la altura en una atmósfera estable. Si el gradiente de temperatura actual es mayor a este valor, el aire llega a ser inestable para el desplazamiento vertical y rápidamente mezclado traerá el gradiente vertical de nuevo cerca del valor adiabático. El gradiente vertical atmosférico varía con la zona climática, estación anual, hora del día y condiciones del clima (Rasmusson et al., 1993).

El escalonamiento altitudinal es una forma de regionalizar el clima en las montañas, se puede observar que en una montaña elevada cercana a bajas latitudes se definen diferentes tipos de clima, desde templados o subtropicales, hasta glaciares cercanos a la cima, estos son afectados por las formas del relieve en cada zona por un control climático establecido en rangos altitudinales. Las variaciones de temperaturas y precipitación se deben principalmente al escalonamiento altitudinal, conforme se aumenta en altitud, la temperatura disminuye, así como la densidad del aire y la presión atmosférica y la radiación aumenta, esta disminución en la temperatura trae consigo variaciones latitudinales y longitudinales en la vegetación, así también, podemos observar una sucesión en la morfología y tamaño de los suelos muy característica. La precipitación se distribuye en función de la altura, conforme esta aumenta, la lámina de agua se acumula hasta llegar a un máximo, para continuar con un decrecimiento periódico y progresivo. Existe un escalón altitudinal caracterizado por precipitación abundante y una intensa nubosidad, después de este punto comienza a decrecer la acumulación de humedad hasta disiparse y llegar al escalón glacial (Gutierrez Elorza, 2001).

La exposición es otro efecto importante debido a la geomorfología de las montañas, ya que depende de esta la conservación de la humedad del lado que recibe menos radiación solar, sobre todo en barrancas y cañadas, donde se forman microclimas que favorecen la dispersión de varias especies arbóreas, así como el mantenimiento de la biodiversidad y por otro lado, donde se recibe mayor radiación por más tiempo se produce un clima seco y con menos biodiversidad en la cubierta vegetal, por lo que se deduce que las áreas de barlovento son húmedas y las sotavento secas (Gutierrez Elorza, 2001).

Los sistemas de vientos locales son prevalecientes en muchas áreas, estos podrían ser impulsados por la gravedad, por la temperatura de la superficie o también mecánicamente impulsados en colinas aisladas en las montañas. En una escala amplia, en la ladera de sotavento el fenómeno de ondulación puede resultar en una fuerte superficie de viento caliente y seco. Térmicamente inducen la circulación local, siendo más pronunciada en los trópicos y en latitudes medias durante los meses más calientes donde el gradiente de temperatura a gran escala y la circulación es débil. Sistemas de vientos diurnos térmicamente impulsados, incluyen los vientos que fluyen de la montaña a los valles que resultan del mayor calentamiento diurno y del enfriamiento nocturno de la pendiente de la montaña relativa al valle, de tierras cercanas a lagos o a la brisa del mar, resultando del ciclo del largo calentamiento diurno sobre la tierra, del contraste de áreas urbanas a rurales, que resulta del efecto de la formación de islas urbanas de calor (Rasmusson et al., 1993).

II.3.3 Parámetros de proximidad: Proximidad de una masa de agua, existencia de masa forestal e infraestructura.

Para grandes cuerpos de agua tales como los grandes lagos, que tienen una gran capacidad calórica, el cambio estacional en la temperatura de la superficie del agua retrasa el enfriamiento de la tierra, el agua es más fría que la tierra en primavera y cerca del verano y más caliente en otoño y cerca del invierno, esto resulta del efecto del viento en la variación estacional tierra – lago. Cuando se acerca el verano, los vientos tierra – lago son provenientes del lago hacia la tierra, inhibiendo la precipitación sobre el agua. Los grandes flujos de calor y humedad provenientes del lago con mayor temperatura que se encuentran sobre la superficie del agua entran en contacto con el aire frio a lo largo de diferentes efectos de fricción sobre el agua y la tierra conduciendo a la intensificación de tormentas por el efecto del lago (Rasmusson et al., 1993).

La presencia de una cobertura de nubes o neblina es más común cerca del mar y por arriba de los 2000 m.s.n.m., así como a 100 km de la costa, tierra adentro; por lo que, está es una de las variables climáticas más significativas para el BHN y la razón del porque la altitud, la temperatura y la distancia de la costa es importante para su distribución. Además, el hecho de que esta comunidad demuestre alguna preferencia para establecerse sobre sitios con exposiciones topográficas indica que el clima de la exposición es crítico, por lo que, si tiene sitios con una exposición donde las nubes o la neblina se encuentra a nivel del suelo, será más frecuente que tenga una entrada extra de humedad y reducirá sus niveles de evapotranspiración (Jarvis, Mulligan, 2010).

## II.4 Análisis estadístico

El nivel de significancia en una prueba estadística permite la determinación del porcentaje de pruebas que son necesarias para mostrar una tendencia que nos ofrezca un nivel de significancia local, solamente por el comportamiento de los datos, reflejando una correlación cruzada entre estos (Zhang, Burn, 2009).

El remuestro es una técnica que nos permiten estimar la precisión de las muestras de acuerdo a sus medidas de tendencia central, basado en una serie de pruebas estadisticas, a través del uso de datos que tengamos a disposición o tomando datos al azar de un conjunto previo, también nos auxilia en la validación de modelos en el proceso conocido como validación cruzada de subconjuntos aleatorios (Wolter, 2007).

Un remuestreo enfocado puede ser usado para determinar el valor crítico para el porcentaje de estaciones esperado, permitiendo mostrar una tendencia por el cambio. Cualquier estructura temporal que exista en los datos originales puede no estar reproducida en el remuestreo, debido a la naturaleza de este proceso, el cual selecciona los años para ser incluidos aleatoriamente. Sin embargo, la correlación cruzada en los datos originales es preservada a través de la inclusión de todos los valores para un año en particular en el remuestreo de los datos. Esto permite al impacto de la correlación cruzada ser determinada en el establecimiento del valor crítico del porcentaje de estaciones mostradas en la tendencia (Zhang, Burn, 2009).

La independencia de dos eventos es definida como la posibilidad de que cualquier evento ocurrido no afecte la posibilidad de la ocurrencia de otro. Esta definición puede fácilmente ser aplicada a una muestra de tamaño conocido. Para una serie de tiempo dependiente, la significancia de la correlación dentro de esta serie de datos puede ser traducida para la independencia de la misma serie, si la correlación es cercana a cero, los datos dentro del juego son considerados para ser independientes, aun así, la definición de independencia no se cumple matemáticamente en forma estricta (Zhang, Burn, 2009).

La homogeneidad de la muestra es confirmada para una falta precipitada o cambios prolongados ocurridos durante un periodo de muestreo. Este cambio puede ser fácilmente identificado para el significado de la submuestra, antes y después del cambio, previamente mencionado. Dos muestras de aproximadamente el mismo tamaño podrían ser esperadas para tener un rango similar relativamente sumado, si estas son homogéneas. La prueba estadística de Mann – Whitney está en función del tamaño de la submuestra, así como la suma de los rangos dentro de las submuestras (Zhang, Burn, 2009).

Las ejecuciones por arriba y por debajo de la mediana prueban por lo general que la aleatoriedad es una prueba muy sencilla. La serie es arreglada cronológicamente y es determinada la mediana. El número de ejecuciones arriba, iguales o por debajo de la mediana son después almacenadas, cada una de las ejecuciones debe ser consecutiva compartiendo los datos de la declaración previa característica. Aleatoriamente los juegos de datos tendrán un cierto rango de número de ejecuciones para un nivel de significancia
específica, con solo juegos de datos con un número de ejecuciones que caen dentro del rango considerado para ser aleatorio en ese nivel de significancia (Zhang, Burn, 2009).

Estudios de distribución espacial de temperaturas pueden ser aplicados para usar técnicas de interpolación que son comúnmente aplicadas en los Sistemas de Información Geográfica (SIG). Uno de los principales objetivos de usar SIG en climatología es la construcción de mapas destacando propiedades espaciales de estos datos. Diferentes métodos de interpolación han sido usados para modelar la distribución espacial de temperaturas. Kriging es un método geoestadistico que usa los valores conocidos y un semivariograma para predecir los valores de algunas locaciones no medidas (Del Río, Herrero, Pinto-Gomes,, Penas, 2011).

El krigeado es un procedimiento geoestadistico de estimación que permite realizar interpolaciones de mejor calidad en sitios donde no se conoce la magnitud del atributo que se requiere observar. La estimación permite realizar mapas acerca de la distribución de una variable sobre el área de estudio, sin embargo, la geoestadistica requiere saber los fundamentos y las observaciones empíricas para obtener los resultados esperados, a pesar de la mejora constante en la representación gráfica de las variables (Moral - Garcia, 2004).

Los métodos de correlación tradicionales aplican el concepto euclidiano de la distancia para calcular los pesos que se asignaran a cada dato de la muestra, mientras que el krigeado considera la distancia y la geometría de la ubicación de las muestras. A través de este análisis la varianza del error esperado se hace mínima. También utiliza un modelo conceptual con una función aleatoria asociada a los valores reales, debido a que el valor real en un sitio no muestreado es desconocido. Este método muestra mucha flexibilidad al interpolar, con la capacidad de estimar valores puntuales o en bloques, integrando métodos para incorporar información secundaria relacionada con la variable principal, dando lugar a superficies suaves y una estimación de la varianza en todos los puntos (Moral, García, 2004).

En muchas situaciones las pruebas paramétricas y no paramétricas son aplicables, si la distribución es asumida para una prueba paramétrica correctamente, el poder de esta podría ser ligeramente más alto que el poder de una prueba no paramétrica, esto para un nivel de alfa dado. En muchos casos las diferencias en poder entre los dos tipos de prueba llega a ser pequeño, esto según el incremento en el tamaño de la muestra. Si la distribución parte substancialmente de la distribución asumida, entonces la prueba no paramétrica puede tener mucho más poder que la paramétrica. Desafortunadamente, procedimientos para evaluar el ajuste de los datos para la distribución de probabilidades es a veces insensible a las salidas que son lo suficientemente prolongadas para causar una pérdida del poder para la prueba paramétrica (Hirsch et al, 1993).

Muchos juegos de datos hidrológicos son afirmativamente sesgados y tienen una variabilidad proporcional de acuerdo a su magnitud. La transformación logarítmica o la potencial pueden ser efectivas en el desarrollo de estas distribuciones, aproximadamente simétricas y más cercanas a la normal, así la prueba paramétrica puede ser usada. Las transformaciones no necesariamente eliminaran las colas largas de una distribución. Las pruebas no paramétricas son particularmente bien adaptadas a las poblaciones que tienen colas largas porque la prueba estadística, y su asociación con los estimadores, es altamente resistente a los efectos de estos valores atípicos, en comparación con la prueba paramétrica (Hirsch et al, 1993).

La determinación y las pruebas de tendencias son analizadas a través de pruebas paramétricas y no paramétricas, que se basan en criterios estadísticos, como pruebas de hipótesis o análisis de la dispersión de los datos por regresión, para poder elegir la más adecuada. La prueba de Mann – Kendall para análisis de tendencias es una prueba no paramétrica y es utilizada en el análisis de series de tiempo, la cual, considerando desde el puntos de vista del análisis climatológico, puede suponer una serie de tiempo anual, donde la variable tiempo se organiza desde 1 hasta N,  $Y_t = 1, ..., N$  donde cada valor de tiempo  $Y_t=1,\ldots,N-1$  comparado con todos los valores subsecuentes  $Y_t$ , t=t'+1, t'+2,...,N, generando una nueva serie  $Z_k$  para (Salas, 1993).

$$
Z_k = 1 \quad \text{Si} \quad Y_t > Y_t
$$
\n
$$
Z_k = 0 \quad \text{Si} \quad Y_t = Y_t
$$
\n
$$
Z_k = -1 \quad \text{Si} \quad Y_t < Y_t
$$

En donde K =  $(t' - 1)(2N - t')/2+(t - t')$ . El estadístico de Mann – Kendall es dado por la sumatoria de las series Z<sup>k</sup>

$$
S = \sum_{t'=1}^{N-1} \sum_{t=t'+1}^{N} Z_k
$$

28

Este estadístico representa el número de diferencias positivas menos el número de diferencias negativas para todas las diferencias consideradas (Salas, 1993).

$$
U_c = \frac{S + m}{\sqrt{V(S)}}
$$

$$
V(S) = \frac{1}{18} \left[ N(N-1)(2N+5) - \sum_{i=1}^{n} e_i (e_i - 1)(2e_i + 5) \right]
$$

Donde m=1 si  $S < 0$  y m = -1 si  $S > 0$ , N es el número de grupos vinculados, y  $e_i$  es el número de datos en el *i*th del grupo vinculado. El estadístico u<sub>c</sub> es asumido como cero si S = 0. Entonces la hipótesis de una tendencia a la alza o a la baja no puede ser rechazada para el nivel de significancia α si  $|u_c|>u_{1-d/2}$  donde  $u_{1-d/2}$  es el 1 – α/2 cuantiles de la distribución normal estándar. Kendall indica que esta prueba puede ser usada siempre para N tan bajo como 10 si no hay demasiados valores relacionados (Salas, 1993), esto para poblaciones, a continuación se desarrolla el proceso para un muestra.

Siendo este proceso lineal adaptado específicamente para una distribución no normal, con series que contienen datos extremos de tendencia no lineal, tenemos como hipótesis nula (Ho) siendo que los datos (x1, x2,…, xn) son una muestra independiente de variables aleatorias y distribuida en forma similar, mientras que la hipótesis alternativa Hi es que la distribución de xk y xj no son iguales para los K,j ≤ n con K = j, por lo que el análisis estadístico de la tendencia S se define como (Allende, Mendoza, 2007):

$$
S = \sum_{K=1}^{n-1} \sum_{j=K+1}^{n} \text{sgn}(x_j - x_k)
$$

Donde sgn () es la función de muestra.

De acuerdo con Ho la distribución S es normal en el límite como n tiende a infinito. La media de la varianza de S, consideran la existencia de nodos en las series X es:

$$
E[S] = 0
$$

$$
Y, var[S] = [n(n-2n+5) - \sum_{t} t(t-1)(2t+5)] \div 18
$$

Siendo t la longitud de cola y ∑<sub>t</sub> señala la sumatoria de los nodos presentes de longitud t. La suposición de normalidad para S todavía está presente para una n de menor tamaño y una correlación de  $\pm$  1 utilizando una variación estándar típica para probar la hipótesis (Hirsch et al., 1993).

$$
Z = \begin{cases} \frac{[S-1]}{\sqrt{var(s)}} & \text{si } S > 0\\ 0 & \text{si } S = 0\\ \frac{[S+1]}{\sqrt{var(s)}} & \text{si } S < 0 \end{cases}
$$

La hipótesis nula es rechazada con un nivel se significancia de α si  $|Z| > Z_{(1 - \infty/2)}$ , donde  $Z_{(1 - x/2)}$  es el valor de la distribución normal que sobrepasa  $\alpha/2$ , para el caso de la tendencia en una prueba de dos lados. Con Z positivo se indica una tendencia ascendente, Z negativo indica una tendencia descendente para la serie de tiempo evaluada (Hirsch et al., 1993).

# **Capitulo III. Localización del área de estudio.**

El Sistema Volcánico Transversal se extiende a lo largo de 900 km y tiene un ancho promedio 130 km con una altura promedio aproximada de media es de 2,500 m.s.n.m. Se considera una barrera natural entre América del Norte y América Central, cubriendo parte de los siguientes estados enlistados en el cuadro 1, que se presenta a continuación:

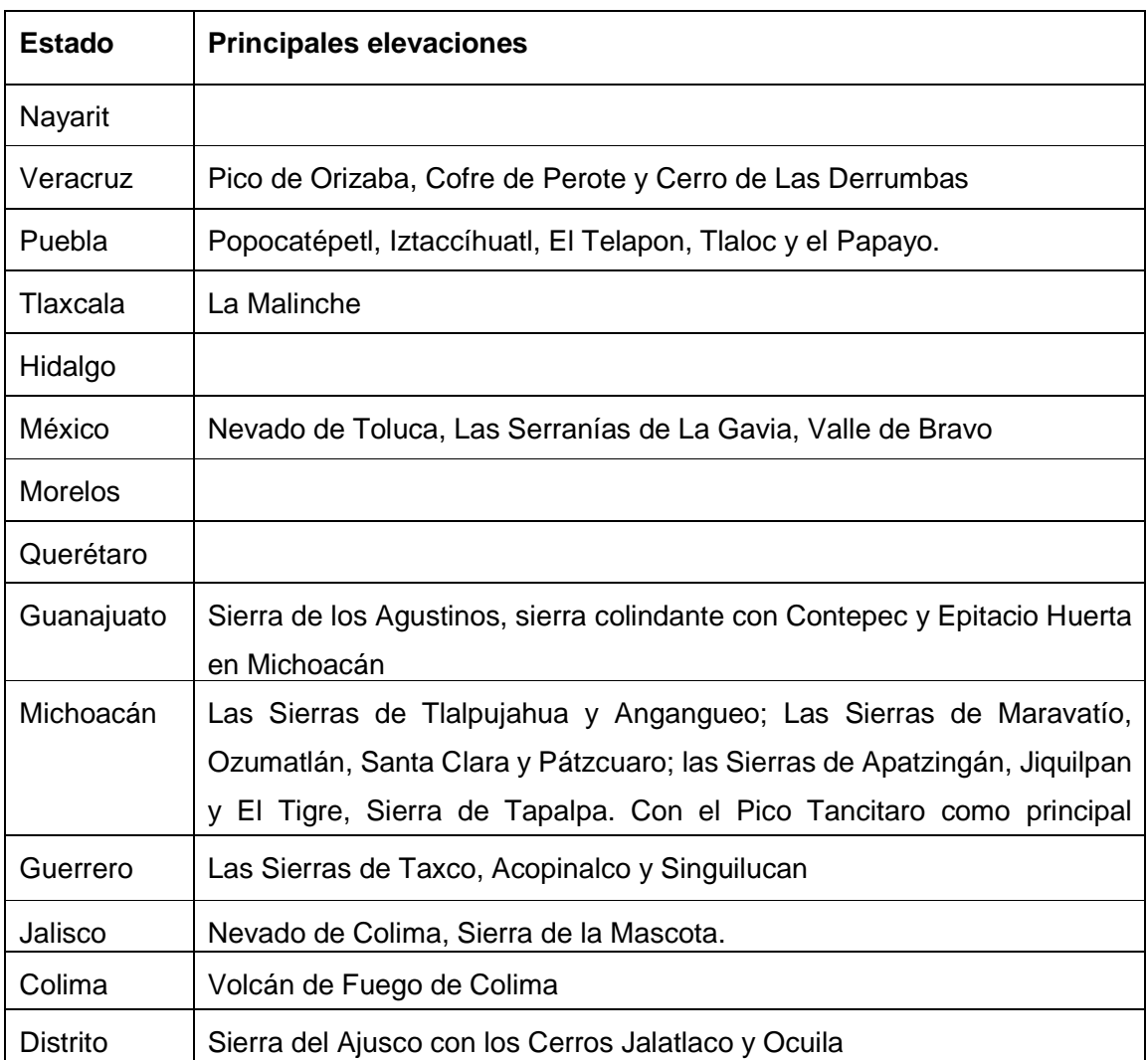

 Cuadro 1. Estados de la República Mexicana donde se distribuye el Sistema Volcánico Transversal y sus principales elevaciones (Yarza, 2003).

Al poniente el Sistema Volcánico Transversal termina en el Océano Pacífico, entre San Blas, Nayarit y Bahía de Banderas, Jalisco, llega hasta la intersección entre la Sierra Madre Occidental y la Sierra Madre del Sur, En el este, llega al final de la Sierra Madre Oriental. Según la región y entidad, se le dan diferentes nombres locales: Sierras del Tigre y Mil Cumbres en el Estado de Michoacán; Sierra de la Gavia y San Andrés en el Estado de México; Ajusco-Chichinautzin entre la capital de la República y el estado de Morelos; Sierra de Tlaxco en el Estado de Tlaxcala; Sierra Nevada entre los Estados de México y Puebla; Sierra de Tlahuilotepec en el Estado de Veracruz (Yarza, 2003).

Este sistema volcánico constituye uno de los rasgos más característicos de la geología del país por su orientación respecto a la fosa de Acapulco, la cual marca la zona de subducción de la placa de cocos debajo de la placa norteamericana, mecanismo que genera los magmas andeciticos que forman esta región (Demant, 1978).

El Sistema Volcánico Transversal se extiende, aproximadamente, a lo largo de los paralelos 19° y 20° Norte; marca el extremo meridional de la Altiplanicie Mexicana y la separa de la Depresión del Rio Balsas, e incluye las montañas más altas de México. Se caracteriza por cerros en forma de conos truncados más o menos perfectos, estos son comunes en áreas de actividad volcánica relativamente reciente, estos predominan en amplias zonas de la mitad septentrional de Michoacán, pero también son frecuentes en otras partes del país a lo largo del Sistema Volcánico Transversal (Moran, 1986) debido a esto, Michoacán tiene el 5º lugar en biodiversidad a nivel nacional, como resultado de la interacción de factores topográficos, geográficos, geológicos y climáticos.

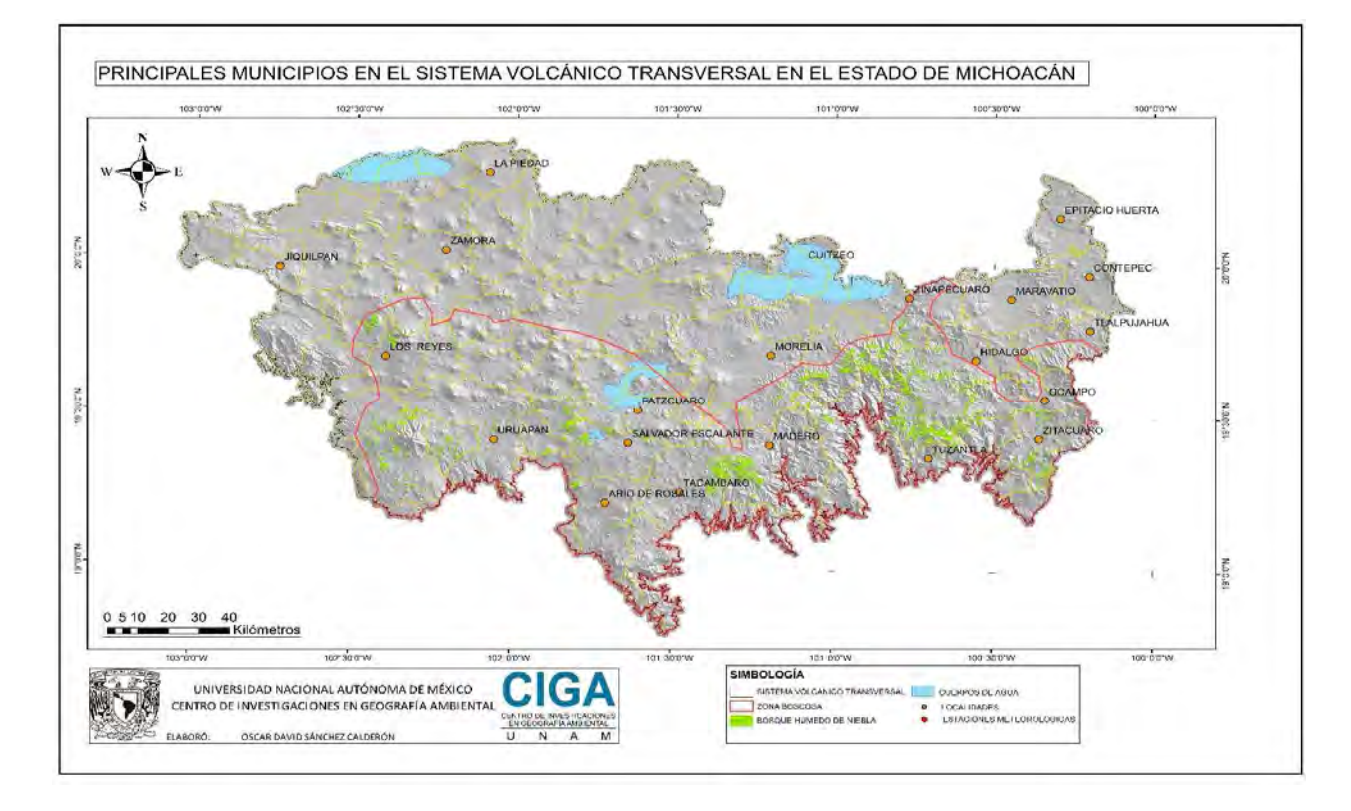

Figura 4. Principales municipios del Sistema Volcánico Transversal en el Estado de Michoacán.

En el estado de Michoacán, el Sistema Volcánico Transversal se extiende desde los municipios de Zamora, Jiquilpan, Los Reyes, La Piedad, Uruapan, Patzcuaro, Morelia, Cuitzeo, y termina en el Oriente, en los municipios de Zitacuaro, Ocampo, Tlalpujahua, Epitacio Huerta y Contepec, de acuerdo a la figura 4, que se presenta a continuación.

# III.1 Clima en el Sistema Volcánico Transversal

En esta zona del país predominan los climas templados húmedos y templados subhúmedos, los cuales se distribuyen de acuerdo a la figura 5 en el Sistema Volcánico Transversal de Michoacán, y se caracterizan por tener una temperatura media en el mes más frio de entre -3°C y 18°C y la temperatura del mes más caliente mayor a 10°C. Este tipo de clima se localiza principalmente en zonas montañosas o planicies con altitudes por arriba de los 1000 m.s.n.m. (metros sobre el nivel del mar), los sitios donde se percibe este clima se caracterizan por que la temperatura llega a descender hasta los 18°C. Por otro lado, los limites con climas A, B o E dependen de factores como la latitud, la altitud, así como la exposición (García, 2004).

De acuerdo a la figura 5, podemos observar en la parte sur de la zona de estudio una zona de transición hacia climas más cálidos como los A los cuales se caracterizan por ser tropicales lluviosos con una temperatura media en el mes más frio mayor a 18 °C, y aunque básicamente se extiende sobre las vertientes del pacifico y del golfo de México, también los podemos encontrar en la depresión del Balsas hasta una altitud de 1,000 m.s.n.m. (García, 2004).

En algunas zonas altas se presentan climas fríos y semifríos, clasificados como climas E, los cuales se caracterizan por tener una temperatura media por debajo 10 °C en el mes más cálido, estos se presentan en la región del Pico de Tancitaro, los Azufres, Sierra Chincua y El Rosario, donde se encuentra la reserva de la biosfera "Mariposa Monarca", el factor más importante a considerar para poder encontrar este tipo de clima es la altitud (García, 2004).

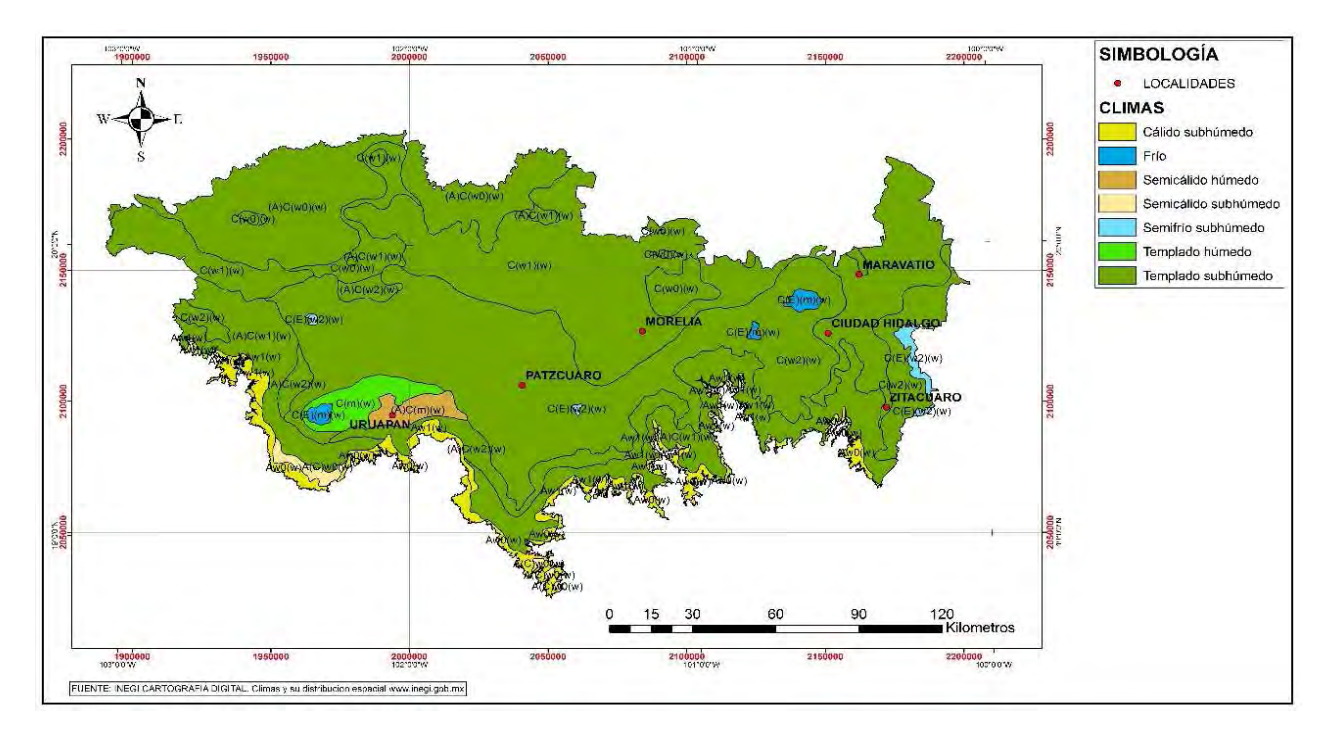

Figura 5. Distribución de climas predominantes en el Sistema Volcánico Transversal en el Estado de Michoacán, basado en la clasificación de Koppen, modificada por Enriqueta García (INEGI, 2008).

# III.2 Usos de suelo y vegetación

La clasificación de las comunidades vegetales y su nomenclatura se puede realizar en diferentes escalas, al correlacionarse con las características ambientales predominantes, como la precipitación, la radiación solar y la evapotranspiración, tomando en cuenta que el clima es el factor más importante, debido a la influencia que tiene sobre la biota en general; sin embargo, son varios los factores que son determinantes en el tipo de clima prevaleciente, ya que las variaciones topografía y la exposición son fundamentales para el establecimiento de las diferentes coberturas, un ejemplo de esto es el Sistema Volcánico Transversal (INE, 2007).

Por otro lado, el estudio de la dinámica de las coberturas es necesario debido al impacto ambiental que esto puede significar, sin embargo, la dinámica del cambio de usos de suelo en ocasiones puede resultar en la recuperación de las coberturas, sin embargo, en otras puede significar una pérdida, aunque siempre los impactos son negativos. El análisis de este comportamiento es necesario, ya que las consecuencias se pueden observar, tanto a escala local, con la perdida de suelos y su degradación, a nivel región, cuando repercute en los volúmenes de captación de agua en las cuencas hidrográficas, e inclusive en los promedios de captura de carbono y generación de emisiones a nivel global (Bocco, Mendoza, Masera, 2001).

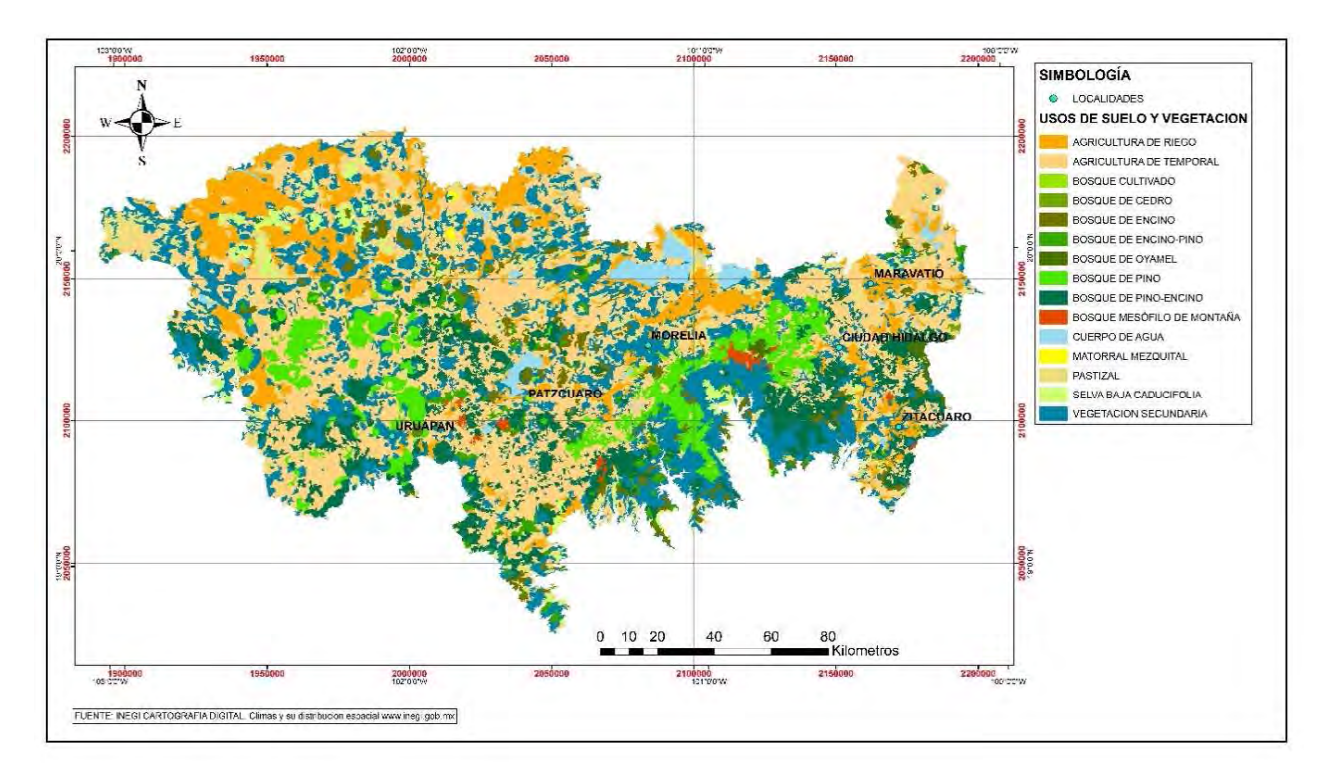

Figura 6. Distribución de usos de suelo y vegetación en el Sistema Volcánico Transversal en el Estado de Michoacán de acuerdo a la serie V de usos de suelo y vegetación de INEGI (INEGI, 2014).

El área de estudio no es la excepción, ya que el Sistema Volcánico Transversal se encuentra en una zona muy dinámica respecto al cambio de coberturas, por su ubicación es el centro productor de Aguacate, Persea americana, más importante del mundo (Bocco, Mendoza, Masera, 2001).

De acuerdo a la figura 6, donde se observa la distribución se usos de suelo y vegetación, la cobertura con mayor extensión en el Sistema Volcánico Transversal en el Estado de Michoacán es la agricultura, con 1, 187,018.44 hectáreas, de acuerdo a la serie V de datos vectoriales del INEGI (INEGI, 2014), siguiendo con los bosques, los cuales abarcan un total de 645,236.33 hectáreas, dentro de los cuales tenemos que solo 12,554.64 corresponden a BHN. Por otro lado, tenemos 49,129.64 hectáreas de selvas, 564,193.06 con vegetación secundaria, esto significa que son sitios con algún grado de perturbación; también tenemos 202,419.78 hectáreas de pastizal y aproximadamente 2,310.37 hectáreas de matorral y mezquital (INEGI, 2014).

# III.3 Edafología

Los procesos climáticos son muy importantes en la formación de suelos, así mismo, la relación existente entre la vegetación, el suelo y el clima dan como resultado procesos edafológicos formadores de suelo, que nos ayudan en su clasificación, estos procesos son: laterización, podzolización, calcificación, salinización, solonizacion, solotizacion y gleizacion. Así mismo, se pueden clasificar como zonales o azonales, suelos maduros o jóvenes, suelos minerales, suelos primarios, coluviales, aluviales, eólicos y glaciares (INE, 2007).

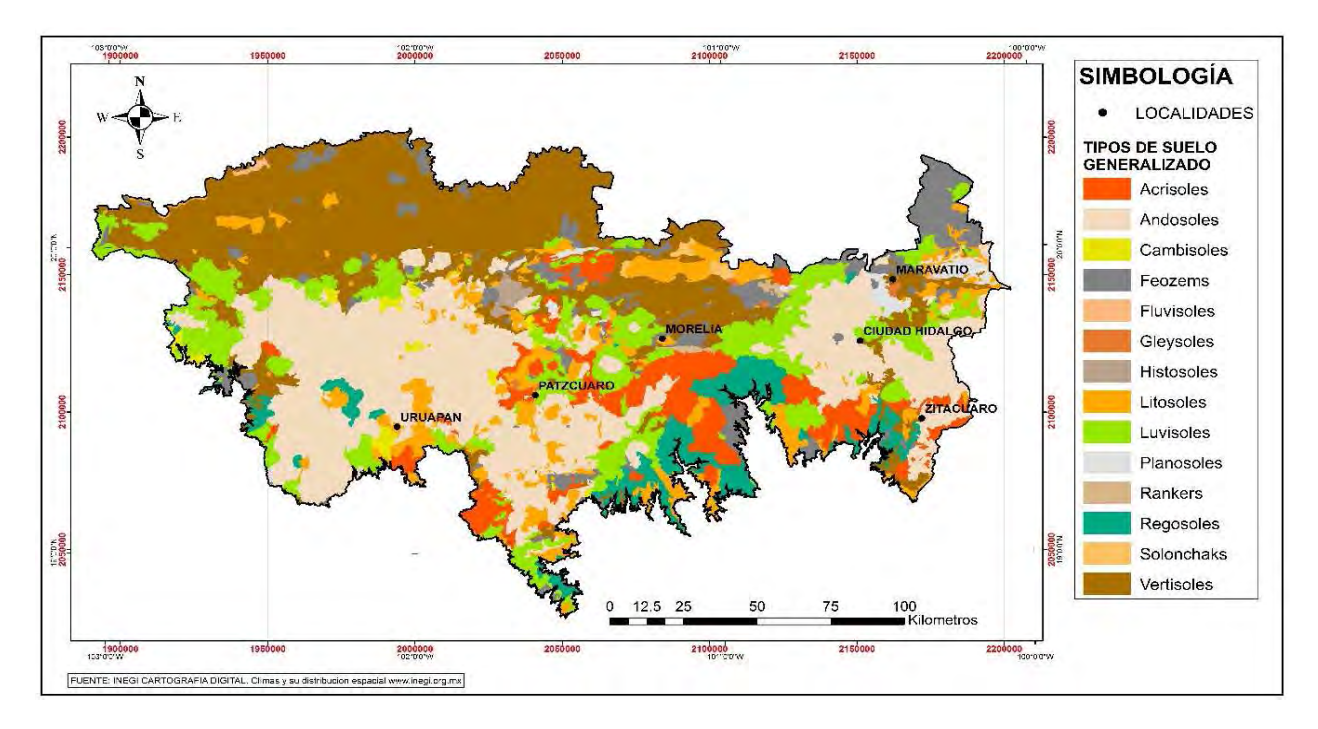

Figura 7. Distribución de tipos de suelo (edafología, serie II) en el Sistema Volcánico Transversal en el Estado de Michoacán (INEGI, 2006).

De acuerdo a INEGI en la figura 7, se utilizó la clasificación de FAO – UNESCO (1970), la cual se ha tomado como base para caracterizar los tipos de suelo presentados en la cartografía nacional (INE, 2007).

En el Sistema Volcánico Transversal se observa la presencia de Vertisoles, Andosoles, Fluvisoles, Leptosoles, Luvisoles, Phaeozems, Regosoles, Cambisoles, Planosol, Solonchak, Acrisoles, Gleysol, Castañozem e Histosol. Uno de los más importantes por su formación y su distribución en las zonas serranas de la zona de estudio son los Andoles, los cuales son suelos jóvenes, derivados de cenizas volcánicas; sobre este tipo de suelo se

encuentran las mayoría de huertas de aguacate, así como bosque y plantaciones forestales (CONABIO, SUMA, UMSNH, 2005).

En la zona norte podemos observar la predominancia de los Vertisoles, este tipo de suelos se formaron debido a la presencia de humedad en zonas de poca pendiente, lo cual los hace aptos para el desarrollo de actividades agrícolas, aunque en algunas ocasiones, presentan problemas de salinidad. En la zona sur, hacia la Depresión del Balsas predominan los Regosoles y los Leptosoles debido a la poca formación de suelos por pendientes pronunciadas y diferencias térmicas elevadas de acuerdo a la exposición de las pendientes, lo cual dificulta la formación de arcillas (CONABIO, SUMA, UMSNH, 2005).

#### 101'00'W 100°0'0"W 103°0'0"W 102°00'W **NutDe** MARAVATI **UNIDADES SUPERIORES MONTAÑAS** LOMERIOS ALTOS CHIDAD HIDALGC LOMERIOS BAJOS COLINAS PLANICIES PATZCUARD ZITACUARD **UNIDADES INFERIORES** HIAPAN colada volcánica **Artica** colada volcánica n **SEE cone volcanico** domo volcánico ladera inclinada XX ladera suave **B-0.0.M Mutules** piedemonte **IMBOLOGÍA** ntanicie 120<br>Kilometros  $\overline{3}$  $60$  $90$ LOCALIDADES planicie fluvial 15 superficie cumb CUERPOS DE AGUA 103°00'W 102°00'W 101 0'0"W 100'0'0"W

# III.4 Geomorfología

Figura 8. Geomorfología del Sistema Volcánico Transversal en el Estado de Michoacán.

La geomorfología que encontramos en el Sistema Volcánico Transversal en el Estado de Michoacán se compone principalmente por cinco unidades superiores, de acuerdo a la figura 8, la cuales son: colinas, lomeríos altos, lomeríos bajos, montañas y planicies, dominando en superficie los lomeríos altos, seguidos por los lomeríos bajos y en tercer sitio de importancia las colinas. (Mendoza, 2015).Por otro lado, en las unidades inferiores tenemos las coladas volcánicas, coladas volcánicas recientes, conos volcánicos, domos volcánicos, laderas inclinadas o suaves, pies de monte, planicies, planicies fluviales y superficies cumbrales, de las cuales los domos y conos volcánicos son los de mayor importancia por su superficie, siguiéndole los pie de monte. Biodiversidad en la región (Mendoza, 2015).

Lo que significa un terreno abrupto, con una distribución poco uniforme del relieve, por lo cual, podemos hace referencia a que el BHN se establece en sitios con el tipo de relieve que se observa en el Sistema Volcánico Transversal en Michoacán, así mismo, esta característica del paisaje permite la existencia de una vasta (Mendoza, 2015)

## **Capítulo IV. Materiales y Métodos**

Durante el presente capitulo, se plantea la guía para la elaboración y obtención de resultados para el proyecto presentado, esto de acuerdo al proceso planteado en la figura 9, describiendo cuatro etapas de trabajo, las cuales se plantearon de acuerdo a los objetivos y la secuencia de la necesidad de resultados esperados.

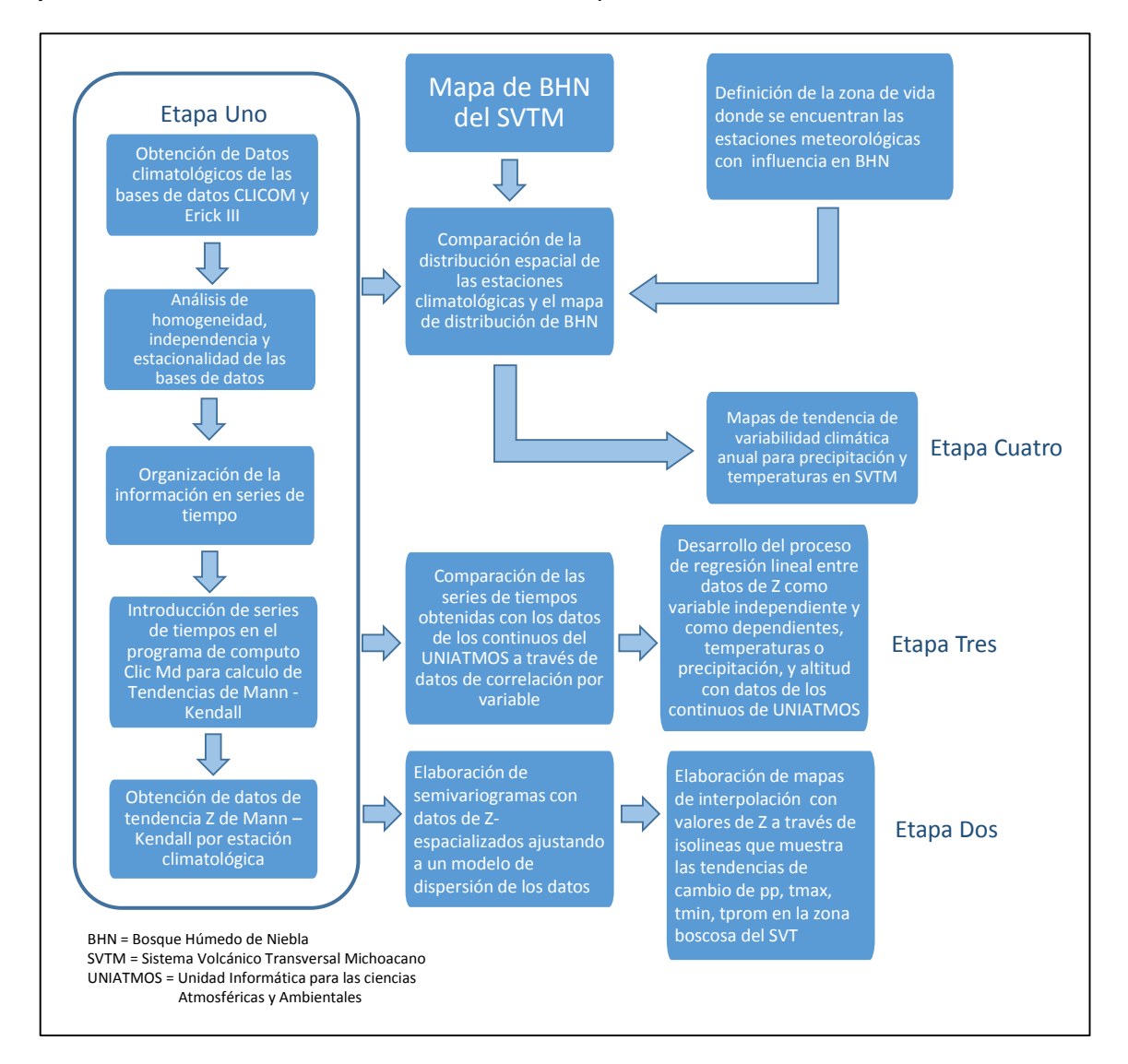

Figura 9. Diagrama general del proceso de investigación.

El diagrama presentado en la figura 9 nos muestra el proceso de la investigación, el cual ha sido dividido en etapas:

- La etapa uno es la obtención de datos de campo y bases de datos, auxiliando en obtención de una serie de tiempos sólida, que nos permitiera realizar los análisis posteriores.
- En la segunda fase elaboramos mapas de tendencia de variabilidad climática, que expliquen la distribución de los datos de Z de Mann – kendall para cada variable climatológica, con resultados no esperados.
- En la tercera fase el objetivo fue muy similar, sin embargo se utilizaron otros insumos para obtener resultados, los cuales no se concretaron. En esta fase se opta por describir solamente las tendencias obtenidas sobre la distribución del BHN como referencia, para poder observar la relación existente entre estas dos variables.
- En la etapa cuatro se buscó realizar los mapas de tendencia de variabilidad climática para precipitación y temperaturas que estuvieran directamente relacionados con el BHN, con la ayuda de los mapas raster continuos de variables bioclimáticas del UNIATMOS, ya que el proceso de interpolación geoestadisticas no se adaptó satisfactoriamente a los datos de las estaciones meteorológicas elegidas.

En este capítulo se describen los materiales utilizados en el procedimiento de acuerdo al origen de los mismos, clasificándolos como espaciales y no espaciales, así también, el análisis de la información meteorológica, el análisis de datos de estaciones, el análisis de tendencia de cambio en variables climatológicas, la determinación de la distribución del BHN y la ubicación de los transectos y registro de datos en campo.

# IV.1 Materiales

Los materiales especificados en el cuadro 2 nos auxiliaron principalmente en alcanzar el objetivo de determinar la distribución espacial actual del BHN, siendo el material espacialmente georeferenciado la base de esta actividad. Por otra parte, la información de las estaciones meteorológicas de la Comisión Nacional del Agua, CLICOM 2012, y del Erick III (IMTA-CONAGUA, 2013) se utilizó en la caracterización de las condiciones climáticas de esta comunidad vegetal a lo largo del área de estudio, a través del análisis de tendencias, que se llevará a cabo utilizando el programa de computo CLIC MD (Bautista, et al, 2011), que ahora sustituye el MOCLIC (Bautista et al, 2011), por las mejoras en su plataforma y nuevas herramientas para el análisis de series de tiempo. Así mismo, la conjunción de datos de tendencias estadísticas y la distribución espacial cuantificada se conjugaran a través de varios procesos en el programa de computo R (R Core Team, 2015) y Arc GIS (ESRI, 2004).

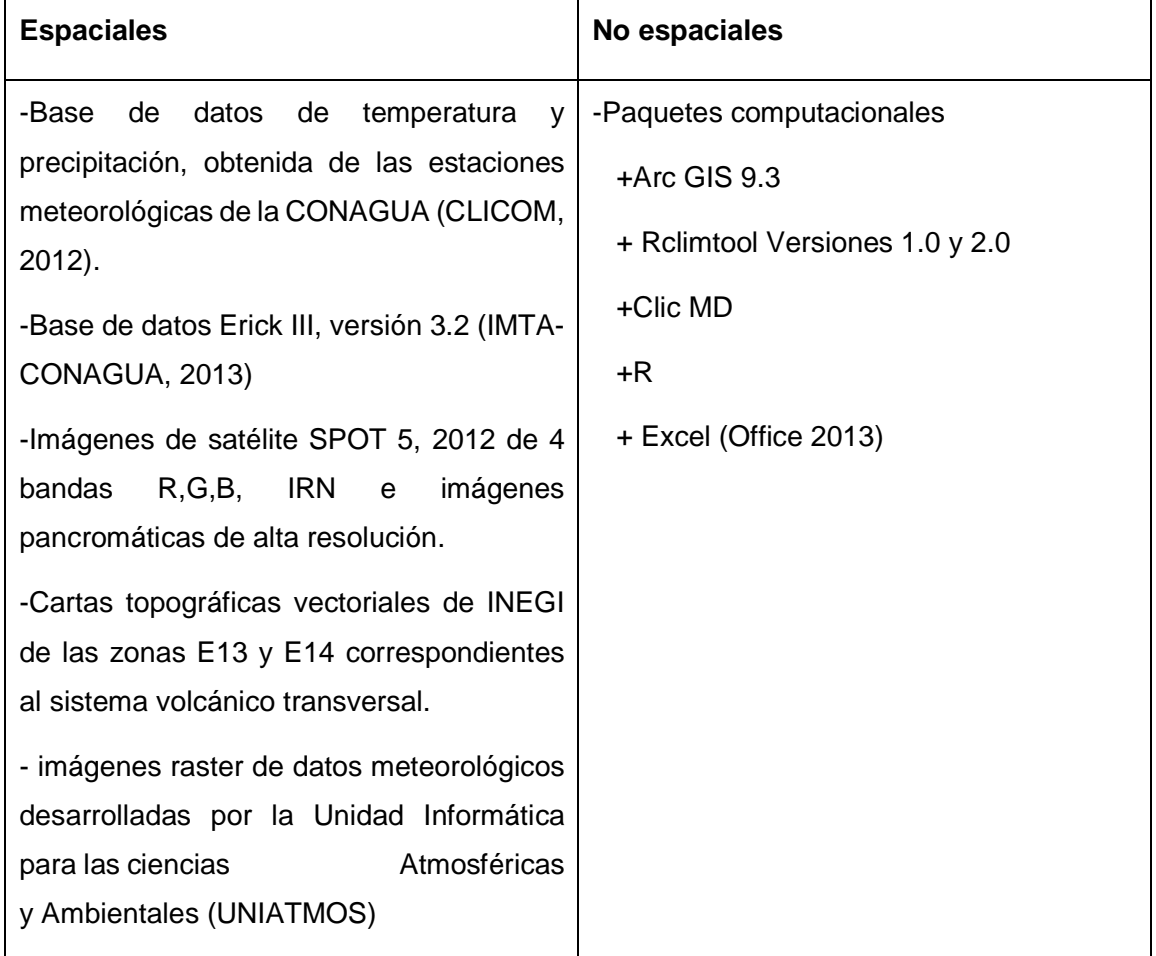

Cuadro 2. Materiales utilizados, clasificados según su origen.

El análisis visual es muy similar a la fotointerpretación en algunos de sus criterios, no obstante, un entrenamiento básico en estas técnicas no es suficiente, por otro lado, el análisis digital es más rápido y pero no es muy exacto, aun así, depende de más factores que solo la clasificación visual para ser efectiva. Como la experiencia del técnico que clasifica o las variaciones de las superficies a clasificar. Sin embargo, la clasificación digital se vuelve pesada y compleja en cuanto a la interpretación, por el detalle y la resolución requerida, ya que la localización, la textura, el tamaño o formas específicas son difíciles de traducir a un sistema binario cuando aumenta el detalle de la clasificación, en estos casos la clasificación visual nos ofrece una mayor exactitud (Chuvieco, 1995).

De acuerdo a lo anterior el objetivo de identificar los fragmentos del BHN, donde empleamos imágenes SPOT 5 (2012) se unieron con imágenes pancromáticas de alta resolución, con el objetivo de identificar visualmente el BHN, de acuerdo a los parámetros de la clasificación visual (Chuvieco, 1995).

Una vez obtenidas las imágenes para el Sistema Volcánico Transversal, se clasificaron y se armó un mosaico delimitado por la geografía política del Estado de Michoacán, concentrando nuestra atención en las ventanas propuestas por Álvarez Verdugo (2013) y determinar las características de la comunidad vegetal de estudio para su clasificación, esta se llevó a cabo con el equipo interdisciplinario del Instituto Tecnológico del Valle de Morelia y el Centro de Investigaciones en Geografía Ambiental de la UNAM, campus Morelia.

Se utilizó la proyección Cónica Equiarea de Albers, con datum NAD 27 ya que utiliza dos paralelos estándar para reducir parte de la distorsión, que se formaría con una proyección con un solo paralelo estándar y aunque por otra parte la escala lineal y la forma son realmente las correctas, esta distorsión se reduce con el uso de los dos paralelos, siendo esta proyección óptima para masas de tierra que se extienden de este a oeste, con la finalidad de concentrar la información de las dos zonas UTM, 13 y 14 en un solo mapa y mantener constantes las áreas y distancias calculadas (ESRI, 2004).

# IV.2 Análisis de la información meteorológica

La variabilidad climática se analizó mediante el programa de computo Clic MD (Bautista et al, 2011), ya que ha demostrado ser una valiosa herramienta en la identificación de tendencias de series de tiempo a escala local y regional. Facilita el manejo de grandes cantidades de datos climáticos, donde se pueden evaluar índices, gráficas, así como otras variables y modelos estadísticos de importancia. Otra de las ventajas de este programa de

computo es el poder georeferenciar los datos de campo y tendencias referentes a la variabilidad climática o cambios en los patrones climáticos locales (Bautista et al, 2011).

El desarrollar una base de datos geoespaciales es determinante para este trabajo, esto es relacionar trabajo de campo, bases de datos (registros climáticos) y cartografía (ubicación y relación con el medio ambiente del BHN), con la finalidad de relacionar los relictos de BHN con el clima que sobre este predomina. En forma paralela anexar los datos climáticos (temperatura y precipitación) de los últimos 30 años a la base de datos que se desarrolló, basada en el Sistema CLICOM, con la finalidad de sobreponer esta información, determinando así, los factores que afectan la dinámica geoespacial y ecológica de este ecosistema. Este procedimiento se pretende ejecutar con el programa Arc GIS 9.3 del Enviromental Systems Research Institute (ESRI, 2004).

En esta etapa se utiliza un generador de datos climáticos, en este caso el programa de computo Rclimtool (Llanos, Álvarez, 2014) en sus versiones 1.0 y 2.0 por las diferentes ventajas que proporcionan cada una, ya que la versión 1.0 es más eficiente en la generación de datos faltante, debido a los paquetes de R (R Core Team, 2015) que utiliza y la versión 2.0 se mostró más eficiente en la generación de análisis estadístico de los datos.

El Rclimtool es un generador de datos climáticos basado en el lenguaje de programación y plataforma R (R Core Team, 2015), este a su vez contiene paquetes, que desarrollan procesos específicos de acuerdo a las necesidades del usuario. El Rclimtool (Llanos, Álvarez, 2014) integra en su interface los paquetes climdex (R Core Team, 2015) y climatool (R Core Team, 2015), la primera se encarga del análisis y el control de calidad, así como del cálculo de indicadores para detectar cambio climático, por otro lado, la segunda aplicación se encarga del análisis de homogeneidad de series de datos climatológicos. El objetivo principal de esta aplicación es el análisis estadístico del control de calidad de datos meteorológicos, el llenado de datos faltantes, el análisis de homogeneidad y el cálculo de indicadores, estos procesos se aplican a series climatológicas diarias de temperatura máxima y mínima, así como a precipitación (Llanos, Álvarez, 2014).

El Rclimtool (Llanos, Álvarez, 2014) cuenta con siete módulos que auxilian en el desarrollo de un análisis confiable. Los más importantes son:

• Análisis gráfico – descriptivo que muestra un resumen de características principales en cada serie por medio de un análisis estadístico que describe el comportamiento de las variables a analizar, por ejemplo, medidas de tendencia central y de dispersión que se muestran en graficas boxplot, diagramas de dispersión e histogramas.

- El control de calidad donde se aplican varios filtros sobrepuestos con el objetivo de identificar datos ilógicos o erróneos que se manifiesten en las series, así también se verifican la coherencia interna, temporal y espacial.
- El módulo de llenado de datos utiliza el paquete RMAWGEN (R Core Team, 2015), el cual calcula modelos de variación para encontrar los datos faltantes, al mismo tiempo utiliza los datos de estaciones climatológicas cercanas para complementar las series.
- El análisis de homogeneidad es aplicado a través de pruebas estadísticas formales, que identifican cambios en la media y la varianza (Llanos, Álvarez, 2014).

Una de las principales ventajas es que la información se puede integrar con el programa de computo MS Excel de Microsoft, que se encuentra de la plataforma Office 2013, donde se identifica la cantidad total de años con los que se cuentan datos y el número de datos faltantes en las series de tiempo, y así después el Rclimtool (Llanos, Álvarez, 2014) pueda procesar la información y proporcionarnos todos los datos necesarios (Díaz, Sánchez, Guajardo, 2011).

Como complemento al análisis realizado por el generador de datos climáticos, podemos generar graficas de doble masa que nos ayudan en la evaluación de la consistencia de las observaciones en el periodo de tiempo que estamos observando. Este análisis se lleva a cabo comparando la serie de estudio con una patrón, la serie patrón no debe tener problemas de homogeneidad, cambio o tendencia, la comparación de las series la podemos realizar graficando los valores acumulados de ambas series en los ejes de la gráfica, a forma de una gráfica de dispersión. Si la serie a evaluar no presenta cambios en la media, la gráfica presentará una relación estable y proporcional entre ambas series, de lo contrario, si podemos ver quiebres en las pendientes de la gráfica o variaciones abruptas podremos decir que la estación tiene un cambio en la media, lo cual significa un posible error o cambio en la metodología de la toma de datos (Castro, Carbajal - Escobar, 2010).

Procedimos a dividir los datos diarios de cada estación en décadas, con el objetivo de llevar a cabo el análisis y lograr el menor porcentaje de datos faltantes, insertando en intervalos con el mayor número de datos diarios al programa, con la finalidad de completar la serie de treinta y cuatro años en bloques por décadas y así continuar de acuerdo al programa de computo con el rellenado de los datos.

La información climática generada debe ser lo más apegada a la realidad, por lo cual, se tomaron datos diarios para 45 estaciones meteorológicas en un intervalo temporal de 34 años como se indica en el cuadro 3, que nos muestra las 45 estaciones que se usaron en el caculo de tendencias, en un principio se eligieron 55, sin embargo, 10 estaciones no cumplieron el límite máximo de 20% de datos faltantes, corroborando el proceso a través pruebas estadísticas, como la prueba de Kolmogorov – Smirnov y Jarque – Bera, para detectar normalidad, así como de las pruebas de correlación Spearman y Mann Kendall para determinar tendencias; así también la prueba de F para determinar estabilidad en la varianza y las pruebas de T de Student y U Mann Whitney para determinar estabilidad en la media, las cuales nos auxiliaron en la observación de diferencias significativas (Díaz, Sánchez, Guajardo, 2011).

| NÚMERO CLAVE | <b>INOMBRE</b>          | <b>INÚMERO ICLAVE</b> | <b>NOMBRE</b>                 | NÚMERO CLAVE | <b>NOMBRE</b>    |
|--------------|-------------------------|-----------------------|-------------------------------|--------------|------------------|
|              | 14075 JAMAY             | 20                    | 16095 PRESA DE JARIPO         | 39           | 16219 SAN PEDRO  |
|              | 14141 INGENIO TAMAZULA  | 21                    | 16097 PRESA DE PUCUATO        | 40           | 16228 ACAHUATO   |
|              | 14189 TIZAPAN EL ALTO   | 22                    | 16098 PRESA SABANETA          | 41           | 16235 HUAJUMBARO |
|              | 14348 JILOTLAN          | 23                    | 16105 QUIRIO                  | 42           | 16253 TANACO     |
| 5            | 15070 PRESA BROCKMAN    | 24                    | 16109 SAN DIEGO               | 43           | 16254 TEREMENDO  |
| 6            | 15197 CUESTA DEL CARMEN | 25                    | 16111 SAN JOSE                | 44           | 16255 UCAREO     |
|              | 16002 AGOSTITLAN        | 26                    | 16114 SAN MIGUEL DEL MONTE    | 45           | 16515 LA SANDIA  |
| 8            | 16012 CAJONES           | 27                    | 16118 SANTA FE                |              |                  |
| 9            | 16014 CAMECUARO         | 28                    | 16120 SANTIAGO UNDAMEO        |              |                  |
| 10           | 16020 CIUDAD HIDALGO    | 29                    | 16121 SENGIO                  |              |                  |
| 11           | 16033 CHINCUA           | 30                    | 16123 TACAMBARO               |              |                  |
| 12           | 16036 EL BOSQUE         | 31                    | 16124 TEMASCALES              |              |                  |
| 13           | 16039 PIEDRAS BLANCAS   | 32                    | 16125 TANGANCICUARO           |              |                  |
| 14           | 16043 EL PUERTO         | 33                    | 16133 TURICATO                |              |                  |
| 15           | 16045 EL TEMAZCAL       | 34                    | 16136 TZITZIO                 |              |                  |
| 16           | 16061 LAGUNA DE FRESNO  | 35                    | 16137 UREPETIRO               |              |                  |
| 17           | 16071 LOS AZUFRES       | 36                    | 16192 LA ENCARNACION          |              |                  |
| 18           | 16085 PARACUARO         | 37                    | 16194 ETA 039 TOCUMBO         |              |                  |
| 19           | 16087 PATZCUARO         | 38                    | 16212 BARRANCA DEL CUPATITZIO |              |                  |

Cuadro 3. Listado de estaciones climatológicas utilizadas para determinar tendencia de cambio en el BHN.

Una vez realizada la verificación de los datos, así como su calidad y coherencia, se estiman los datos faltantes de las tres variables; los datos de temperaturas máxima y mínima se calculan a través de un proceso de interpolación, utilizando un modelo cuadrático llamado Spline, en Inglés, asumiendo que estas variables son un proceso estacionario y débil, por lo cual se consideran un proceso estocástico continuo, que se condicionan por los valores de humedad en una región especifica o en dado caso, por la presencia de precipitación (Díaz, Sánchez, Guajardo, 2011).

Una vez complementadas las series de tiempo, esto es, ya que no tuvimos vacíos en los datos diarios, para las variables de temperatura y precipitación, se calcularon los datos mensuales por estación para realizar los cálculos de tendencia de Mann – Kendall. Esta fase se realizó con ayuda del programa de computo Clic - MD (Bautista, et al, 2011),

proporcionado por la compañía Skiu, para el análisis de datos agroclimáticos. Se obtuvieron graficas de distribución de Z por mes para todas las estaciones, las cuales son identificadas con los nombres asignados por la Comisión Nacional del Agua de acuerdo al listado del cuadro 3.

En el proceso de restitución de datos; esto es complementar las series de tiempo para no dejar vacíos en la base de datos total; se generan elementos residuales de las series de tiempo para las temperaturas máximas y mínimas, estas son el resultado de remover las medias periódicas y el escalamiento periódico de las desviaciones estándar, de esta forma los elementos analizados dependen del tiempo y de la correlación cruzada. Sin embargo, debido a la naturaleza estocástica de la precipitación los datos faltantes generados para esta variable se obtienen a través del proceso conocido como cadenas de Markov (Díaz, Sánchez, Guajardo, 2011).

#### IV.2.1 Análisis de datos de estaciones

El principal objetivo de las estaciones climáticas para esta investigación es la determinación de las variables climáticas en la zona de estudio donde se distribuye el BHN, sin embargo, la ubicación de estas no es directamente sobre la comunidad vegetal de estudio, por lo que es necesario determinar, si los datos colectados se encuentran en la zona de influencia del BHN, por lo cual, tomando en cuenta los mismos datos de precipitación y temperatura se procederá a determinar la zona de vida en la cual se encuentra cada estación, con la finalidad de encontrar los variaciones climatológicas que afectan al bosque (Holdridge, 1979).

De acuerdo a los diagramas mostrados en el marco teórico la clasificación de zonas de vida se puede obtener a través de dos diagramas que se complementan, el primer diagrama ayudo a encontrar la región latitudinal en la que se encuentran los puntos que queremos identificar sobre el eje X del diagrama, esta escala se encuentra en grados de latitud, identificando de norte a sur una gradiente de biotemperaturas. En el eje Y podemos observar una escala altitudinal que nos conecta con el segundo diagrama, abarcando un intervalo de altitud. Dando como resultado el cruce entre ambos ejes, donde podemos observar una clasificación de paisajes (Holdridge, 1979).

El segundo diagrama auxilia en determinar la zona de vida donde se encuentran las estaciones seleccionadas para el desarrollo de este trabajo, este representa las zonas de vida más comunes en el planeta, así mismo, se puede usar como una representación del entorno geográfico desde el ecuador hasta los polos, en cualquiera de los dos hemisferios. Como se puede observar, el diagrama está distribuido en dos dimensiones, sin embargo muestra un conjunto tridimensional de zonas de vida en fajas altitudinales y observándolo horizontalmente muestra las zonas de vida basales a nivel del mar desde el ecuador y hacia los polos. Considerándolo verticalmente, muestra relativamente posiciones y dimensiones de las zonas de vida altitudinales, sobrepuestas en las zonas de vida basales de las regiones latitudinales, logrando con esto determinar la ubicación de nuestra zona de estudio con un conjunto de barras de seis lados que se extienden desde el ecuador hacia los polos, conservando cierta curvatura por el mismo efecto del globo terrestre. El análisis de las zonas de vida se basa en los promedios anuales de temperatura, precipitación y humedad, recordando que dentro de las barras hexagonales de la figura tridimensional se representan series de zonas de vida de similares biotemperaturas, precipitación y humedad, por lo que,

estas series se diferencian utilizando otros factores climáticos como la duración del día, variaciones de radiación y la presión atmosférica (Holdridge, 1979).

Uno de los principales problemas para correlacionar la temperatura del aire y de la vegetación se debe a los métodos utilizados con este fin y aunque los promedios anuales y mensuales pueden calcularse fácilmente de acuerdo a las mediciones diarias, estos promedios no son significativos para la vegetación, siendo que la vegetación y su distribución son los factores principales que nos ayudan en la medición de los efectos de la temperatura. La cuantificación del calor utilizada en el diagrama de zonas de vida se le llama biotemperatura anual promedio, está dada en grados centígrados y es el rango en el que se da el crecimiento vegetativo en un año, tomando como intervalo un mínimo de 0 °C grados y un máximo de 30 °C (Holdridge, 1979).

Debido a que en muchas ocasiones solo se tienen los promedios mensuales, se ha desarrollado una formula empírica que se ha adaptado a la región subtropical con el objetivo de convertir un promedio de temperaturas mensuales en la biotemperatura promedio mensual y así establecer este parámetro en el diagrama de zonas de vida. La fórmula es la siguiente:

$$
T^{bio} = t - \frac{(3 * grados de latitud)}{100} * (t - 24)^2
$$

T<sup>bio</sup> = biotemperatura

 $T =$  temperatura promedio anual

La ubicación especifica de los valores de las líneas guía de biotemperatura, cambia con la latitud y con otras constantes como la dirección del viento, los vientos dominantes, la exposición de acuerdo a la pendiente, la precipitación y la topografía (Holdridge, 1979).

Otro factor fundamental en la definición de la zona de vida es la precipitación, lo más común es utilizar un valor total anual, en milímetros, en cualquiera de sus manifestaciones meteorológicas. De acuerdo al diagrama, los valores promedios de la precipitación van en aumento de izquierda a derecha desde la parte inferior formando un ángulo de 60° con las líneas guía horizontales de biotemperatura, estos valores también aumentan logarítmicamente, siendo una de las principales ventajas el que los datos no requieran alguna transformación o fórmula para el usos del diagrama (Holdridge, 1979).

Por último, la humedad es el factor que correlaciona directamente con la precipitación a lo largo de la línea de biotemperatura dada, dentro de una región latitudinal o una faja altitudinal, sin embargo no se puede aplicar a toda la superficie terrestre como una constante, por lo que, aun no es factible tener mediciones climáticas y así obtener valores que definan la coordenada de humedad en el diagrama, por lo que se aplica una medida llamada relación de evapotranspiración potencial, siendo esta la cantidad de agua que puede ser cedida a la atmósfera por la cobertura vegetal de la zona de estudio, de acuerdo a un clima y a un suelo zonal, esto si existiera agua suficiente, pero no en exceso durante el periodo de crecimiento. De acuerdo a lo anterior, tomando en cuenta la correlación entre la transpiración y la temperatura, así como la similitud entre los otros factores, se puede calcular la evapotranspiración potencial promedio anual de cualquier sitio multiplicando la biotemperatura promedio anual por el factor 58.93; por otro lado, la relación de evapotranspiración potencial se determina dividiendo el valor de la evapotranspiración potencial promedio entre el valor de la precipitación promedio anual (Holdridge, 1979).

El uso del diagrama se basa en el conocimiento previo de los datos climáticos requeridos y de algunos cálculos previos, así como de datos de latitud, longitud y altitud de la zona de estudio. Básicamente la línea de biotemperatura que se muestran en extremos del diagrama está a intervalos de 1.5 °C se visualiza colocando horizontalmente una regla entre las dos escalas descritas anteriormente, después se repite el mismo procedimiento con la escala de precipitación ubicada en la base a la derecha de los hexágonos y encontrando el punto donde se cortan las líneas de precipitación y biotemperatura, determina la ubicación del sitio en cuestión, también puede trazarse una tercera línea, perpendicular a la línea de evapotranspiración potencial promedio a partir de la primera intercepción, pero solo con el objetivo de conocer este parámetro, sin embargo con los dos primeros trazos es posible definir la zona de vida del área de estudio (Holdridge, 1979).

## IV.3 Análisis de tendencia de cambio en variables climatológicas.

Las tendencias de un fenómeno especifico, como las observadas en la precipitación y temperatura, se vuelven necesarias para describir la variabilidad climática en una escala regional, una de las principales herramientas utilizadas con este fin es la prueba no paramétrica de Mann – Kendall, la cual se ha aplicado en el análisis de datos hidrometeorológicos desde hace ya algunas décadas, siendo su principal finalidad el probar la aleatoriedad de las tendencias de los datos colectados, se considera por la facilidad de aplicarse a datos con una distribución no normal y tendencias no lineales (Allende, Mendoza, 2007).

El primer paso de la aplicación de la prueba de Mann – Kendall consiste en ordenar las series de datos completas en el periodo de estudio, en este caso tenemos, el periodo de estudio es de 1976 a 2010, siendo estos 34 años un periodo mínimo para inferir la tendencia que pretendemos obtener, esto de acuerdo a la metodología planteada por Zhang (Zhang et al., 2009) donde explica la necesidad de la obtención de graficas de frecuencia que indiquen la intensidad de duración de los datos, en este caso las gráficas box plot.

Una vez obtenidas las series de tiempo depuradas se procede a calcular promedios anuales para cada mes del año, ya que los datos del análisis mencionado anteriormente son diarios, una vez concretado este cálculo, se procede a introducir los datos en el programa de computo Clic MD, cuya plataforma nos requiere datos mensuales por año, de acuerdo al periodo de análisis. Una vez capturados los datos por estación, elegimos en el menú cálculos la pestaña de cálculos mensuales, donde se muestran todos los cálculos que se pueden aplicar; dentro de estos encontramos el cálculo de tendencias, esta pestaña se dedica principalmente a diferentes procesos de la prueba de Mann – Kendall, observando cálculos mensuales, cálculos anuales, cálculos por estación y dos procesos de correlación, anual y mensual.

En este caso aplicamos cálculos por estación, anuales y mensuales, obteniendo valores de Z de Mann – Kendall para las cuatro variables de análisis, Temperaturas máximas, medias y mínimas, así como precipitación. Esta prueba se caracteriza por tener dos límites, inferior y superior de acuerdo a la distribución de los valores de Z, estos límites son 1.98 y -1.98, dando como resultado valores de Z por arriba y por debajo de estos límites, determinando como valores con tendencia no significativa los que se encuentran dentro del rango de -1.98 hasta 1.98, y como valores con tendencia significativa los que se encuentran por arriba y por debajo de este intervalo. Los datos que se encuentran por arriba del 1.98 significan un incremento probable en la variable analizada y los datos que se encuentran por debajo del -1.98 significan un decremento probable en la misma variable.

El estadístico de Mann – Kendall nos indica, de acuerdo a la siguiente ecuación, que al tomar una muestra de datos en la serie de tiempos se aplica la sumatoria de la función sgn (xj – xk) de acuerdo a  $K = (t' - 1)(2N - t')/2+(t - t')$ , que es la función de la tendencia en cada uno de los datos, de acuerdo al periodo de tiempo que se determine para la muestra.

$$
S = \sum_{K=1}^{n-1} \sum_{j=K+1}^{n} \text{sgn}(x_j - x_k)
$$

Por lo cual tomando en cuenta la necesidad de plantear como mejor escenario el que se de la Hipótesis nula (Ho) la cual nos indica la independencia de las variables aleatorias distribuidas en forma muy similar (Allende, Mendoza, 2007) y tomando en cuenta la varianza y la desviación estándar podemos discernir que si:

$$
Z = \begin{cases} \frac{[S-1]}{\sqrt{var(s)}} & \text{si } S > 0\\ 0 & \text{si } S = 0\\ \frac{[S+1]}{\sqrt{var(s)}} & \text{si } S < 0 \end{cases}
$$

Rechazando la hipótesis de acuerdo a los grados de libertad establecidos ( $\alpha$  si  $|Z| > Z_{(1-\infty/2)}$ , donde  $Z_{(1 - \omega/2)}$ ), como se indica en diagrama observado arriba, ya que el valor de Z sobrepasa el valor de los grados de libertad establecidos para una distribución normal de α/2, en dirección negativa o positiva, indicando una tendencia a la disminución o al incremento de la permanencia de la variables de análisis.

La geoestadística es una valiosa herramienta en el análisis de patrones de distribución espacial para variables ecológicas y climáticas, tomando como referencia los muestreos del área de estudio. Esta amalgama entre la estadística y el análisis espacial se compone por un conjunto de herramientas y técnicas que nos ayudan en la predicción de datos de una variable que se observa distribuida en tiempo y/o espacio de manera continua, con lo que podremos observar el comportamiento de la distribución de datos de Z de Mann – Kendall sobre la geografía del Sistema Volcánico Transversal. Este análisis por lo general se lleva a cabo en tres etapas (Moral - Garcia, 2004):

1. Análisis exploratorio de los datos: aquí observaremos los datos muéstrales sin tomar en cuenta su distribución geográfica, en esta etapa se aplica solamente la parte estadística del análisis, con el objetivo de comprobar la consistencia de los datos e identificando las distribuciones que adoptan.

- 2. Análisis estructural: En esta etapa se estudia la continuidad espacial de la variable, calculando un variograma u otra función que explique la variabilidad espacial, ajustando a este un variograma teórico.
- 3. Predicciones. Se estimaran los valores de las variables en sitios no muestreados, considerando la estructura de correlación espacial seleccionada e integrando la información resultante directamente en los sitios muestreados, así como la obtenida indirectamente de acuerdo a las tendencias conocidas (Moral - Garcia, 2004).

En el uso de datos climatológicos se necesita estar consciente de muchos tipos de sesgos que pueden aparecer en los juegos de datos, estos pueden surgir porque: se necesita más precisión o exactitud en las mediciones, los cambios temporales o espaciales que puede tener la muestra y/o el proceso, así como los cambios microclimáticos del ambiente local de la muestra. Probablemente el mejor ejemplo de la falta de homogeneidad en los datos debido a los cambio en la precisión y exactitud es la medición de la precipitación; otras mediciones en el pasado subestimaban la precipitación real. El liderazgo científico, seguido por los operadores de la red de estaciones y de los diseñadores de sistemas, para esforzarse por implementar métodos en la medición de la precipitación fue muy significativo, de particular importancia es el cambio de medidores sin protección a con protección, mostrando sesgos, no necesariamente uniformes a lo largo de la red de estaciones meteorológicas en Estados Unidos, pero menos amplios. Existen otros ejemplos de falta de homogeneidad, como la medición de la radiación, esto por la estandarización de unidades, hasta 1970 se comenzó a tratar este sesgo (Rasmusson et al., 1993).

Después de seleccionadas las estaciones requeridas se lleva a cabo el análisis, que significa que el trabajo, con estos datos nos arroja el área de influencia de cada estación, esto representa un promedio, un círculo con un radio aproximado, donde la integridad de los resultados es después garantizada por la densidad de estaciones meteorológicas sobre el área de estudio (Del Río et al., 2011).

La pendiente de la línea de regresión se usa en el método de mínimos cuadrados que se puede aplicar para obtener la magnitud de las tendencias. Estas pendientes también pueden ser utilizadas para generar un mapa de distribución espacial de tendencias, según los datos a analizar; este mapa puede ser generado usando técnicas geoestadística. Una previa exploración del análisis de los datos se puede llevar a cabo con el fin de seleccionar el modelo geoestadístico óptimo. Como complemento del cálculo de la validación cruzada de los resultados se pueden aplicar técnicas de correlación como el kriging o cokriging (Del Río et al., 2011).

Por otro lado, en ocasiones donde no existe la suficiente información en estaciones meteorológicas, ya sea por la falta de estaciones distribuidas en la región o por la poca cantidad de años registrados disponibles, demerita en la construcción de imágenes raster de datos de autocorrelación, sobre todo los basados en kriging o cokriging, ya que estos métodos en particular requieren de una interpolación espacial que se basa en la distancia entre estaciones y la correlación de sus datos. Este método da por hecho una correlación espacial basada en la distancia entre puntos, la cual podría explicar la variación de la superficie (Oliver, 1990).

Por lo que, ante la falta de información, no podemos depender solamente de estas herramientas, basados en este supuesto podemos utilizar las imágenes raster de datos meteorológicos ya desarrollados, sobre todo los ya elaborados por el Centro de Ciencias de la Atmósfera de la Universidad Nacional Autónoma de México, donde a través del portal de la Unidad de Informática para las Ciencias Atmosféricas y Ambientales (UNIATMOS) se presentan cálculos de parámetros bioclimáticos desde el año 1902 y hasta el 2011, estos se describen para superficie continental del país, basado en la compilación de datos meteorológicos de las estaciones del servicio meteorológico nacional de acuerdo a la metodología ANUCLIM, que ha sido usada de igual forma por WORLDCLIM con una resolución de 926m. Estos parámetros son de mucha utilidad en el análisis de las relaciones entre la distribución de los seres vivos y el clima (UNIATMOS, 2015).

Los parámetros bioclimáticos son los siguientes:

- 1. Temperatura media anual (°C)
- 2. Rango de temperatura media diurna (media mensual de (temp. máxima temp. mínima))
- 3. Isotermalidad. Índice de variabilidad de la temperatura (P2/P7)\*100(Razón del rango diurno promedio con respecto al rango anual)
- 4. Estacionalidad de la temperatura (desviación estándar \* 100)
- 5. Temperatura máxima del mes más cálido (°C)
- 6. Temperatura mínima del mes más frío (°C)
- 7. Rango de temperatura anual (°C)(temp. máx. del mes más cálido temp. Mín. del mes más frío)
- 8. Temperatura promedio del trimestre más lluvioso (°C)
- 9. Temperatura promedio del trimestre más seco (°C)
- 10. Temperatura promedio del trimestre más cálido (°C)
- 11. Temperatura promedio del trimestre más frío (°C)
- 12. Precipitación anual (mm)
- 13. Precipitación del mes más lluvioso (mm)
- 14. Precipitación del mes más seco (mm)
- 15. Estacionalidad de la precipitación (coeficiente de variación)
- 16. Precipitación del trimestre más lluvioso (mm)
- 17. Precipitación del trimestre más seco (mm)
- 18. Precipitación del trimestre más cálido (mm)
- 19. Precipitación del trimestre más frío (mm)

La generación de la superficie de tendencia se generó a partir del cálculo de la diferencia entre el mapa raster del continuo bioclimático de la estación y el valor correspondiente a la ubicación geográfica de la estación en la superficie del Worldclim (1950 - 2000), así mismo, a través de la determinación de limites estadísticos se consiguió el control de calidad requerido, eliminando las estaciones con valores por arriba y por debajo de la media, más menos dos desviaciones estándar, mientras con las diferencias restantes se realizó la interpolación espacial utilizando el método de distancia inversa ponderada o IDW (UNIATMOS, 2015)..

Después se sumó a la superficie de análisis, Worldclim (1950 - 2000) la superficie interpolada de las diferencias y se obtuvo la superficie bioclimática, con una resolución espacial de 926 metros (UNIATMOS, 2015).

De acuerdo a Giraldo, (Giraldo, 2002), un modelo de regresión simple relaciona en forma lineal la esperanza condicional de la variable aleatoria "Y", tomando en cuenta los valores fijos de una variable "X", por lo cual, es posible utilizar este método con las variables bioclimáticas de las imágenes raster de datos meteorológicos del UNIATMOS (UNIATMOS, 2015) y los datos de estaciones climáticas, ya que de acuerdo a la resolución de las imágenes raster de datos meteorológicos las estaciones se encuentran en sitios donde se pueden observar los promedios anuales de 1902 a 2011 y al aplicar un análisis de correlación podemos determinar este coeficiente, así mismo definir si la información del continuo es válida o no para nuestras estaciones, determinando la distribución de las variables analizadas espacialmente y continuar con un análisis de regresión de dos variables o múltiple, y así encontrar un modelo de continuo espacial que nos auxilie en el cálculo de la distribución de los valores de Z de Mann Kendall.

# IV.4 Determinación de la distribución del BHN

En el presente trabajo se llevó a cabo una parte del trabajo de clasificación de la superficie donde se distribuye el BHN, tomando en cuenta las características típicas de la ubicación de esta comunidad, así como la reflectancia específica de acuerdo a una composición de color R.G.B. contenidas en las imágenes Spot 5.

Por otra parte, es importante mencionar que actualmente no hay algún método de clasificación automatizada, supervisada o no supervisada que pueda definir correctamente la ubicación de nuestra cobertura de estudio, siendo necesario aplicar un método más empírico de clasificación, basado en la observación directa, la identificación de patrones espaciales y características cromatograficas, resultado del proceso de composición de color.

La determinación de la distribución del BHN es necesaria para determinar la ubicación de las estaciones meteorológicas más cercanas al mismo y también, para conocer las estructuras geomorfológicas sobre las que se establece en la zona de estudio y por ende las condiciones climáticas que se pueden esperar, ya que la topografía define en muchos casos su ubicación. Por otro lado, nos proporcionará una guía en el análisis geoestadistico de las variables y su comportamiento sobre el espacio geográfico.

El desarrollo del mapa de distribución de BHN se llevó a cabo durante la primera etapa de esta investigación, de acuerdo a la metodología mencionada anteriormente, observando que es necesario comprender la relación que mantienen los objetos en la imagen, las cuales son determinadas por la textura, el tono y el patrón de las diferentes imágenes utilizadas (Álvarez Verdugo, 2013), a escala de observación 1:20,000 y un área mínima cartografiable de 0.01 Km<sup>2</sup> o 10,000 m<sup>2</sup> en 4 mm<sup>2</sup>

# IV.4.1 Ubicación de los transectos y registro de datos en campo

Los transeptos de campo han sido identificados previamente, con la ayuda del mapa de clasificación desarrollado entre el Instituto Tecnológico del Valle de Morelia y el Centro de Investigaciones en Geografía Ambiental; se plantearon varias ventanas de observación directa, así como otros puntos de identificación y corroboración de información. La ventana de observación directa elegida es la que corresponde al cerro "La Comburinda" ubicado en el municipio de Tingambato, en el Estado de Michoacán. Sin embargo, se tienen antecedentes de otros sitios de interés como la ventana correspondiente al municipio de Tacámbaro, planteadas en la tesis de Álvarez Verdugo (2013) y la observada durante la clasificación en el Pico de Tancitaro, ubicado en el Municipio de Tancitaro, Michoacán.

En el cerro de "La Comburinda" se trazaron transectos en la ladera noroeste, con el objetivo de identificar diferentes situaciones climáticas a las que se somete el BHN y al mismo tiempo colectar los datos de las estaciones meteorológicas ya establecidas en diferentes altitudes, estas estaciones son administradas por el Centro de Investigaciones en Geografía Ambiental de UNAM, con el objetivo de monitorear las condiciones meteorológicas de esta comunidad vegetal.

### IV.4.2 Validación de la información de distribución del BHN

Una vez realizada la clasificación en gabinete, tomando en cuenta el procedimiento mencionado anteriormente, se recorrieron los transeptos citados en el apartado anterior, así mismo por parte del grupo de trabajo CIGA – ITVM, se recorrieron otros transeptos adicionales en las ventanas donde no habían hecho muestreos, con la finalidad de colectar información y conocer las características de cobertura. Ya en campo, se procedió a tomar puntos de ubicación con GPS, donde previamente se ha clasificado el BHN, con estos datos se desarrollará una matriz de confusión, tomándolos como indicadores de la cobertura real del mapa y determinando la confiabilidad global de la clasificación, mediante un sencillo procedimiento, donde se comparan los aciertos y los errores, así como las confusiones de cobertura, que se observan principalmente en gabinete, donde a través de un balance se obtiene el porcentaje de veracidad de clasificación obtenida o confiabilidad global, siendo esto una parte muy importante de la investigación, ya que el delimitar el BHN ayudará en la aproximación de las características climáticas que prevalecen en el Sistema Volcánico Transversal.

# **Capítulo V. Resultados y Discusión**

# V.1 Distribución geográfica del BHN

De acuerdo a la experiencia del grupo de trabajo CIGA – UNAM, se determinó que el BHN se establece en áreas como las observadas en la figura 10. Estas favorecen su establecimiento por las condiciones de humedad que proporciona el relieve, así como la exposición y la altitud.

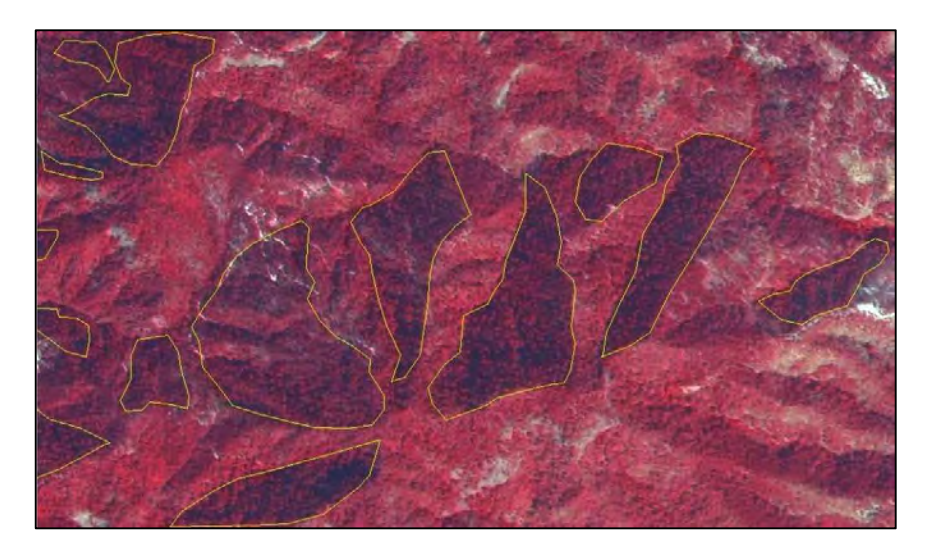

Figura 10. Parámetro de clasificación visual del BHN sobre imágenes SPOT 5.

De acuerdo al trabajo ya realizado en el marco del proyecto de la Caracterización del BHN, se ha corroborado la distribución de este ecosistema en campo para la ventana de observación espacial de Tingambato en la región Pátzcuaro – Zirahuén (Álvarez, 2013) y en este trabajo se ha ampliado hacia el Sistema Volcánico Transversal sobre el territorio del Estado de Michoacán. De acuerdo a la metodología, la clasificación visual fue la alternativa más viable para utilizar, ya que la clasificación automatizada confundió en muchas ocasiones las coberturas, por ejemplo, el sistema de clasificación por mínima distancia obtuvo solo una fiabilidad global del 72%, y la clasificación por máxima probabilidad una fiabilidad global del 60%; el ejercicio fue realizado durante este trabajo en la región Patzcuaro – Zirahuen

La clasificación visual se llevó a cabo de acuerdo al siguiente diagrama de flujo, mostrado en la figura 11, que explica el desarrollo y la obtención del mapa de distribución del BHN.

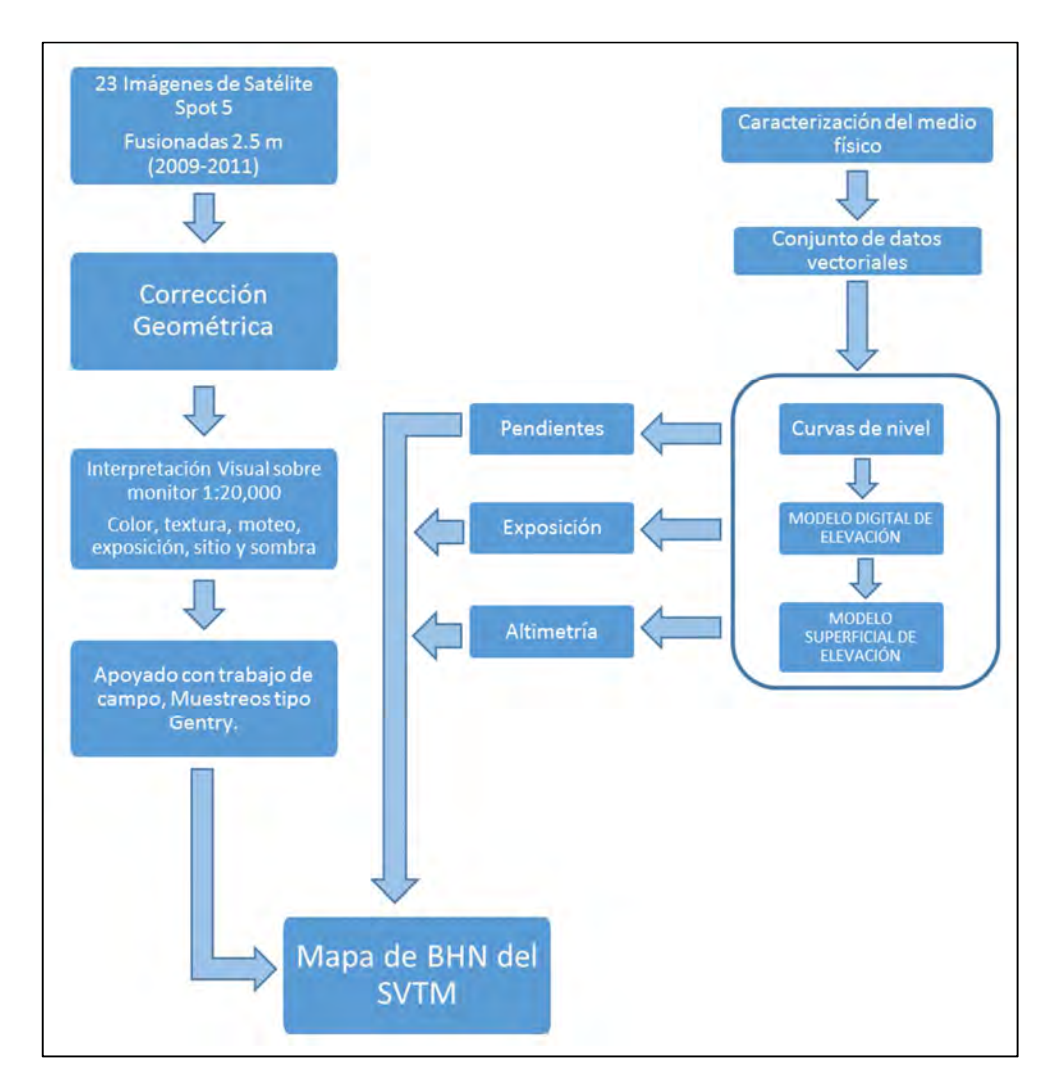

Figura 11. Diagrama de elaboración del mapa de distribución de BHN en el Sistema Volcánico Transversal (ITVM – CIGA, 2015).

La validación del mapa se llevó a cabo a través de una matriz de confusión por ventana de interpretación de acuerdo a la figura 12, para 3 ventanas de observación y los transectos en la zona de Tancitaro, Uruapan y Parangaricutiro; así como el análisis directo en campo de los relictos en donde hubo duda sobre la naturaleza y origen de la cobertura presente. A continuación se presentan las matrices de confusión obtenidas por ventana y su ubicación en el Sistema Volcánico Transversal de Michoacán.

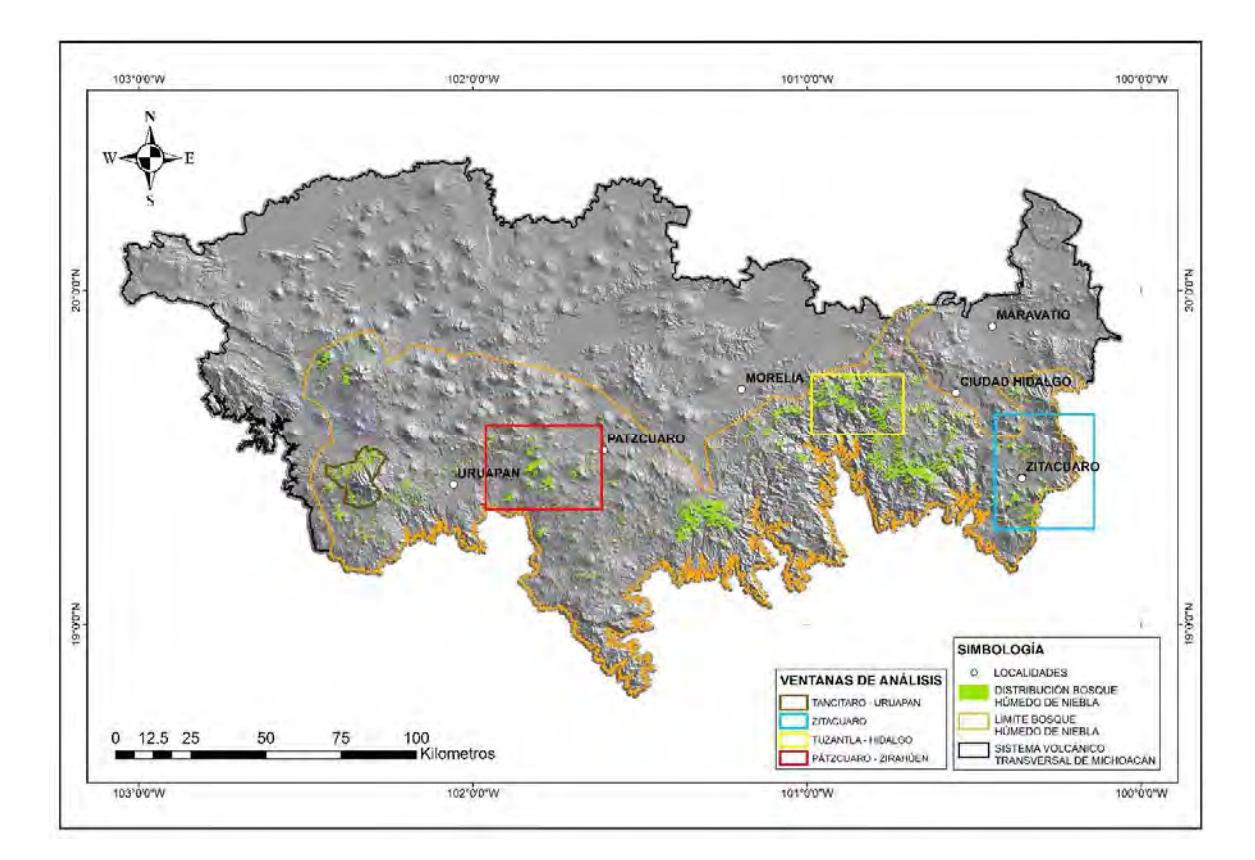

Figura 12. Distribución de ventanas de análisis en el Sistema Volcánico Transversal.

#### Ventana: Tuzantla - Hidalgo

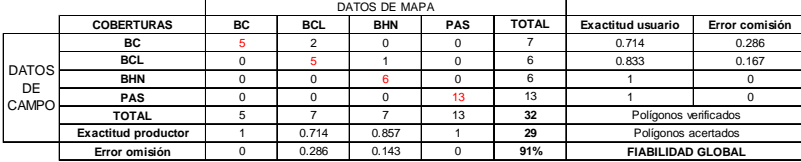

Ventana: Patzcuaro - Zirahuen

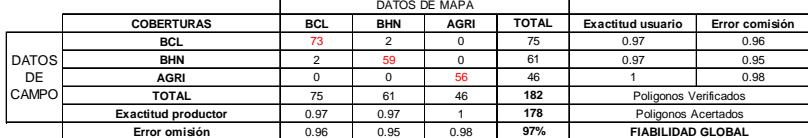

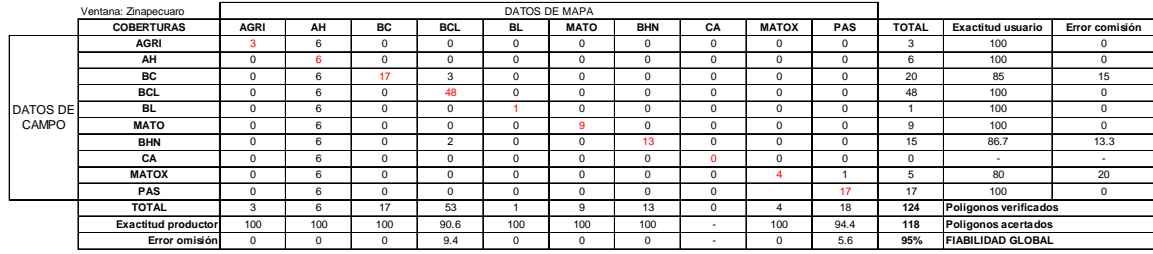

Dónde: **AGRi⇒d**riculura de riego y temporal, AH⊨Asentamientos humanos, BC⊨Bosque de conífectas y latifoliadas, BL=Bosque de latifoliadas, **MATO**⊨Matoral de bosque, BHN=Bosque Húmedo<br>de Niebla, CA⊨Cuerpo de agua, **MATOX=**M

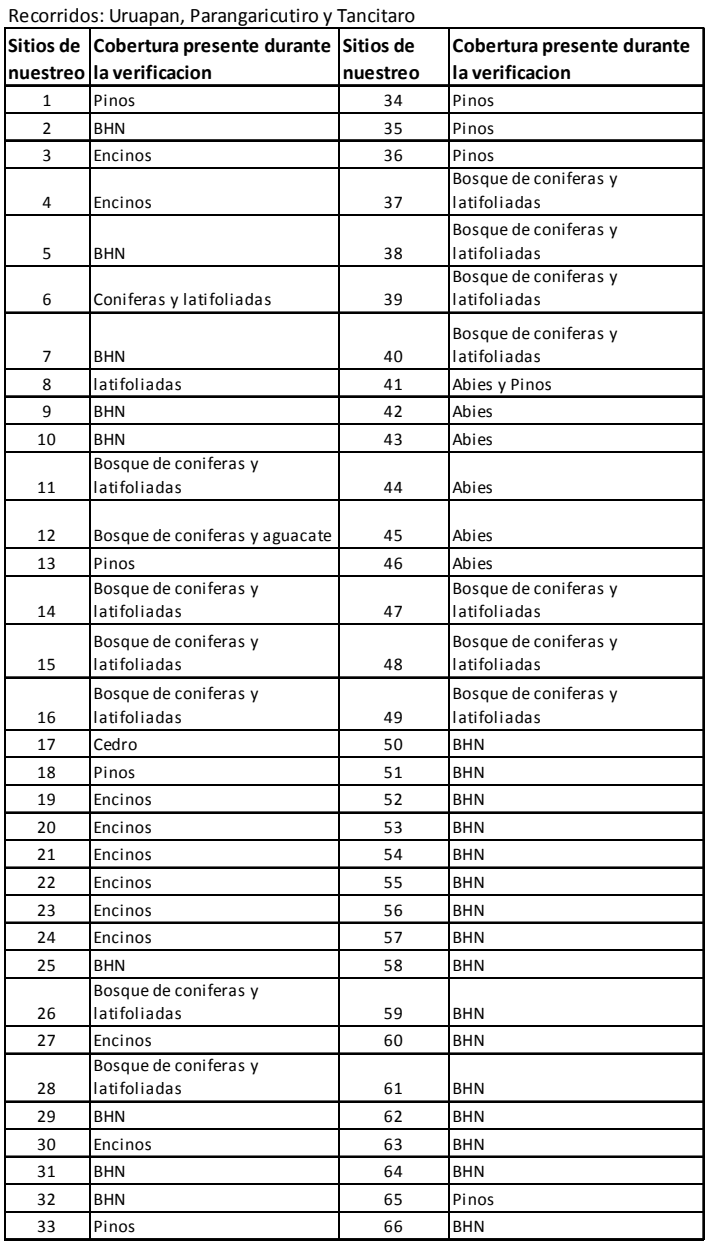

Cuadro 4. Matriz de confusión, para tres ventanas de observación y cuadro de comparación de recorridos de BHN en el Sistema Volcánico Transversal en el Estado de Michoacán (ITVM – CIGA, 2015).

El mapa presentado es el resultado del trabajo conjunto entre el Instituto Tecnológico del Valle de Morelia y el Centro de Investigaciones en Geografía Ambiental, este se clasifica tomando muestras de las ventanas mencionadas en la figura 12 y validados de acuerdo a las matrices de confusión del cuadro 4, las cuales ya llevan un tiempo considerable de estudio, por lo cual se considera que se responde a la necesidad planteada en un principio para este proyecto de investigación.

Como se muestra en la figura 13, encontramos que el BHN se distribuye en su mayoría sobre la vertiente sur del Sistema Volcánico Transversal en Michoacán, hacia la región de tierra caliente, sobre los valles de las elevaciones medianas y altas, principalmente en altitudes desde los 1750 m.s.n.m. hasta los 3400 m.s.n.m., concentrándose los relictos más compactos en las regiones de Tacámbaro – Villa Madero, Pico de Tancitaro y Región Pátzcuaro - Zirahuén. En un análisis preliminar, los datos de las estaciones meteorológicas nos muestran un panorama del comportamiento de las variables climatológicas, con temperaturas promedio entre 10°C y 25°C, lo cual, nos indica que se establece en estas áreas debido a las condiciones favorables de temperatura, en altitudes donde se concentran la neblina y la precipitación es constante en la época de lluvias.

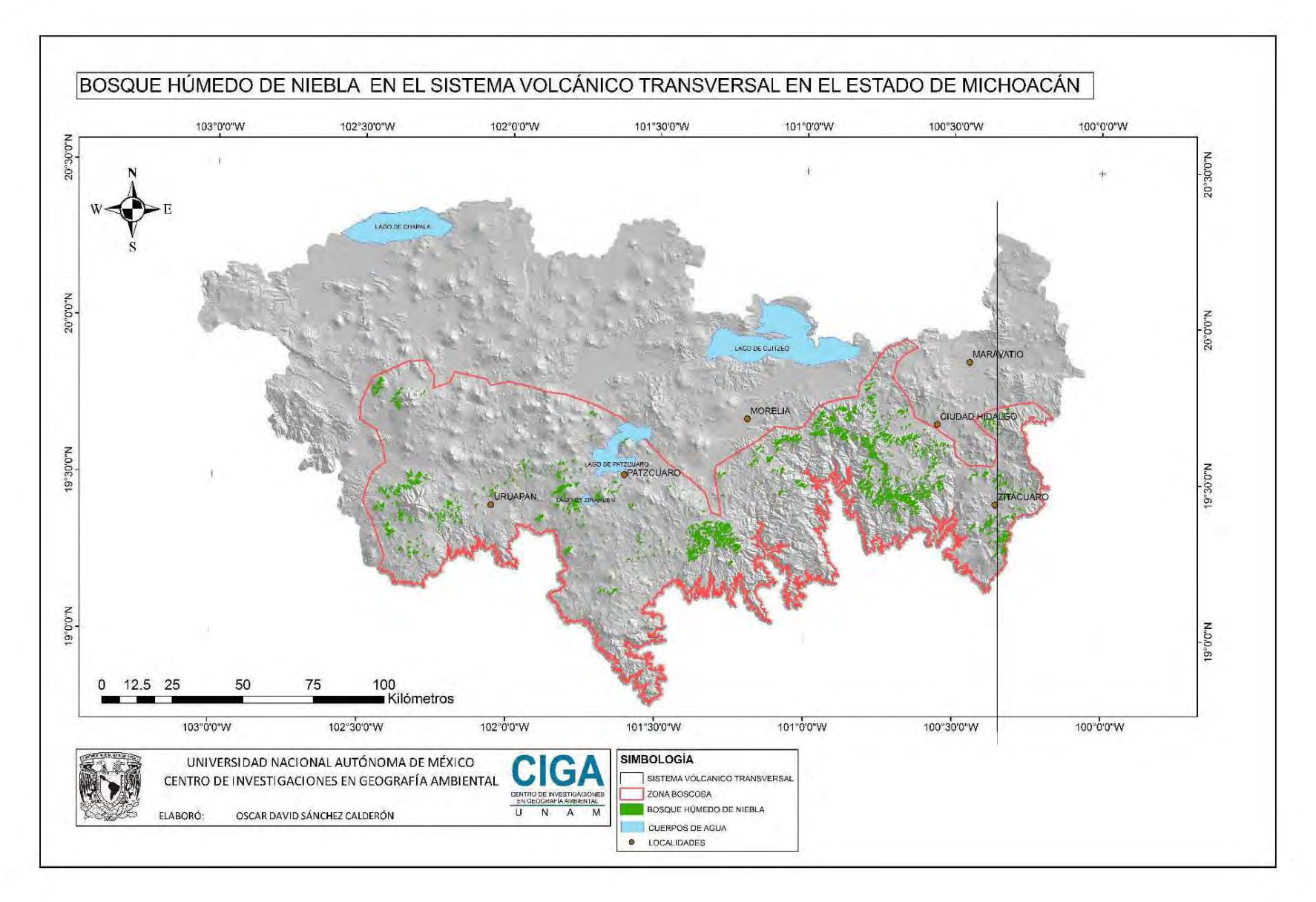

Figura 13. Distribución espacial del BHN en el Estado de Michoacán (ITVM – CIGA, 2015).
En el mapa de distribución de BHN se calcularon aproximadamente 1173 polígonos, con un total de 32,007.50 hectáreas de superficie, esto para el Sistema Volcánico Transversal en el Estado de Michoacán, distribuidos como se muestra en el cuadro 5 (ITVM – CIGA, 2015).

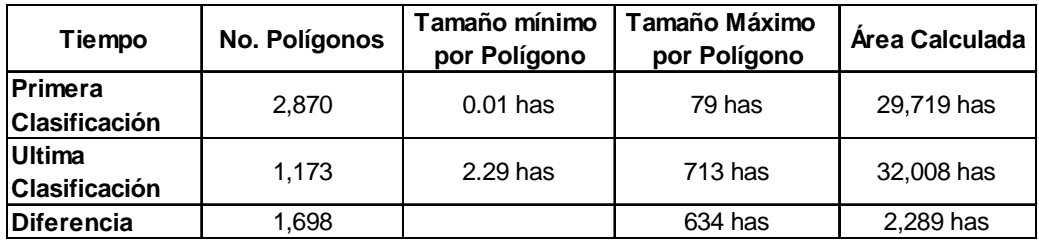

Cuadro 5. Comparación de datos entre la primera clasificación general y la última clasificación general Sistema Volcánico Transversal en el Estado de Michoacán (ITVM – CIGA, 2015).

En el cuadro 5 podemos observar el número de polígonos clasificados como BHN han disminuido, por otro lado, la superficie clasificada como BHN aumentó, por lo cual, la corroboración de la distribución en el mapa nos indicó que todavía hay espacios con menos fragmentación en el Estado, aun así, las zonas que se consideraban potenciales fueron descartadas, ya que se reclasificaron muchos polígonos en el sur – occidente de la zona de estudio, donde el impacto antropogénico ha sido constante e invasivo.

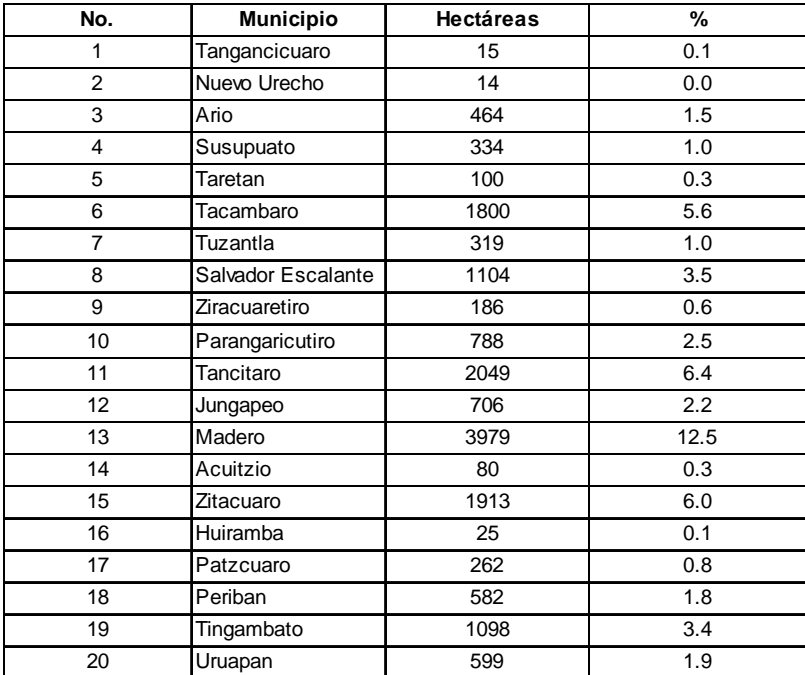

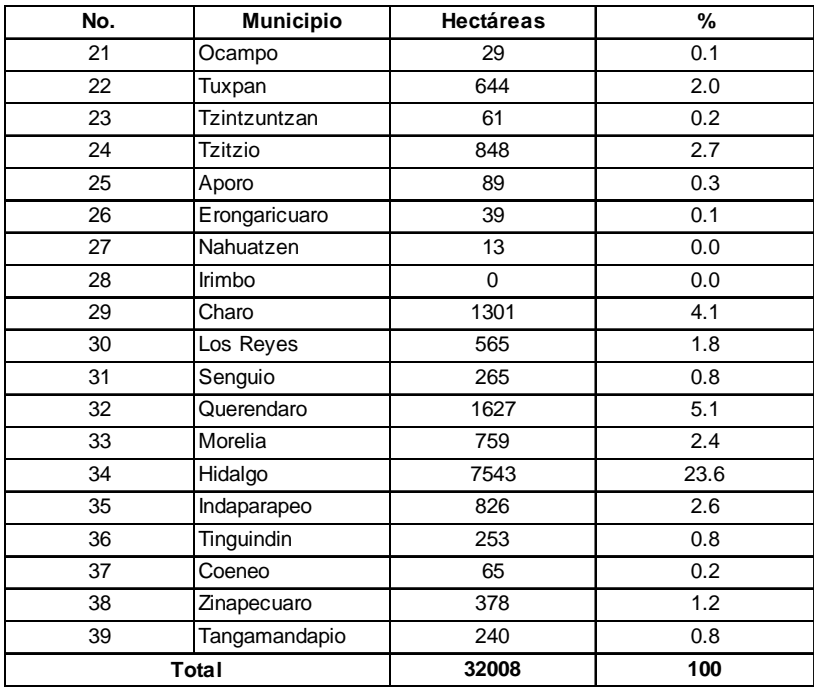

Cuadro 6. Distribución porcentual y en superficie (hectáreas) por municipio del BHN (ITVM – CIGA, 2015).

En el cuadro 6 podemos observar la distribución del BHN por municipio. Vemos que el municipio de Hidalgo cuenta con un mayor porcentaje, 23.6 %, mientras que el municipio de Irimbo cuanta apenas con 0.03 hectáreas, lo que solo representa 0.000094 % de la superficie.

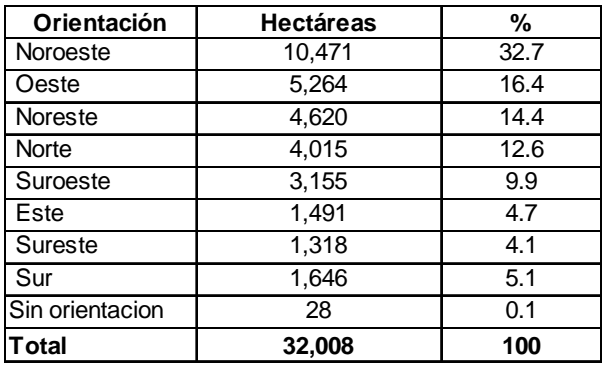

Cuadro 7. Exposición de los fragmentos de BHN en Sistema Volcánico Transversal (ITVM – CIGA, 2015).

La exposición es un factor muy importante para el establecimiento de las coberturas vegetales, ya que en función de este parámetro se encuentra el porcentaje de humedad que encontrara; en este caso, el 32.7 % de la población del BHN se encuentra en una exposición Nor – oeste como se indica en el cuadro 7.

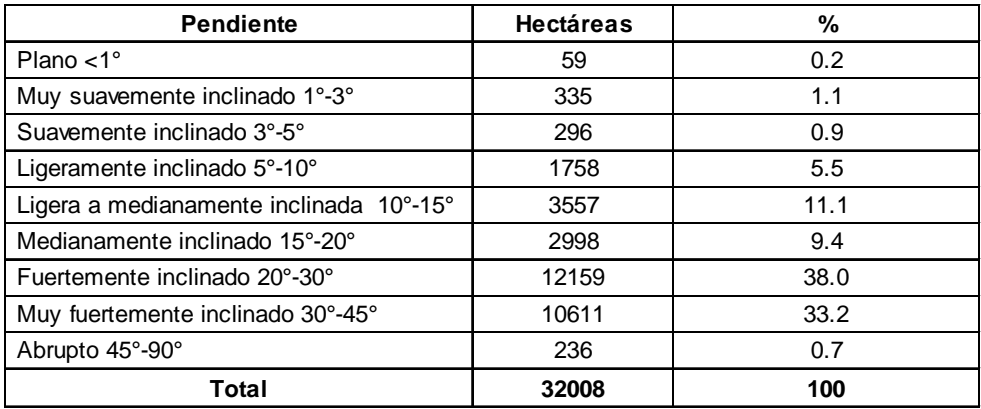

Cuadro 8. Pendiente de los fragmentos de BHN en Sistema Volcánico Transversal (ITVM – CIGA, 2015).

El caso de la pendiente, cuadro 8, se asemeja a la exposición por la cantidad de humedad que se puede encontrar en terrenos con diferentes pendientes, por ejemplo, en cañadas y terrenos escabrosos podemos encontrar acumulaciones de humedad en las partes bajas. Por lo tanto, después del análisis que se llevó a cabo, encontramos que el BHN se ubica, en su mayoría, en terrenos con pendientes entre el 20 – 30 grados de inclinación, un 37.99 % respecto a la superficie y en terrenos de 30 – 45 grados de inclinación, un 33.15%.

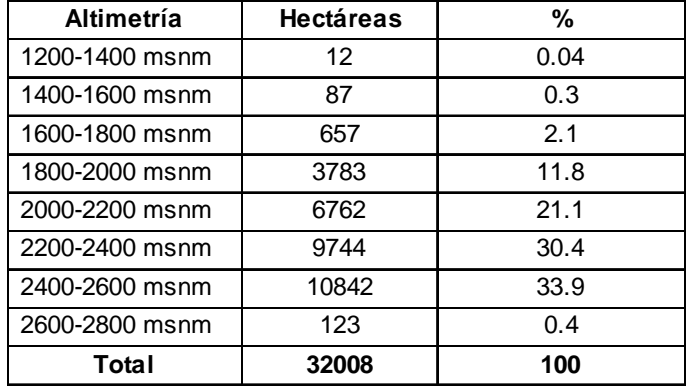

Cuadro 9. Altimetría de los fragmentos de BHN en Sistema Volcánico Transversal (ITVM – CIGA, 2015).

La altitud también influye en la humedad prevaleciente en el ambiente, por lo cual también afecta la distribución del BHN, de acuerdo al cuadro 9, podemos observar que la altitud con mayor porcentaje de distribución de polígonos es de los 2400 a los 2600 metros, continuando con la altitud de 2200 a los 2400, definiendo una banda entre los 2200 y los 2600 metros, con el 60% de los polígonos dentro y aproximadamente 20,585 hectáreas de superficie.

V.2 Análisis de tendencias y su distribución espacial.

Una vez, determinada la distribución del BHN se procedió a ubicar las estaciones meteorológicas del sistema CLICOM de la Comisión Nacional del Agua y Erick III (IMTA – CONAGUA, 2013), resultando que 38 de las 45 estaciones más completas en datos del Sistema Volcánico Transversal son las más cercanas al BHN, la cuales se distribuyeron de acuerdo a los observado en el cuadro 10.

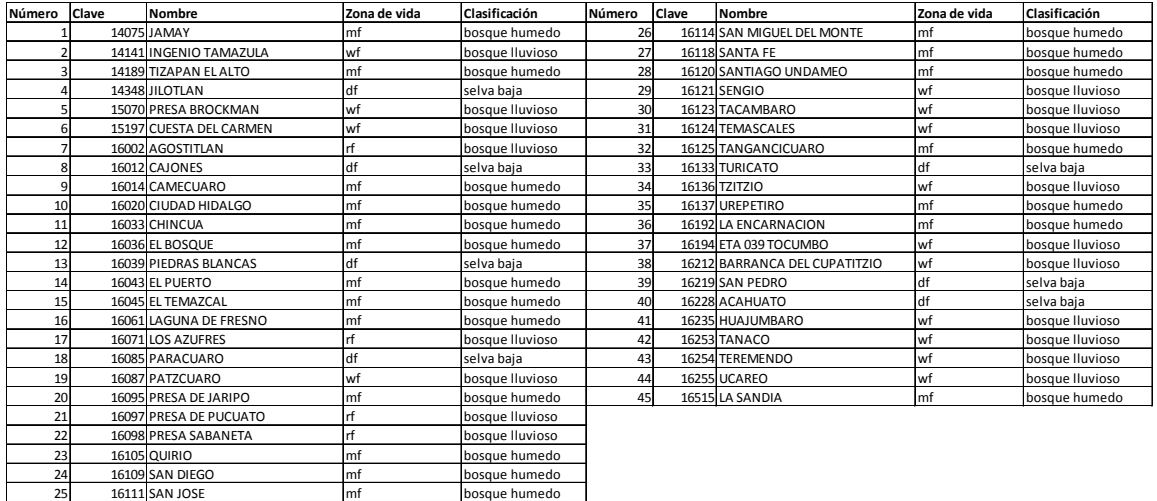

Cuadro 10. Clasificación por zonas de vida de la ubicación de estaciones meteorológicas en el Sistema Volcánico Transversal.

Continuando con el análisis de la información por estación para el periodo de 1976 a 2006, se observó información incompleta y de acuerdo al cuadro 11, todas las estaciones tuvieron un porcentaje de datos faltantes, por lo que utilizamos el generador de datos meteorológicos Rclimtool (Llanos, Álvarez, 2014) con el cual se complementó la serie de tiempo con datos diarios, concretando los 30 años mínimos requeridos para observar la variabilidad climática de la zona de estudio.

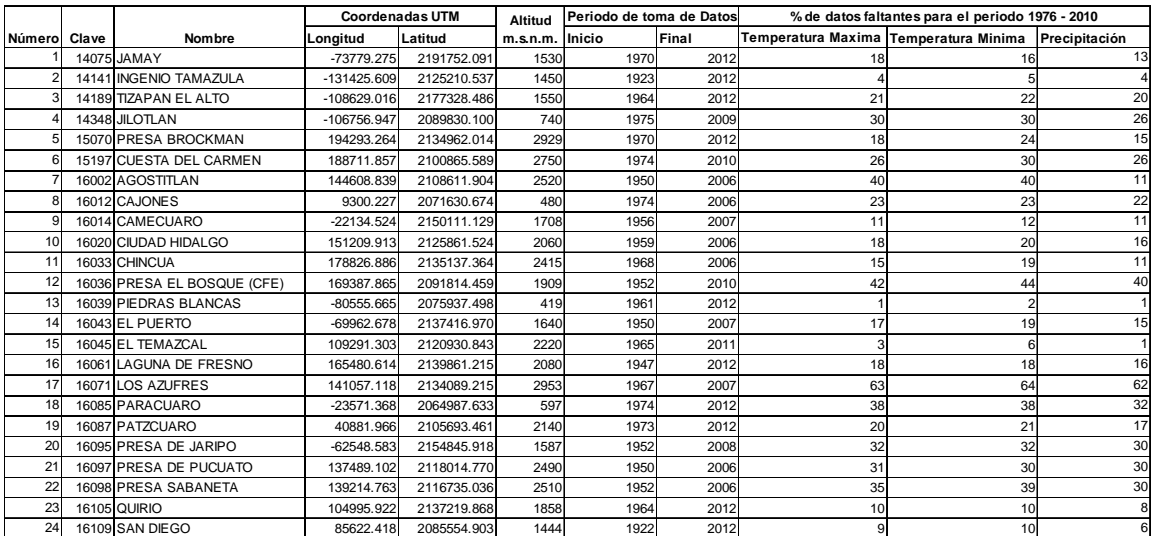

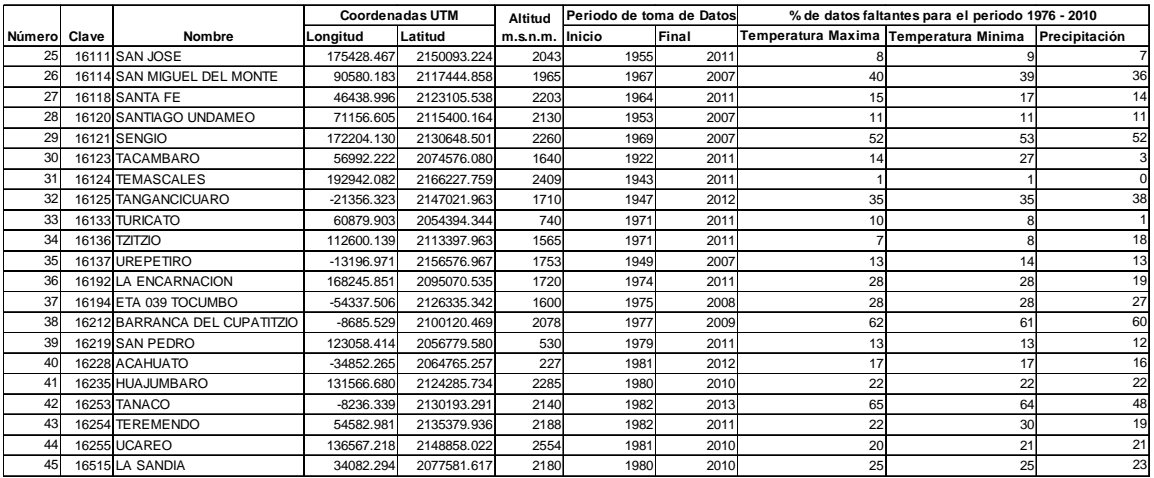

Cuadro 11. Estaciones climatológicas cercanas al BHN indicando periodo de toma de datos y porcentaje de datos faltantes para tres variables climatológicas.

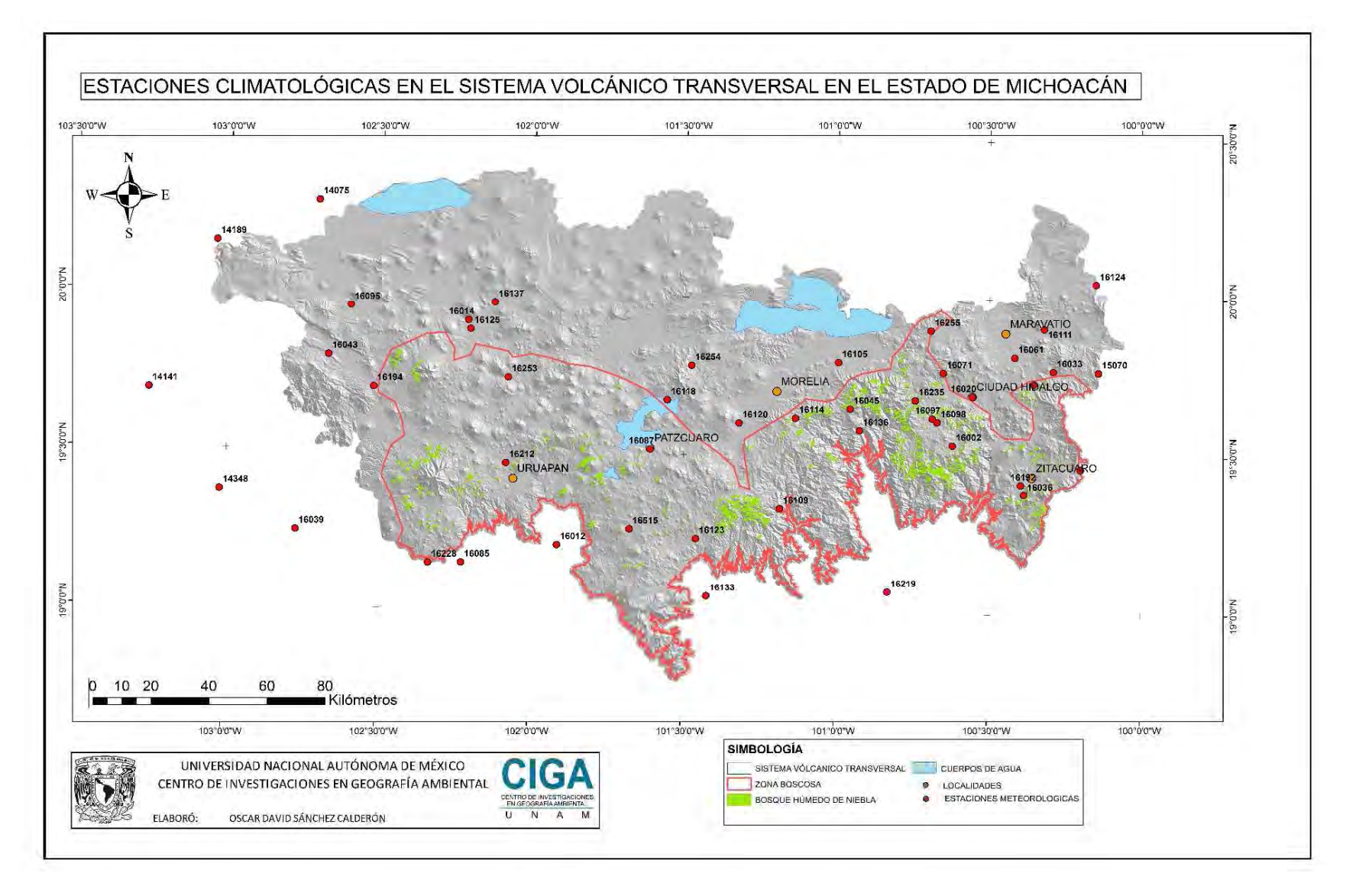

Figura 14. Mapa de distribución de estaciones climatológicas cercanas a la cobertura de BHN en Sistema Volcánico Transversal en el Estado de Michoacán.

La figura 14 nos muestra el mapa de localización de 45 estaciones climatológicas sobre la zona de estudio, de estas, 38 estaciones se relacionan directamente con la cobertura de BHN de acuerdo al resultado obtenido mediante el análisis de zonas de vida, las 7 restantes hacen referencia a otros tipo de cobertura vegetal, sin embargo, se incluyeron en el análisis estadístico con la finalidad de comparar las tendencias, dentro y fuera del área de influencia del BHN, sin embargo, a pesar de no estar dentro de la zona de vida requerida, son cercanas y cuentan con algunas características similares, como los rangos de temperaturas.

Por otro lado, las estaciones cumplieron con menos del 20% de datos faltantes, sin embargo, hubo algunas con más del 20%, aplicando la restitución de datos por décadas y por lustros, disminuyendo la brecha de datos faltantes entre estaciones.

Los resultados de un análisis probabilístico deben ser corroborados y validados, de acuerdo a ciertos criterios estadísticos, estos son independencia y homogeneidad, y a través del análisis grafico se puede observar un tercero que es la estacionalidad. El significado de la independencia nos asegura que no hay datos de la serie influenciados por datos anteriores o que el presente dato no va influir en los siguientes, se puede corroborar con el cálculo de alguna medida de correlación, para este caso usamos la correlación de Pearson. La homogeneidad observa que los datos tienen por origen una misma población, para observar este criterio utilizamos las pruebas de homogeneidad que incluye el Rclimtool (Llanos, Álvarez, 2014), por último la estacionalidad indica que las propiedades estadísticas de los datos no cambian en un determinado periodo de tiempo, este criterio lo evaluamos observando las gráficas de homogeneidad que nos ofrece el programa de computo antes citado (Campos – Aranda, 2008)

A continuación, en cuadro 12 se muestra el análisis de homogeneidad e independencia para las series de las diferentes estaciones para la Temperatura Máxima. Para todas las pruebas se utilizó un nivel de significancia del 0.05. Recordemos que NR (No Representativo) indica que NO se Rechaza la hipótesis nula.

#### **Pruebas para detectar normalidad:**

Hipótesis nula para Prueba de Kolmogorov - Smirnov: Los datos de la estación siguen una distribución no normal.

Hipótesis nula para Prueba de Jarque - Bera: Los datos de la estación siguen una distribución normal.

#### **Pruebas para detectar tendencia:**

Hipótesis nula para Rango de correlación Spearman: Los datos de la estación NO siguen una tendencia

Hipótesis nula para Prueba de Mann Kendall: Los datos de la estación NO siguen una tendencia.

## **Pruebas para detectar estabilidad en varianza:**

Hipótesis nula para Prueba de F: Los datos de la estación son estables en varianza

# **Pruebas para detectar estabilidad en media:**

Hipótesis nula para Prueba de t: Los datos de la estación son estables en media.

Hipótesis nula para Prueba de U Mann Whitney: Los datos de la estación son estables en media.

Las pruebas antes mencionados se llevaron a cabo con Rclimtool (Llanos, Álvarez, 2014), con un versión de R 2.15.0, con la ayuda de los siguientes paquetes: Base: base, datasets, graphics, grDevices, grid, methods, stats, utils Other: car (v2.0-19), chron (v2.3-45), date (v1.2-34), ggplot2 (v0.9.3.1), gWidgets (v0.0-52), gWidgetsRGtk2 (v0.0-82), Kendall (v2.2), lmtest (v0.9-33), MASS (v7.3-17), plyr (v1.8), reshape (v0.8.4), RGtk2 (v2.20.27), RMAWGEN (v1.2.6), rtf (v0.4-11), sandwich (v2.3-0), strucchange (v1.5-0), tseries (v0.10- 32), urca (v1.2-8), vars (v1.5-2), zoo (v1.7-11). Loaded (not attached): boot (v1.3-4), colorspace (v1.2-4), dichromat (v2.0-0), digest (v0.6.4), gtable (v0.1.2), labeling (v0.2), lattice (v0.20-6), munsell (v0.4.2), nnet (v7.3-1), proto (v0.3-10), quadprog (v1.5-5), R.methodsS3 (v1.6.1), R.oo (v1.18.0), RColorBrewer (v1.0-5), reshape2 (v1.2.2), scales (v0.2.3), stringr (v0.6.2), tools (v2.15.0).

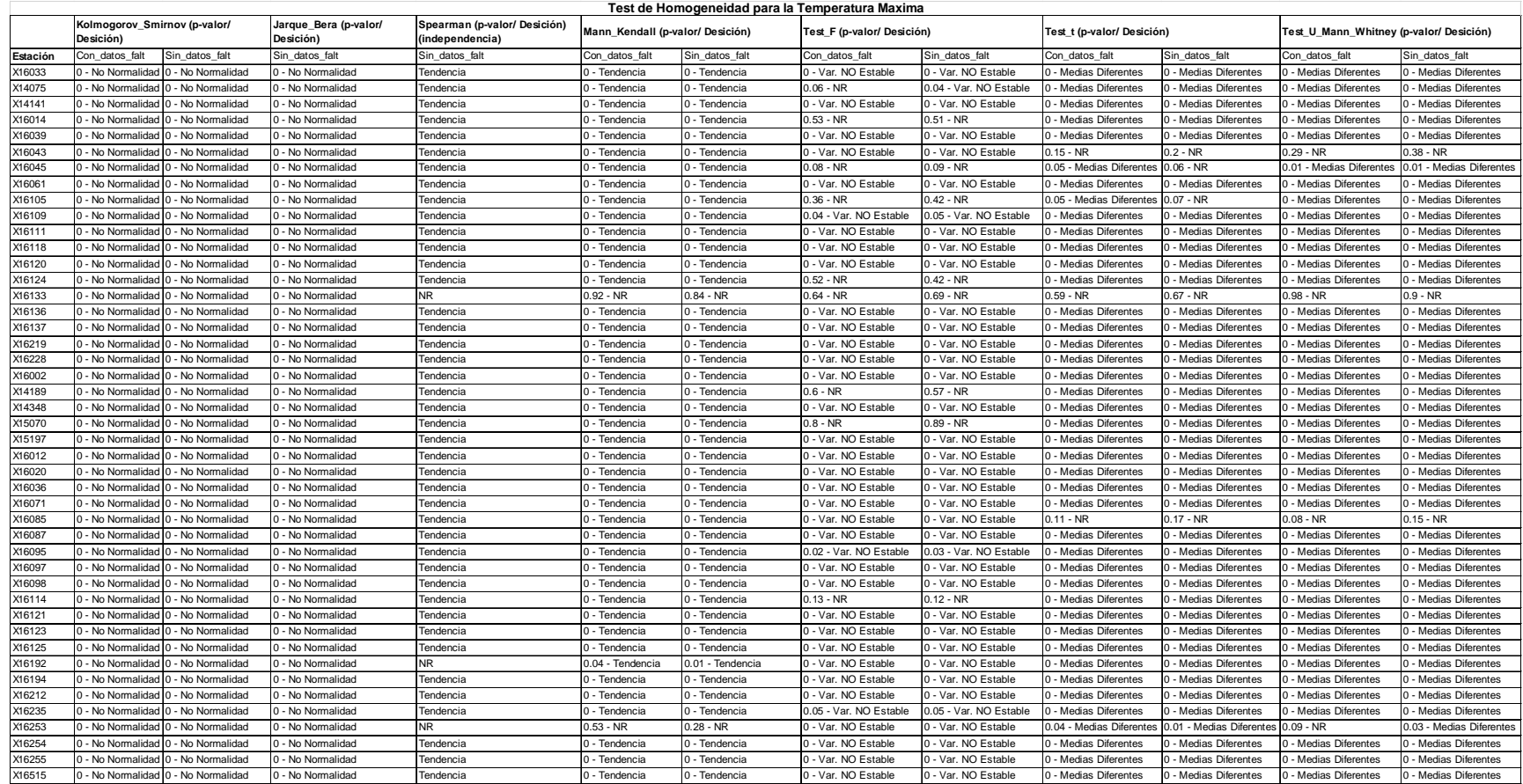

Cuadro 12. Resultados de las diferentes pruebas para definir homogeneidad en la variable Temperatura Máxima.

A continuación se describen los resultados de las diferentes pruebas aplicadas a la variable temperatura máxima por el Rclimtool (Llanos, Álvarez, 2014).

## **Pruebas para detectar normalidad:**

Prueba de Kolmogorov - Smirnov: Se rechaza la hipótesis nula, los datos de la estación no siguen una distribución normal.

Prueba de Jarque - Bera: Se rechaza la hipótesis nula, los datos de la estación no siguen una distribución normal.

# **Pruebas para detectar tendencia:**

Hipótesis nula para Rango de correlación Spearman: Los datos de la estación siguen una tendencia.

Hipótesis nula para Prueba de Mann Kendall: Los datos de la estación siguen una tendencia.

# **Pruebas para detectar estabilidad en varianza:**

Hipótesis nula para Prueba de F: Solo en 8 estaciones los datos son estables en varianza, en las restantes se rechaza la hipótesis nula.

# **Pruebas para detectar estabilidad en media:**

Hipótesis nula para Prueba de t: En 5 estaciones los datos estables en la media, en el resto no aplica estabilidad.

Hipótesis nula para Prueba de U Mann Whitney: Solo en 3 estaciones los datos son estables en la media, en el resto de las estaciones las medias no son estables, de acuerdo a esta prueba.

Para la temperatura máxima encontramos que la población a la que se le aplico esta prueba tiene la suficiente homogeneidad para validar los datos, por otro lado, a través del rango de correlación de Pearson se verifica la independencia de los mismos, sin embargo, también se expone el coeficiente de variación como una medida alternativa de la homogeneidad. A continuación se muestran las medidas de tendencia central y de dispersión calculadas en cada estación para esta variable.

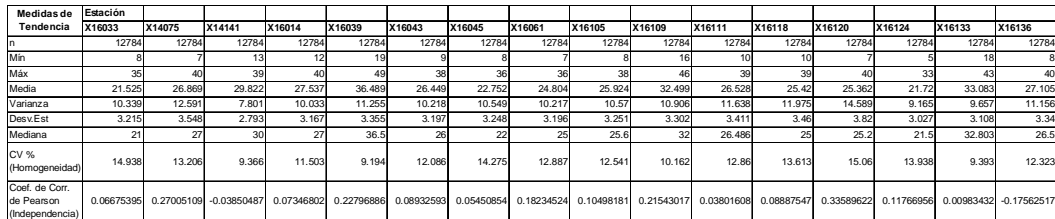

| Medidas de<br><b>Tendencia</b>                  | Estación   |                        |            |            |            |               |          |           |            |                |                                                                                   |           |            |            |            |            |
|-------------------------------------------------|------------|------------------------|------------|------------|------------|---------------|----------|-----------|------------|----------------|-----------------------------------------------------------------------------------|-----------|------------|------------|------------|------------|
|                                                 | X16137     | X16219                 | X16228     | X16002     | X14189     | X14348        | X15070   | X15197    | X16012     | X16020         | X16036                                                                            | X16071    | X16085     | X16087     | X16095     | X16097     |
| n                                               | 12784      | 12784                  | 12784      | 12784      | 12784      | 12784         | 12784    | 12784     | 12784      | 12784          | 12784                                                                             | 12784     | 12784      | 12784      | 12784      | 12784      |
| Min                                             |            | 19                     | 12         | o          | 10         |               |          |           | 15         | $\overline{2}$ | 14                                                                                |           | 16         | 10         |            | 2          |
| Máx                                             | 39         | 49                     | 48         | 36         | 40         | 47            | 40       | 39        | 50         | 40             | 35                                                                                | 29        | 41         | 39         | 44         | 40         |
| Media                                           | 26.963     | 36.02                  | 29,804     | 22.376     | 26.119     | 29.514        | 26.961   | 23.55     | 35,519     | 25.997         | 25.614                                                                            | 18.36     | 32.583     | 25.687     | 27.2       | 22.289     |
| Varianza                                        | 10.169     | 12.82                  | 11,779     | 9.631      | 11,496     | 57.246        | 12,906   | 42.714    | 15,361     | 11.421         | 7.711                                                                             | 10.258    | 8.518      | 11,869     | 12.094     | 9.583      |
| Desv.Est                                        | 3.189      | 3.581                  | 3.432      | 3.103      | 3.391      | 7.566         | 3.592    | 6.536     | 3.919      | 3.379          | 2.777                                                                             | 3.203     | 2.919      | 3.445      | 3.478      | 3.096      |
| Mediana                                         | 26.5       | 35.5                   | 29         | 22         | 26         | 32            | 27       | 22        | 35         | 26             | 25                                                                                | 18,008    | 32.3       | 25.24      | 27         | 22         |
| <b>CV %</b><br>(Homogeneidad)                   | 11.827     | 9.94                   | 11.515     | 13,869     | 12.981     | 25.636        | 13.325   | 27.751    | 11.034     | 13             | 10.841                                                                            | 17.445    | 8.957      | 13.412     | 12,785     | 13,889     |
| Coef, de Corr.<br>de Pearson<br>(Independencia) | 0.08452824 | 0.12352664             | 0.07760156 | 0.13826595 | 0.07869782 | $-0.51055728$ | 0.265584 | 0.5585628 | 0.19945714 | $-0.11486917$  | 0.05965634                                                                        | 0.0671977 | 0.03480747 | 0.28950374 | 0.10700066 | 0.12753207 |
| Medidas de                                      | Estación   |                        |            |            |            |               |          |           |            |                |                                                                                   |           |            |            |            |            |
| <b>Tendencia</b>                                | X16098     | X16114                 | X16121     | X16123     | X16125     | X16192        | X16194   | X16212    | X16235     | X16253         | X16254                                                                            | X16255    | X16515     |            |            |            |
| n                                               | 12784      | 12784                  | 12784      | 12784      | 12784      | 12784         | 12784    | 12784     | 12784      | 12784          | 12784                                                                             | 12784     | 12784      |            |            |            |
| Min                                             |            |                        |            | 13         |            | 11            | 9        |           | f          | 5              |                                                                                   | 10        | 10         |            |            |            |
| Máx                                             | 34         | 40                     | 39         | 44         | 42         | 40            | 45       | 34        | 35         | 43             | 39                                                                                | 49        | 40         |            |            |            |
| Media                                           | 22.059     | 25.214                 | 24.193     | 28.175     | 27.679     | 25.996        | 26.703   | 23.786    | 22.628     | 23.805         | 25.238                                                                            | 21.78     | 23.198     |            |            |            |
| Varianza                                        | 10.63      | 15.70                  | 11.156     | 11.206     | 11.713     | 6.759         | 10.339   | 7.915     | 7.815      | 11.344         | 13.196                                                                            | 14.064    | 10.043     |            |            |            |
| Desv.Est                                        | 3.26       | 3.962                  | 3.34       | 3.348      | 3.422      | 2.6           | 3.215    | 2.813     | 2.796      | 3.368          | 3.633                                                                             | 3.75      | 3.169      |            |            |            |
| Mediana                                         | 22         | 25                     | 23,984     | 28         | 27.8       | 26            | 26.482   | 23.827    | 22.5       | 23.5           | 25                                                                                | 21        | 23         |            |            |            |
| <b>CV %</b><br>(Homogeneidad)                   | 14.78      | 15.715                 | 13,806     | 11,881     | 12.365     | 10.001        | 12.041   | 11.828    | 12.354     | 14.149         | 14.393                                                                            | 17.219    | 13.661     |            |            |            |
| Coef, de Corr.<br>de Pearson<br>(Independencia) |            | 0.15792918 -0.06334966 | 0.0948058  | 0.3506325  |            |               |          |           |            |                | 0.16467287 -0.01662161 -0.04460478 -0.03985882 -0.02328883 -0.00729678 0.14520262 | 0.3537705 | 0.07631689 |            |            |            |

Cuadro 13. Medidas de tendencia y dispersión para la temperatura máxima por estación climatológica.

El coeficiente de correlación de Pearson nos indica valores cercanos a cero en el cuadro 13, tanto negativos como positivos, sin embargo, se consideran con una mayor independencia los que se encuentran cercanos a cero, por lo cual, podríamos observar una independencia suficiente para poder utilizar los datos de temperatura máxima en el cálculo de tendencias posterior.

 A continuación, en cuadro 14 se muestra el análisis de homogeneidad e independencia para las series de las diferentes estaciones con relación a la Temperatura Mínima. Para todas las pruebas se utilizó un nivel de significancia del 0.05. Recordemos que NR (No Representativo) indica que NO se Rechaza la hipótesis nula.

## **Pruebas para detectar normalidad:**

Hipótesis nula para Prueba de Kolmogorov - Smirnov: Se rechaza la hipótesis nula, los datos de la estación no siguen una distribución normal.

Hipótesis nula para Prueba de Jarque - Bera: Se rechaza la hipótesis nula, los datos de la estación no siguen una distribución normal.

# **Pruebas para detectar tendencia:**

Hipótesis nula para Rango de correlación Spearman: Los datos de 10 estaciones NO siguen una tendencia definida, el resto muestra una tendencia.

Hipótesis nula para Prueba de Mann Kendall: Los datos de 10 estaciones NO siguen una tendencia definida, el resto muestra una tendencia.

## **Pruebas para detectar estabilidad en varianza:**

Hipótesis nula para Prueba de F: Solo en 12 estaciones los datos son estables en varianza, en las restantes se rechaza la hipótesis nula.

# **Pruebas para detectar estabilidad en media:**

Hipótesis nula para Prueba de t: En 11 estaciones los datos estables en la media, en el resto no aplica estabilidad.

Hipótesis nula para Prueba de U Mann Whitney: en 8 estaciones los datos de la estación son estables en media, en el resto son inestables.

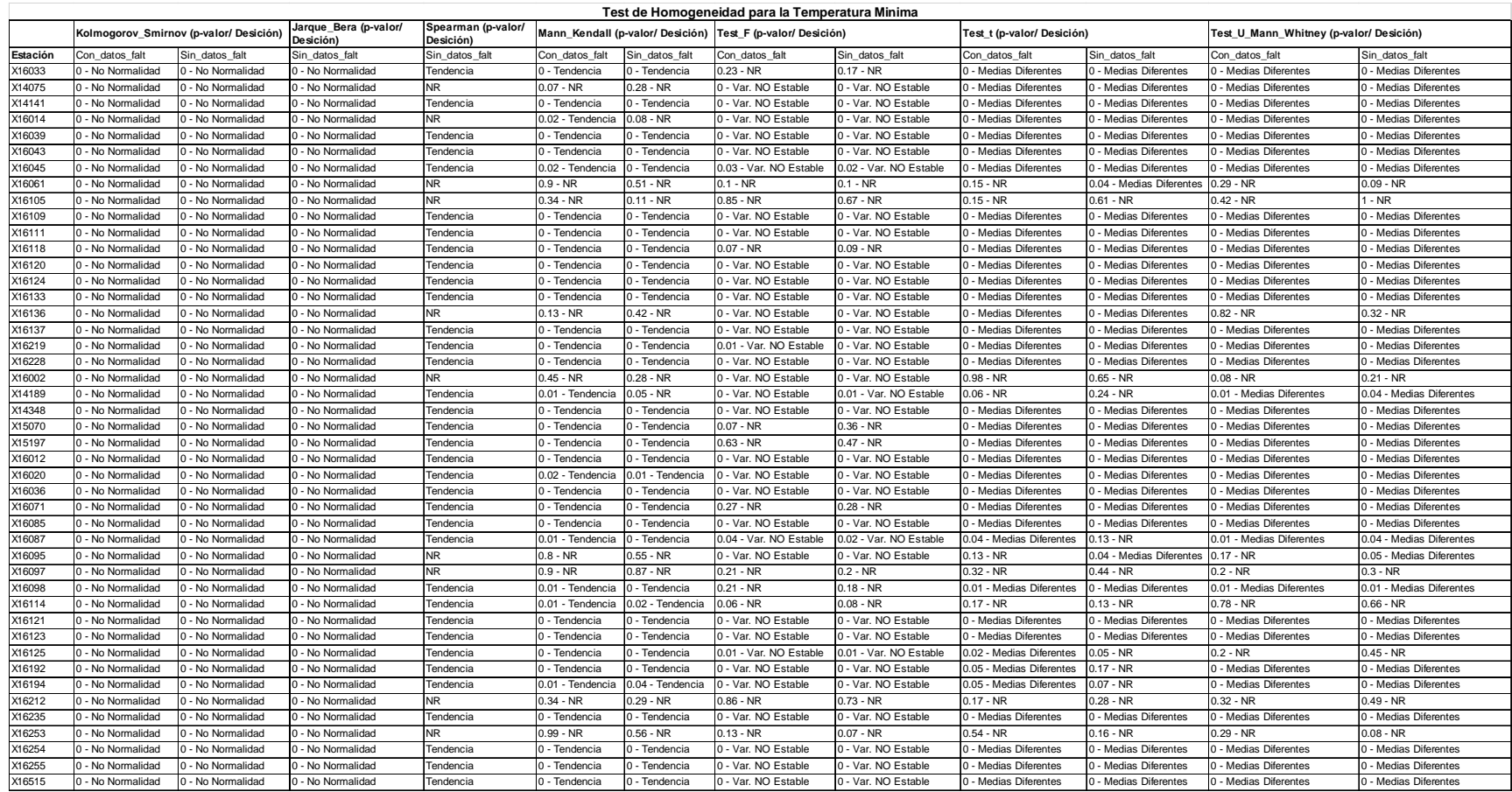

Cuadro 14. Resultados de las diferentes pruebas para definir homogeneidad en la variable Temperatura Mínima.

En los datos de temperatura mínima podemos observar en el cuadro 15 que esta variable tiene suficiente homogeneidad para validar la prueba y de acuerdo a lo observado, igual manifiesta independencia a través del coeficiente de correlación de Pearson, como se puede observar en el siguiente cuadro.

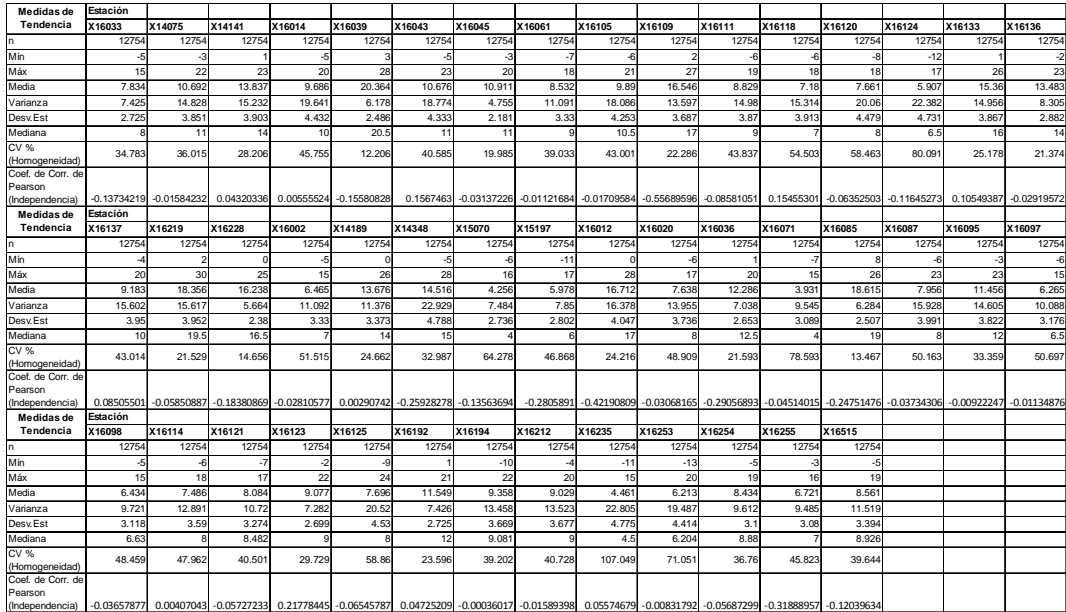

Cuadro 15. Medidas de tendencia y dispersión para la temperatura máxima por estación climatológica.

A continuación se muestra el análisis de homogeneidad e independencia en el cuadro 16, para las series de las diferentes estaciones para precipitación. Para todas las pruebas se utilizó un nivel de significancia del 0.05. Recordemos que NR (No Representativo) indica que NO se Rechaza la hipótesis nula.

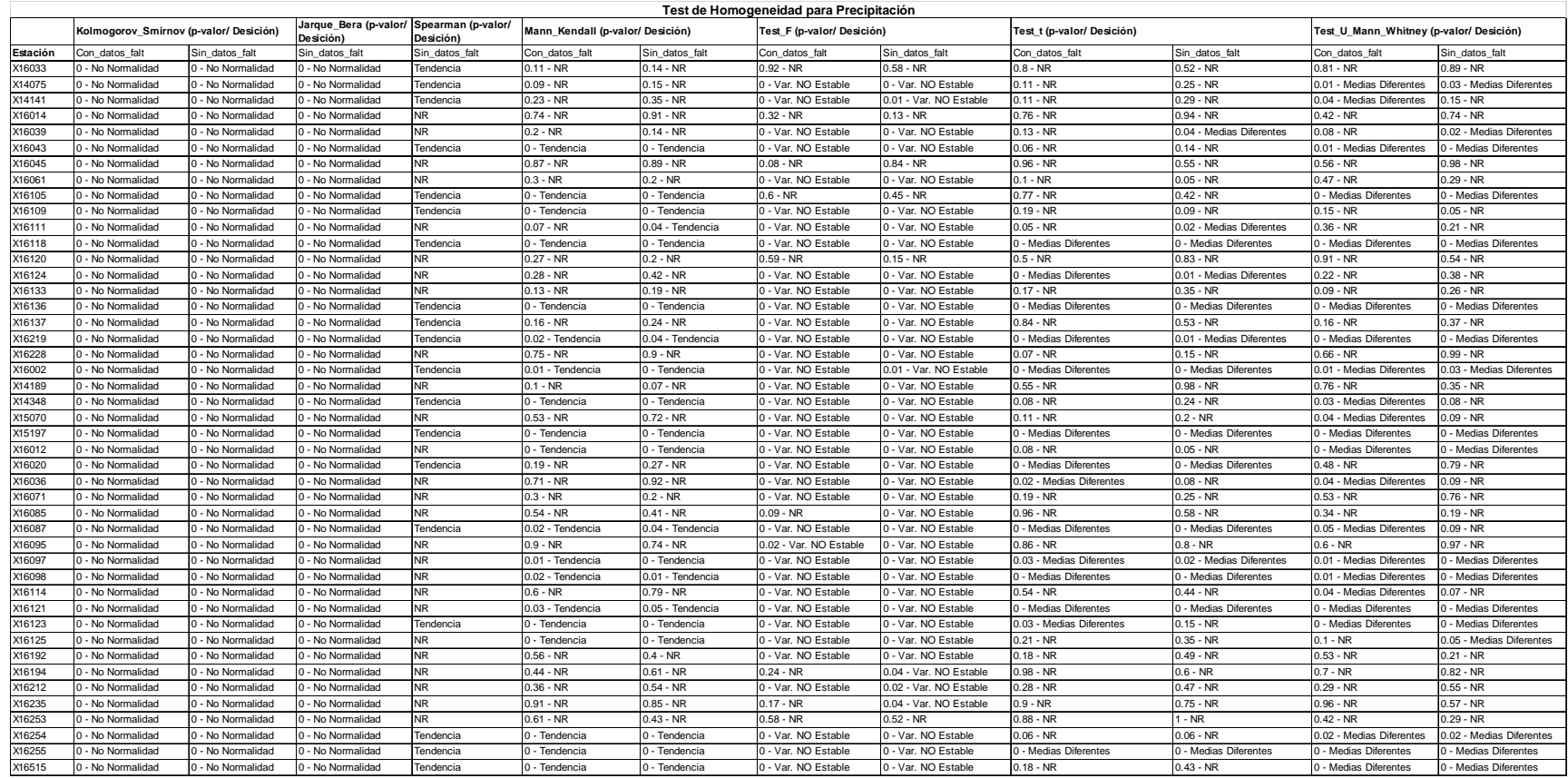

Cuadro 16. Resultados de las diferentes prueba de para definir homogeneidad en la variable Precipitación.

### **Pruebas para detectar normalidad:**

Hipótesis nula para Prueba de Kolmogorov - Smirnov: Se rechaza la hipótesis nula, los datos de la estación no siguen una distribución normal.

Hipótesis nula para Prueba de Jarque - Bera: Se rechaza la hipótesis nula, los datos de la estación no siguen una distribución normal.

## **Pruebas para detectar tendencia:**

Hipótesis nula para Rango de correlación Spearman: Los datos de 25 estaciones NO siguen una tendencia definida, el resto muestra una tendencia.

Hipótesis nula para Prueba de Mann Kendall: Los datos de 25 estaciones NO siguen una tendencia definida, el resto muestra una tendencia.

## **Pruebas para detectar estabilidad en varianza:**

Hipótesis nula para Prueba de F: Solo en 6 estaciones los datos son estables en varianza, en las restantes se rechaza la hipótesis nula.

### **Pruebas para detectar estabilidad en media:**

Hipótesis nula para Prueba de t: En 31 estaciones los datos estables en la media, en el resto no aplica estabilidad.

Hipótesis nula para Prueba de U Mann Whitney: En 27 estaciones los datos de la estación son estables en media, en el resto son inestables.

La precipitación, cuadro 17, muestra un panorama diferente a las variables térmicas, ya que presenta aún más variabilidad, sin embargo, el programa de computo Rclimtool (Llanos, Álvarez, 2014) utiliza un algoritmo basado en cadenas de Markov, lo cual es nos proporciona datos más fiables cuando se hace la sustitución de datos faltantes. A continuación se muestra un resumen de las variables de tendencia central, así como de dispersión.

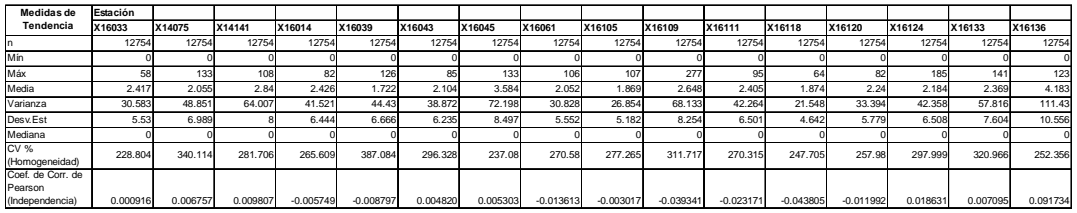

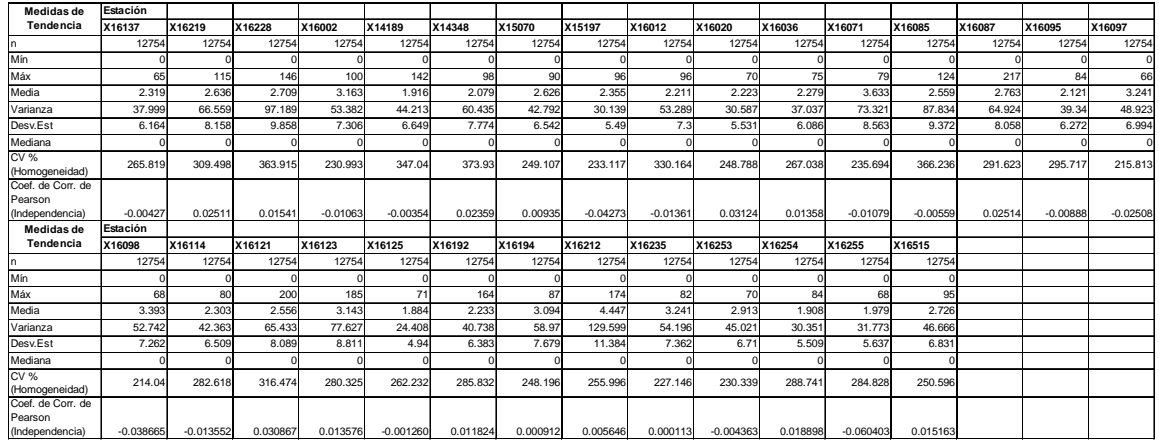

Cuadro 17. Medidas de tendencia y dispersión para precipitación por estación climatológica.

Al igual que las variables térmicas, para la precipitación el coeficiente de correlación de Pearson se acerca a cero en todas estaciones, corroborando la no dependencia de los datos, así mismo, el coeficiente de variación indica poca homogeneidad, pero es suficiente para llevar a cabo el proceso de sustitución de datos en la prueba de tendencia de Mann Kendall.

Por último la estacionalidad se observó a través del análisis gráfico proporcionado por el Rclimtool (Llanos, Álvarez, 2014), específicamente de las gráficas box plot e histogramas que se muestran en la figura 15 para cada estación climatológica.

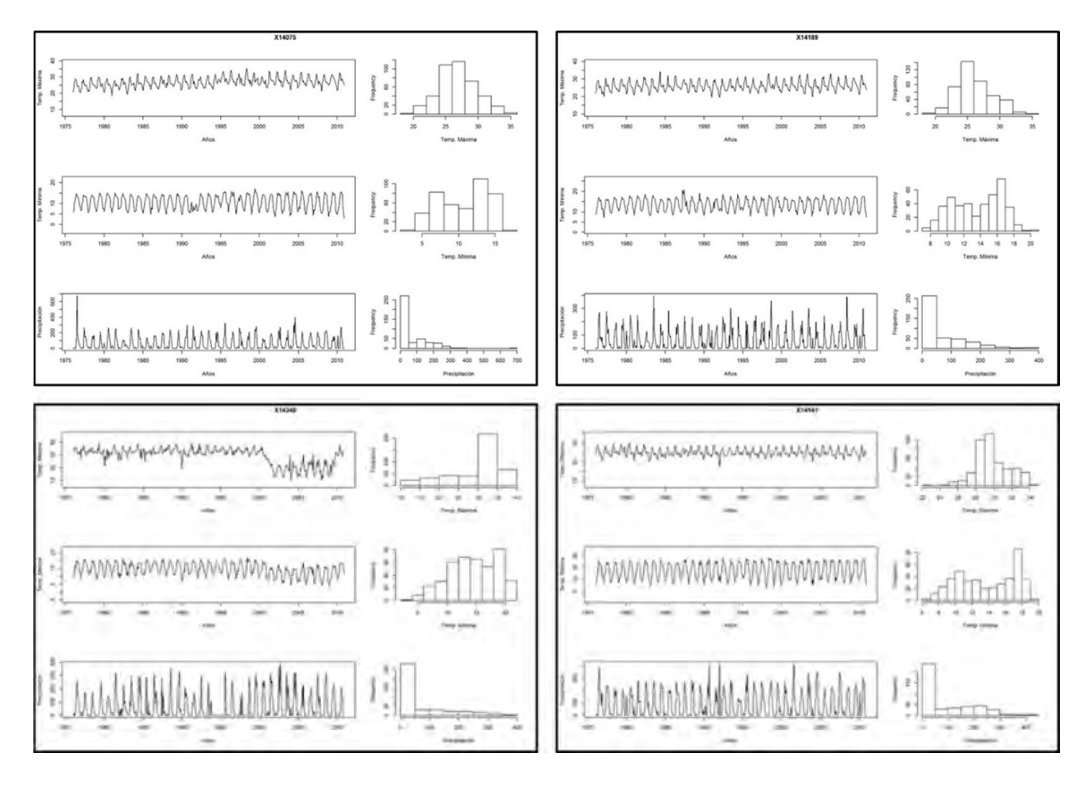

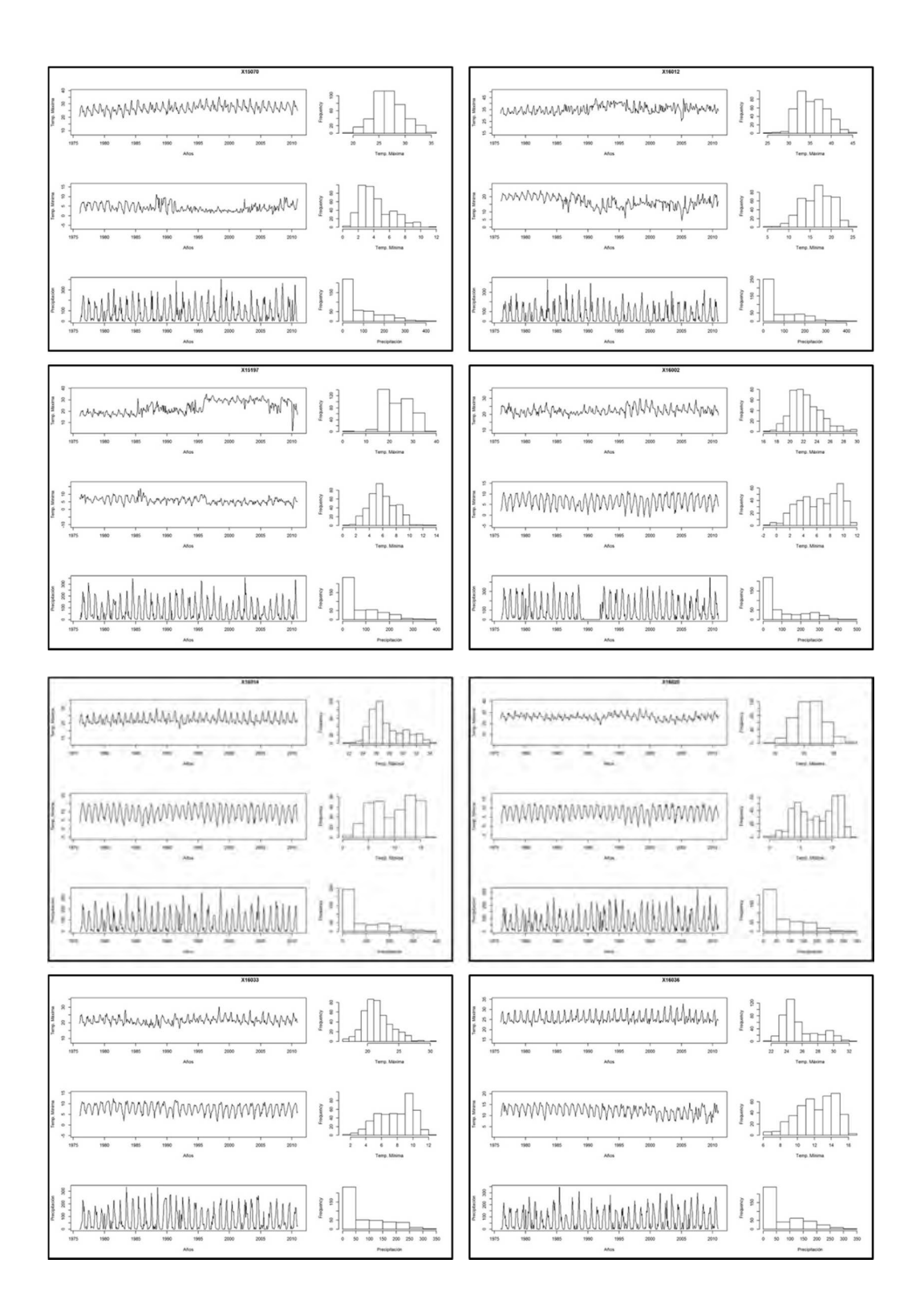

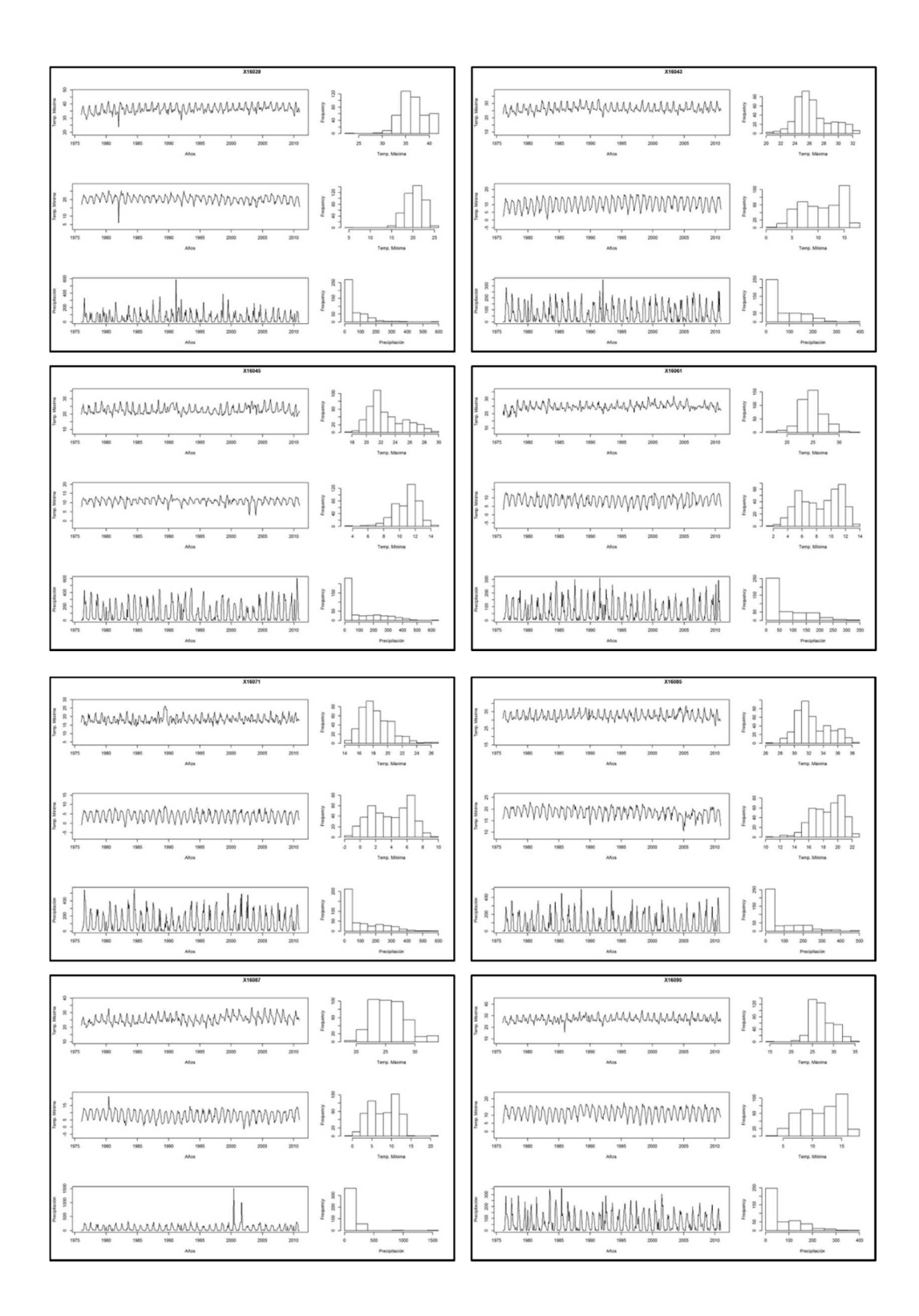

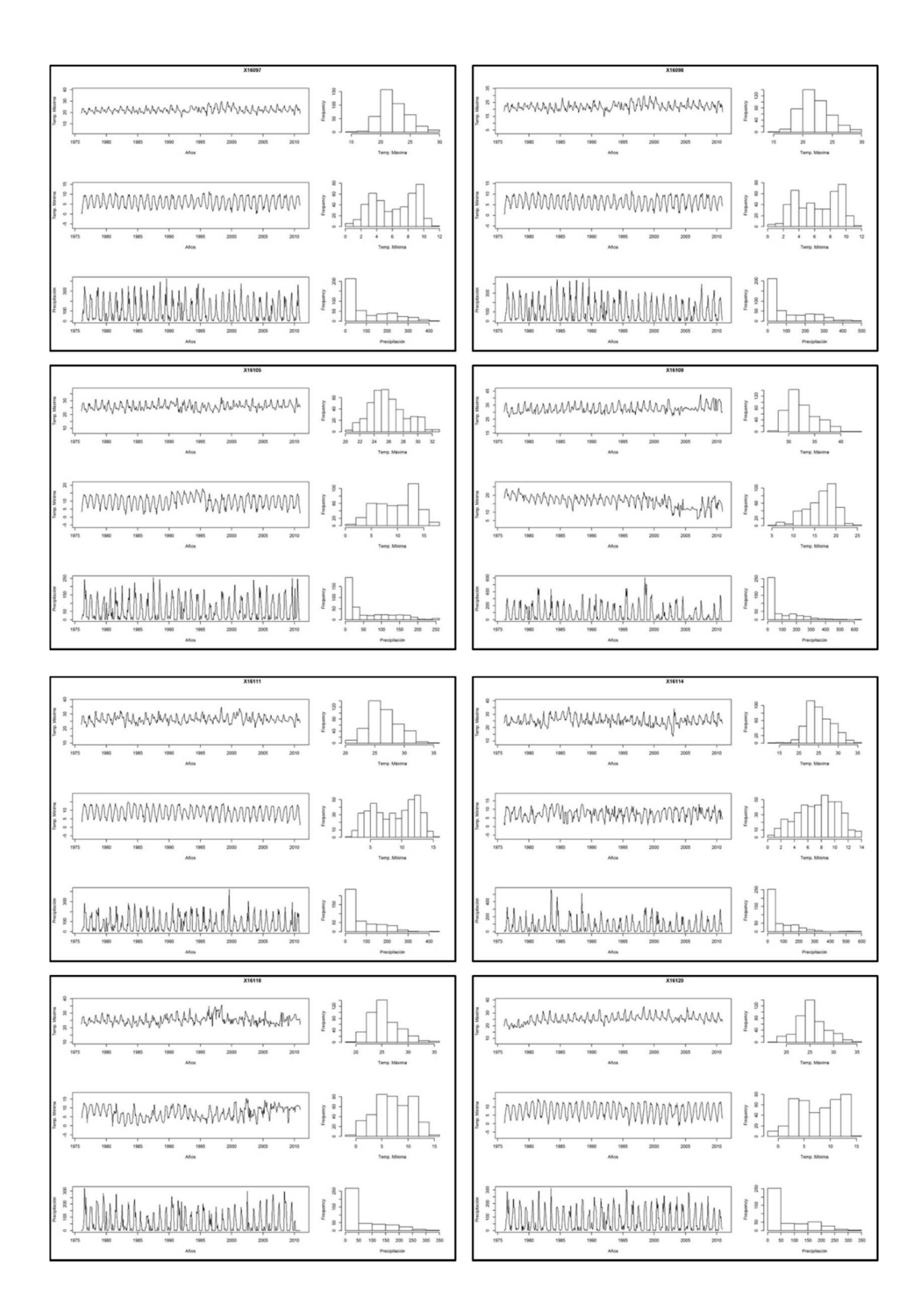

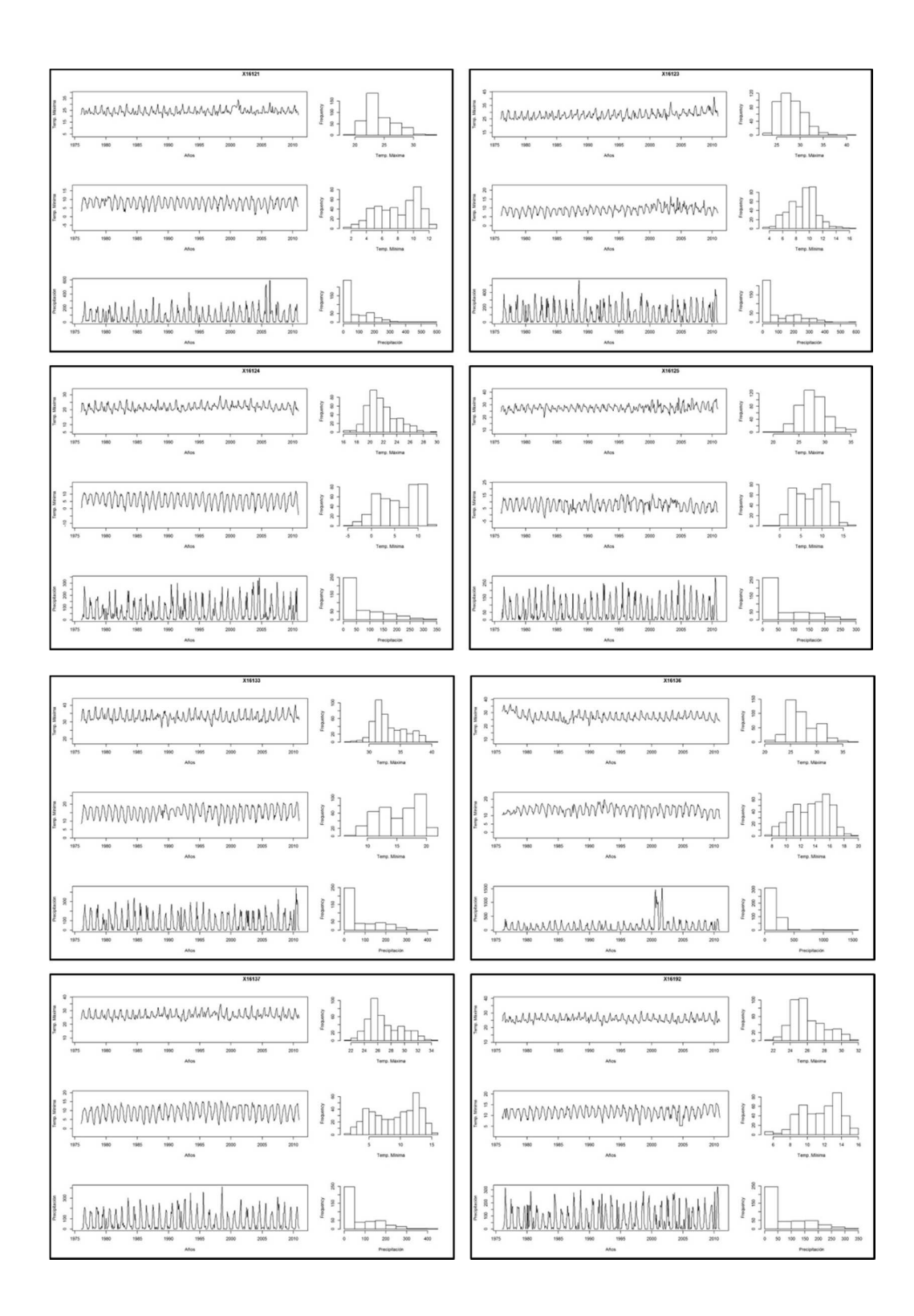

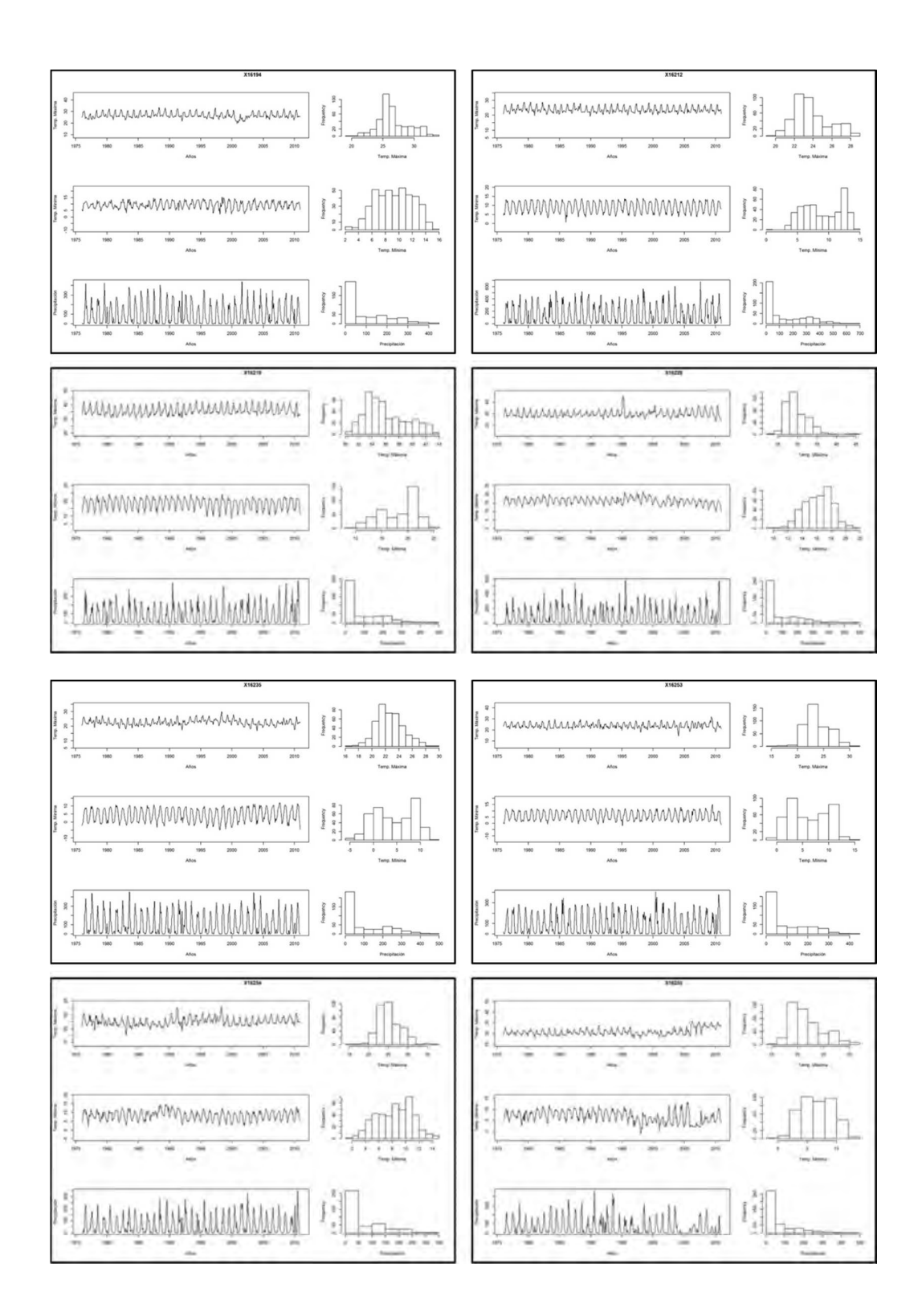

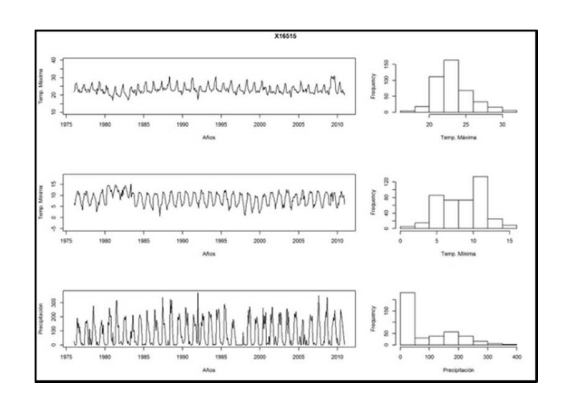

Figura 15. Graficas box – plot e histogramas correspondientes a 45 estaciones climatológicas.

De acuerdo a las gráficas de la figura 15, podemos observar más estacionalidad en la precipitación, aunque en también se observa este fenómeno en las variables térmicas, lo cual nos indica que no cambian las propiedades estadísticas de los datos, facilitando su análisis (Campos-Aranda, 2008).

Por otro lado, las gráficas correspondientes a las estaciones 16105 y 16109 observan algunos escalonamientos y aunque se eliminaron los datos atípicos de los análisis previos, surgió este detalle, solo se manifiesta en las temperaturas mínimas de la estación 16105, así como en las temperaturas, mínima y máxima, de la estación 16109, aun así, el valor de Z para esta variable es válido, ya que el porcentaje de datos restituidos en los intervalos que indica la gráfica son bajos. Así mismo, la estación 14348, observa una singularidad similar en la temperatura máxima, por lo cual también podríamos considerar valido del dato de Z.

Una de las principales ventajas que nos proporciona el programa de computo Rclimtool (Llanos, Álvarez, 2014) es el análisis gráfico y el control de calidad de los datos entrantes. Durante el análisis gráfico pudimos identificar el comportamiento de los datos de las estaciones meteorológicas, así mismo, con el análisis de control de calidad establecido en el programa de computo se determinaron los criterios estadísticos de independencia, homogeneidad y estacionalidad. En esta etapa se introdujeron las bases de datos sin complementar al programa de computo, aplicando estos criterios, pero considerando en una primera instancia el porcentaje de datos faltantes, siendo que el programa de computo permite un máximo del 20% de datos faltantes, después valida los datos para las diferentes estaciones distribuidas en el área de estudio, donde a través del cálculo de los criterios antes mencionados, podemos observar la presencia de datos atípicos y/o erróneos para su

posterior corrección. Para la identificación de datos atípicos se utilizaron 3 desviaciones estándar y se estableció un rango de valores permitidos 0 < precip < 300, reemplazando los espacios con datos faltantes como NA's a excepción de los identificados como datos atípicos y aquellas temperaturas con variación mayor a 10°C. Para el caso de la precipitación, donde, de acuerdo al programa de cómputo tuvimos un total de 17 estaciones con más del 20 % de datos faltantes se aplicó el rango de 0 < precip < 300 . En el caso de la temperatura máxima tenemos el objetivo de encontrar datos atípicos, por lo que se utilizaron 3 desviaciones estándar y se estableció un rango de valores permitidos 0 < tmax < 50, con un total de 21 estaciones con más del 20% de datos faltantes. En el caso de la temperatura mínima tenemos, igual, 3 desviaciones estándar con un rango de valores permitidos entre -20 < tmin < 30, con 26 estaciones con más del 20% de datos faltantes.

La temperatura media se obtuvo una vez completas las series de datos diarios dividiendo la diferencia de la temperatura máxima menos la temperatura mínima entre dos, cuyo cociente resultante es la temperatura media, una vez obtenidas las otras variables térmicas, solo se aplicó esta ecuación y se obtuvo un dato diario por 34 años, para cada estación climatológica elegida para este proyecto.

# V.2.1. Graficas de doble masa

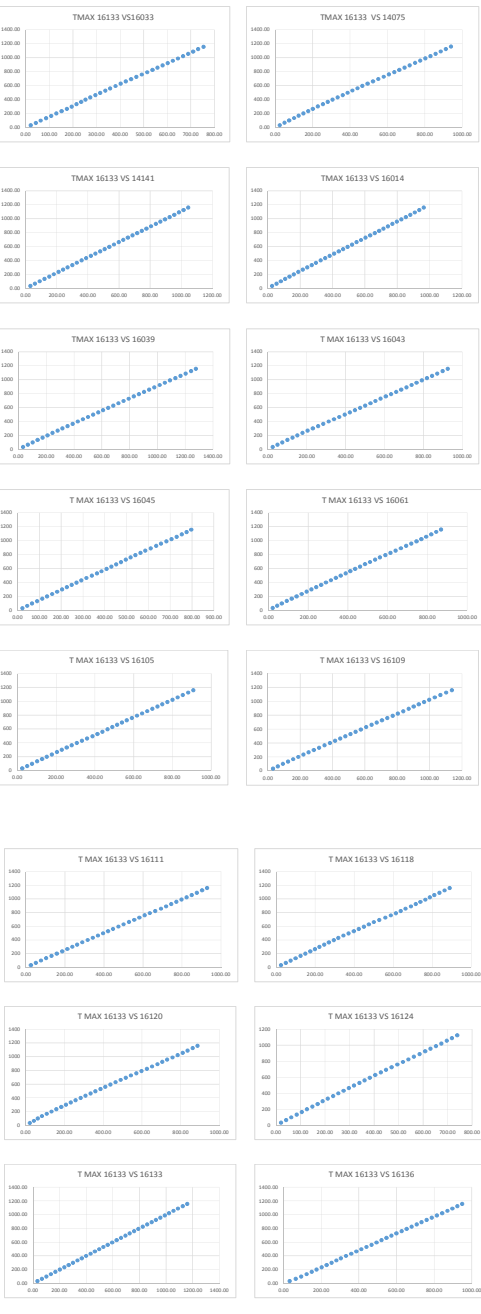

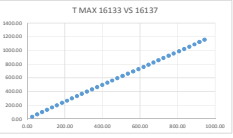

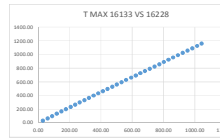

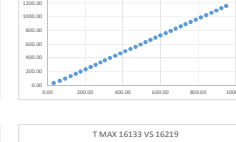

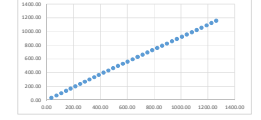

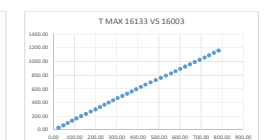

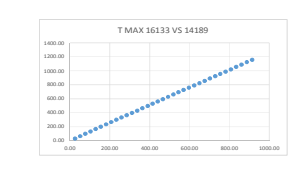

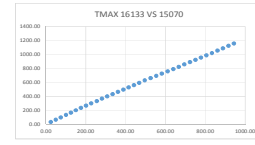

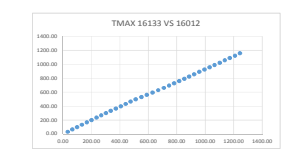

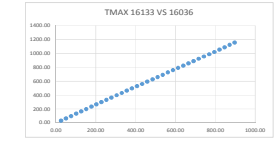

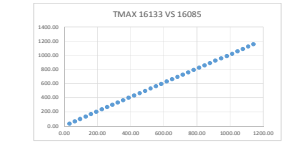

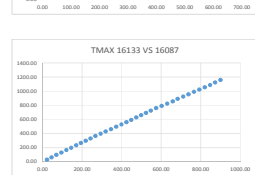

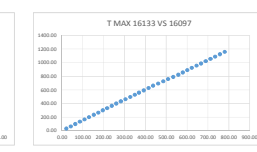

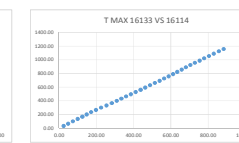

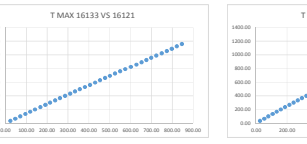

0.00 1400.00<br>1200.00<br>600.00<br>600.00<br>400.00

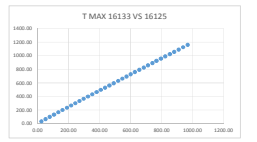

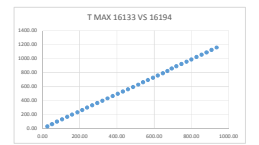

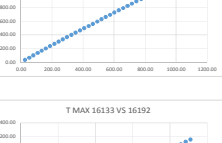

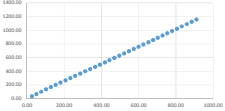

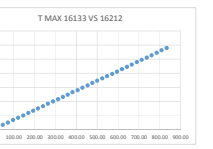

1400.00<br>1000.00<br>600.00<br>600.00<br>200.00<br>0.00 0.00 100.00 200.00 300.00 400.00 500.00 600.00 700.00 800.00 900.00 TMAX 16133 VS 16020

TMAX 16133 VS 15197

0.00 200.00 400.00 600.00 800.00 1000.00 1200.00

T MAX 16133 VS 14348

1.000.00<br>1000.00<br>600.00<br>600.00<br>200.00<br>000

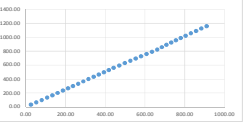

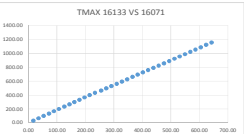

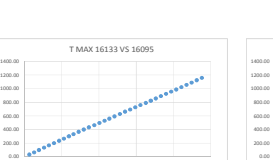

 $0.00000000000000000000$ 

T MAX 16133 VS 16098

0.00 100.00 200.00 300.00 400.00 500.00 600.00 700.00 800.00 900.00

0.00 200.00

1.000.00<br>1000.00<br>600.00<br>600.00<br>200.00<br>6.00

1400.00<br>1200.00<br>600.00<br>600.00<br>600.00

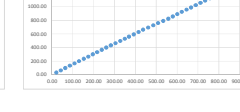

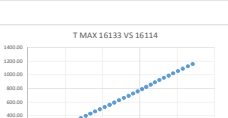

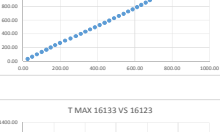

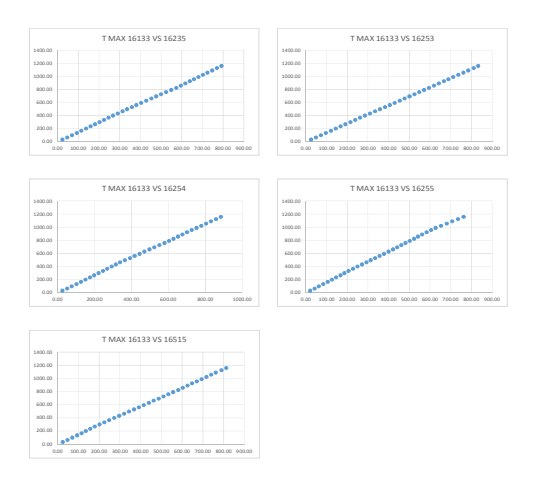

Figura 16. Graficas de doble masa para la serie de temperaturas máximas correspondiente a las 45 estaciones meteorológicas.

Para la temperatura máxima, de acuerdo a la figura 16, podemos observar variaciones en la media en las estaciones 14348 y 15197, lo que significa una variación probable en la toma de datos, ya que el análisis de las gráficas de doble masa nos indica una variación en la media o la presencia de algunos datos atípicos.

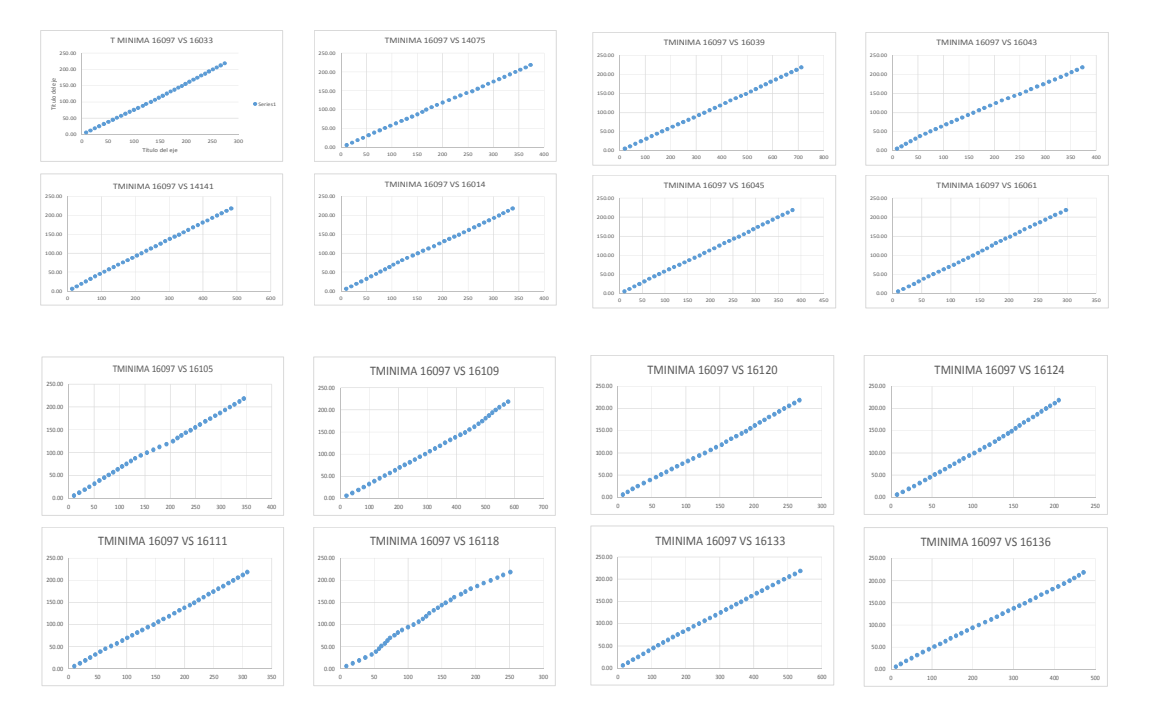

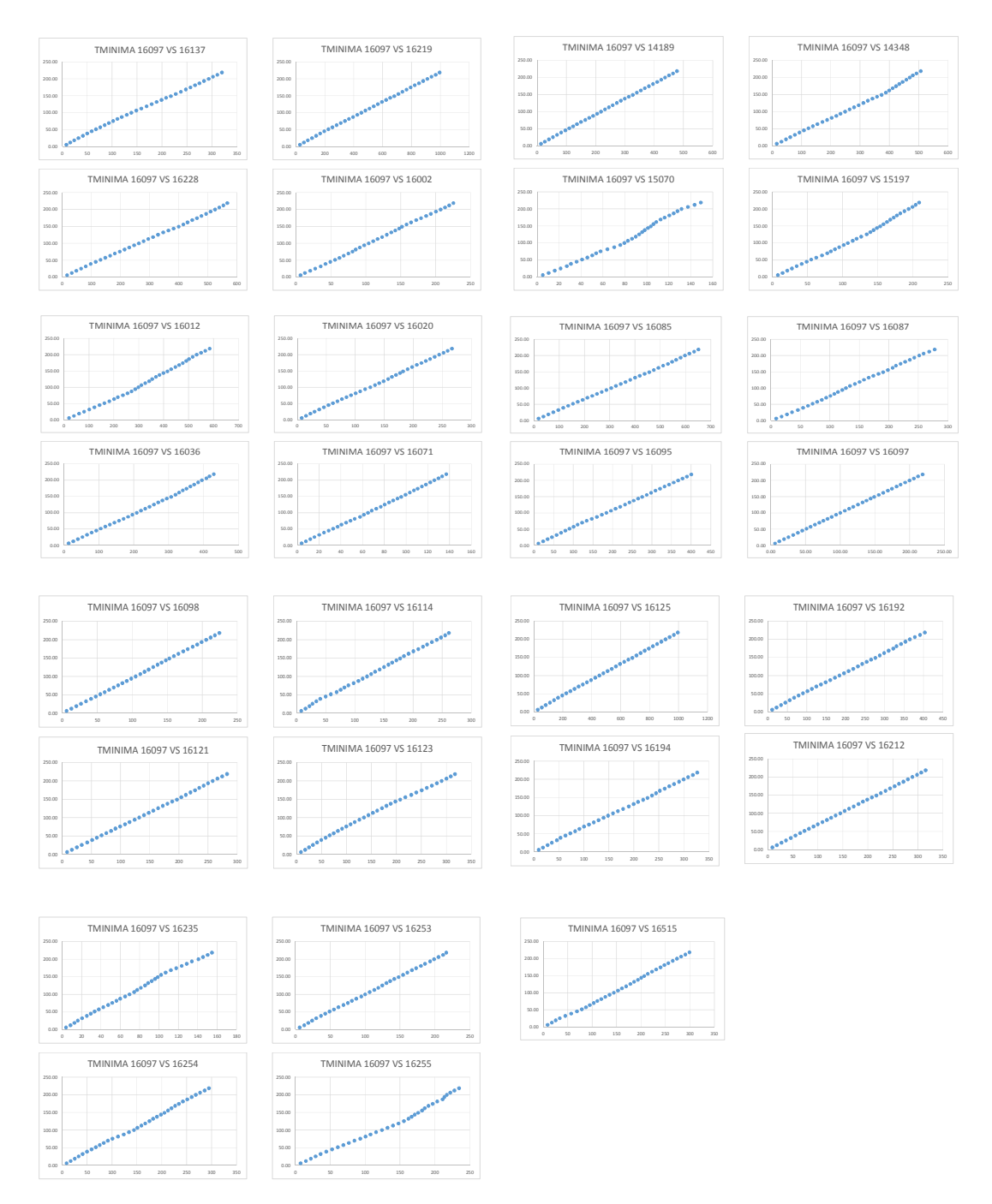

Figura 17. Graficas de doble masa para la serie de temperaturas mínimas correspondiente a las 45 estaciones meteorológicas.

Para el caso de la temperatura mínima, como se observa en la figura 17, siete estaciones que presentan una variación significativa en la pendiente de la recta de proporción comparativa, estas son 16109, 16118, 16105, 15070, 15197, 16235 y 16255, por lo cual podemos indicar un cambio en las medias, debido al origen en la captura de los datos en las estaciones meteorológicas.

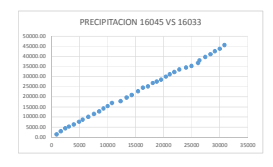

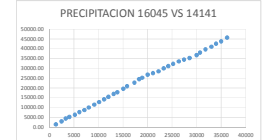

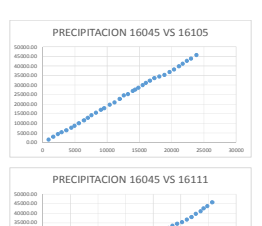

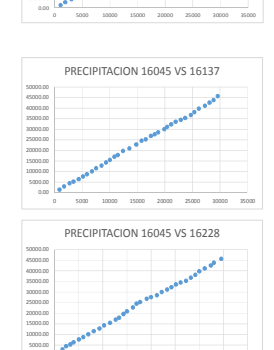

0 5000 10000 15000 20000 25000 30000 35000 40000

5000.00 10000.00 15000.00 20000.00 25000.00 30000.00

0.00

0.0000.00<br>10000.00<br>10000.00<br>25000.00<br>25000.00<br>10000.00<br>5000.00<br>5000.00

0.0000.00<br>10000.00<br>10000.00<br>25000.00<br>25000.00<br>10000.00<br>5000.00<br>5000.00

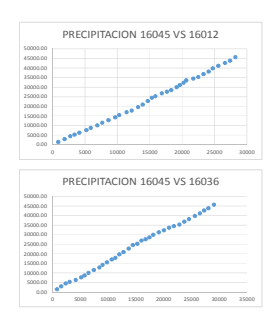

0 10000 20000 30000 40000 50000

PRECIPITACION 16045 VS 16121

0 5000 10000 15000 20000 25000 30000 35000

**ACCESSIVE AND RES** 

PRECIPITACION 16045 VS 16098

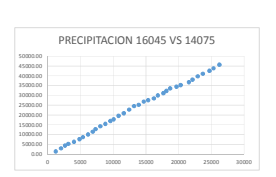

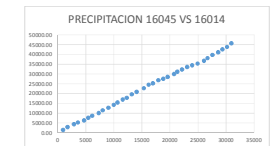

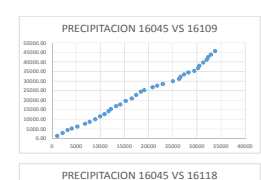

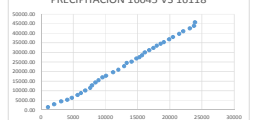

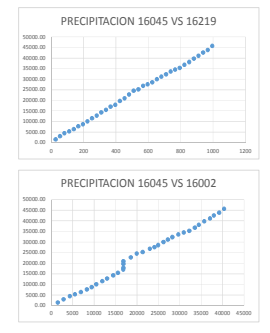

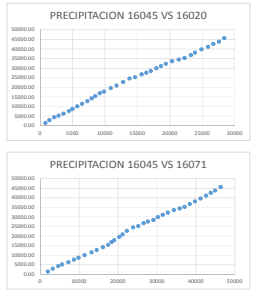

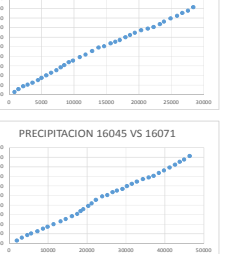

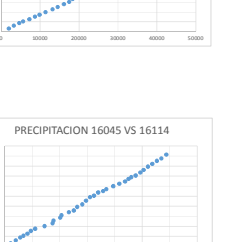

0.00 5000.00 10000.00 15000.00 20000.00 25000.00 30000.00 35000.00 40000.00 45000.00 50000.00

0.00<br>10000.00<br>15000.00<br>25000.00<br>15000.00<br>15000.00<br>5000.00<br>5000.00

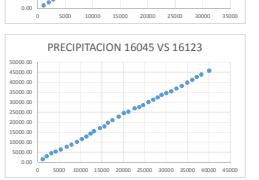

0.00<br>10000.00<br>10000.00<br>25000.00<br>25000.00<br>10000.00<br>5000.00<br>5000.00

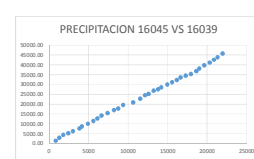

0.00 5000.00 10000.00 15000.00

0.00<br>10000.00<br>10000.00<br>10000.00<br>15000.00<br>10000.00<br>10000.00<br>5000.00

0.00 5000.00 10000.00 15000.00 20000.00 25000.00 30000.00 35000.00 40000.00 45000.00 50000.00

ie.

15000.00<br>10000.00<br>0.00<br>0.00 20000.00 25000.00 30000.00 35000.00 40000.00 45000.00 50000.00 0 5000 10000 15000 20000 25000 30000

PRECIPITACION 16045 VS 16061

0 5000 10000 15000 20000 25000 30000

PRECIPITACION 16045 VS 16124

0 5000 10000 15000 20000 25000 30000

 $\sim$ 

PRECIPITACION 16045 VS 16136

0 10000 20000 30000 40000 50000 60000

PRECIPITACION 16045 VS 14348

PRECIPITACION 16045 VS 16043

20000.00 25000.00 30000.00 35000.00 40000.00 45000.00 50000.00

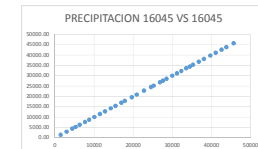

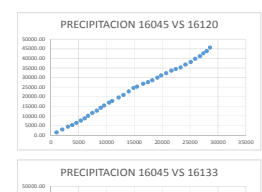

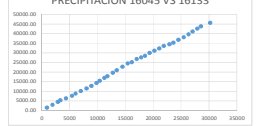

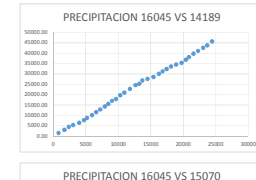

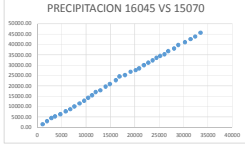

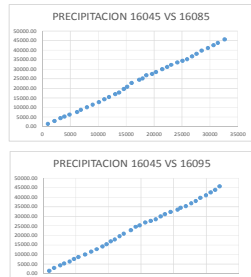

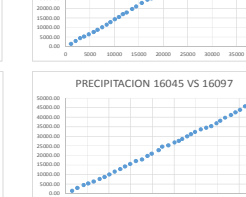

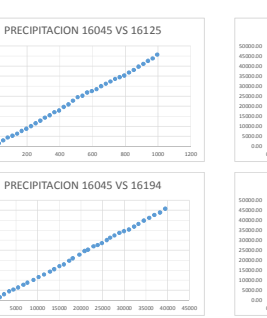

0 5000 10000 15000 20000 25000 30000

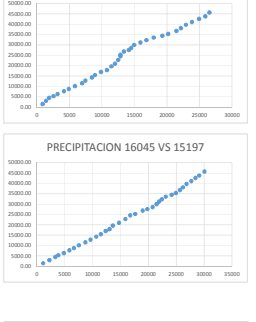

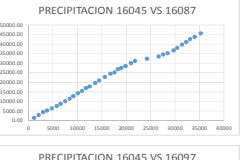

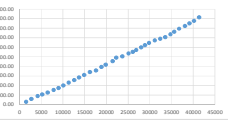

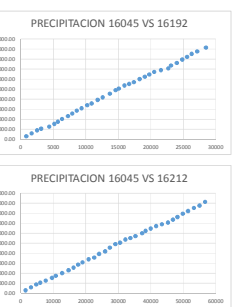

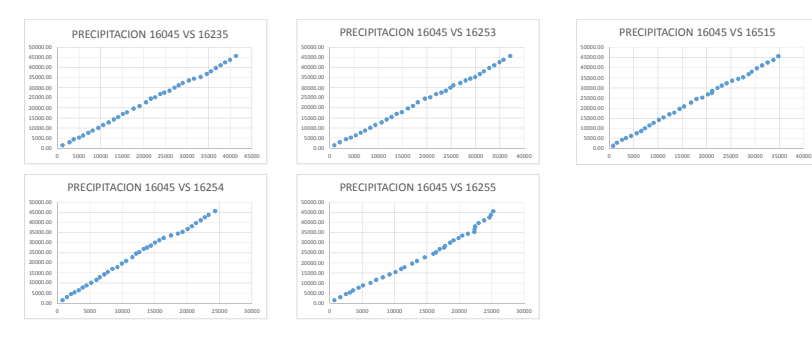

Figura 18. Graficas de doble masa para la serie de precipitación correspondiente a las 45 estaciones meteorológicas.

En el caso de la precipitación, de acuerdo a la figura 18, observamos que hay una variación de las medias en las estaciones 16109, 16124, 16136, 16118, 14348, 16002, 16087, 16254 y 16255, de acuerdo a las gráficas de doble masa, por lo cual podemos deducir en que en algún momento durante la toma de datos hubo alguna variación en la toma de los mismos, también debido a la estacionalidad que se observa de forma natural en las observaciones de precipitación.

A continuación se presentan las gráficas obtenidas de los datos Z obtenidos por el programa de computo Clic MD (Bautista, et al, 2011) para las 45 estaciones climatológicas.

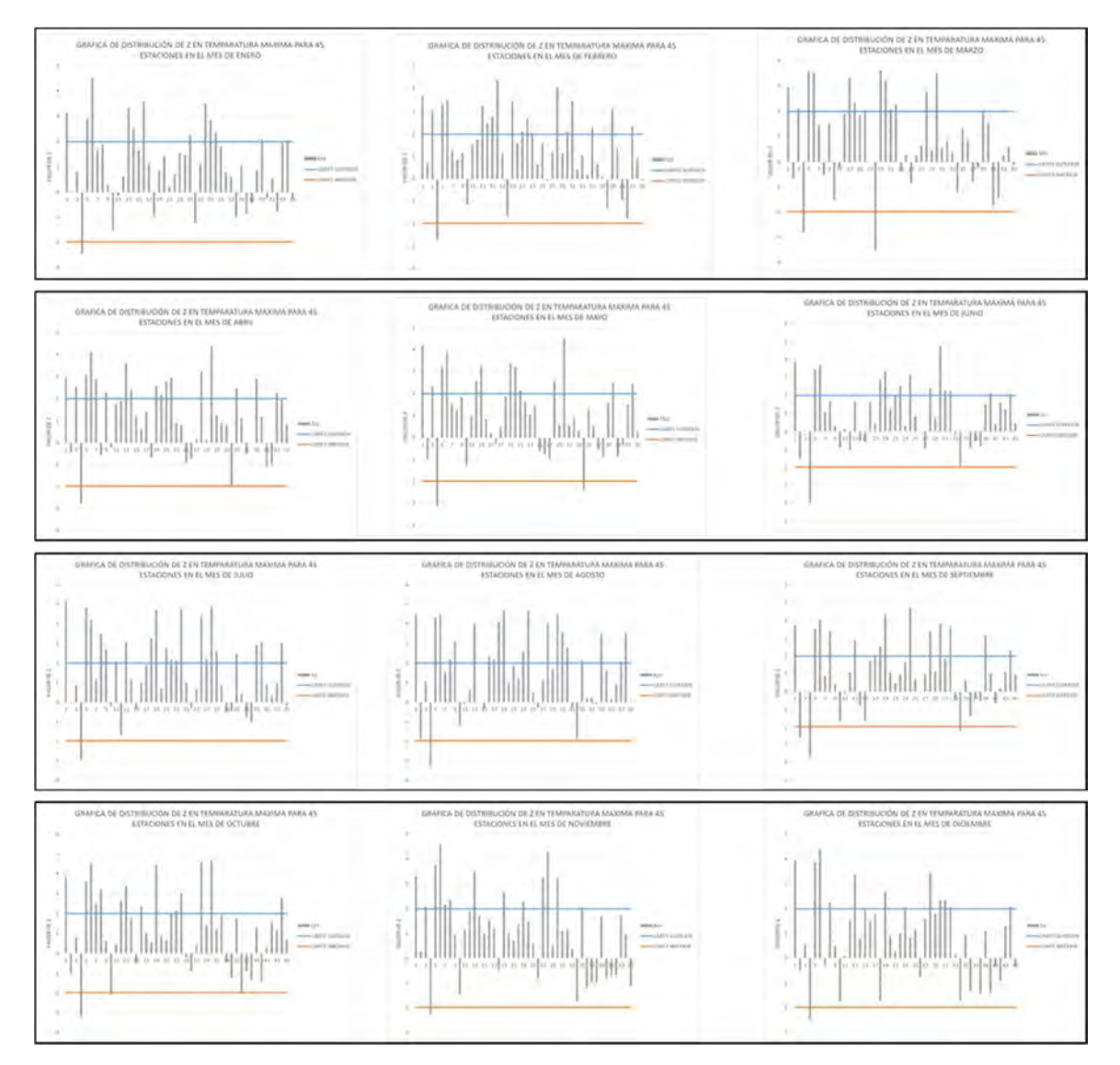

Figura 19. Graficas de Z de Mann – Kendall de Temperaturas Máximas mensuales de las 45 estaciones climatológicas.

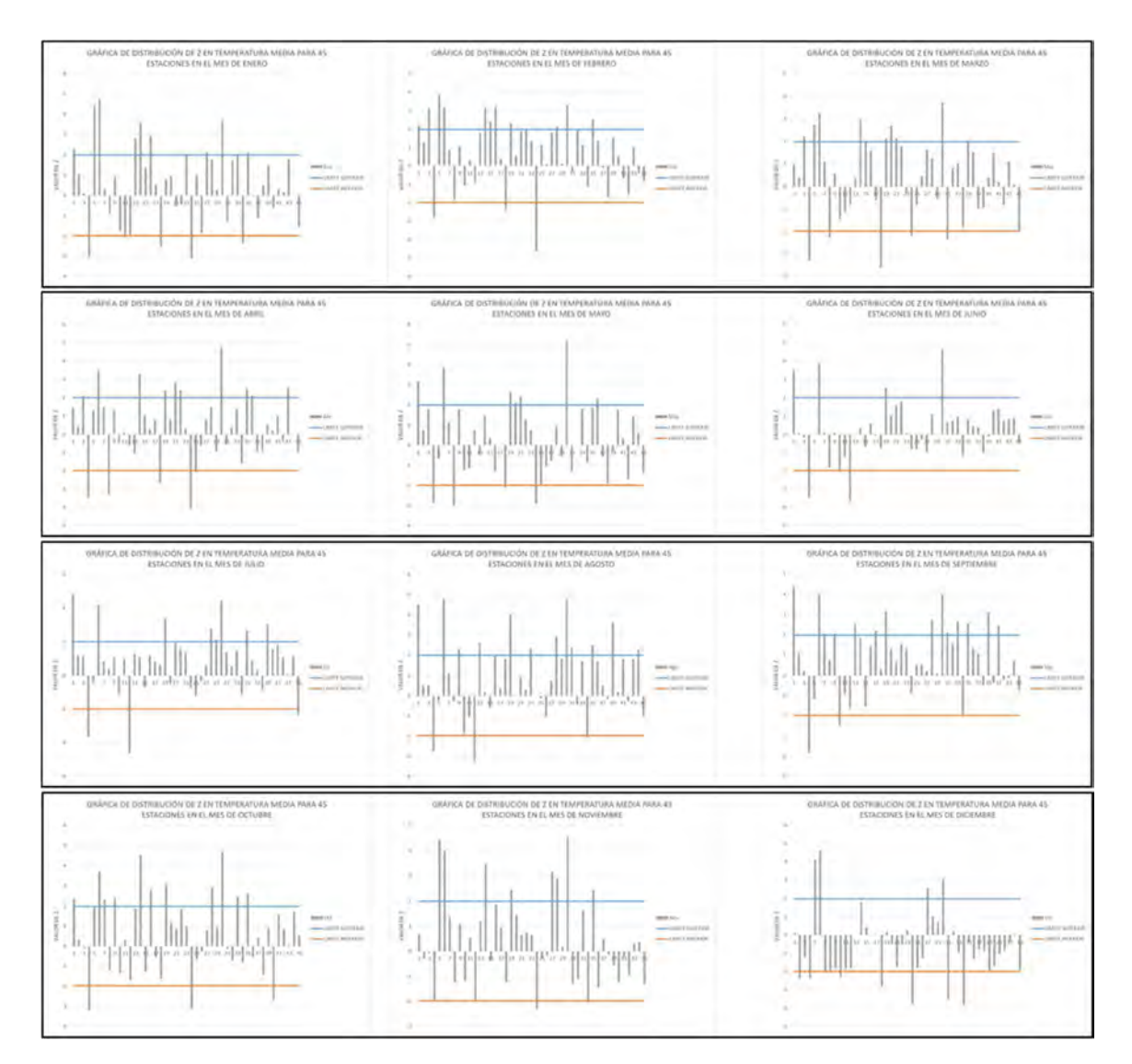

Figura 20. Graficas de Z de Mann – Kendall de Temperaturas Medias mensuales de las 45 estaciones climatológicas.

.

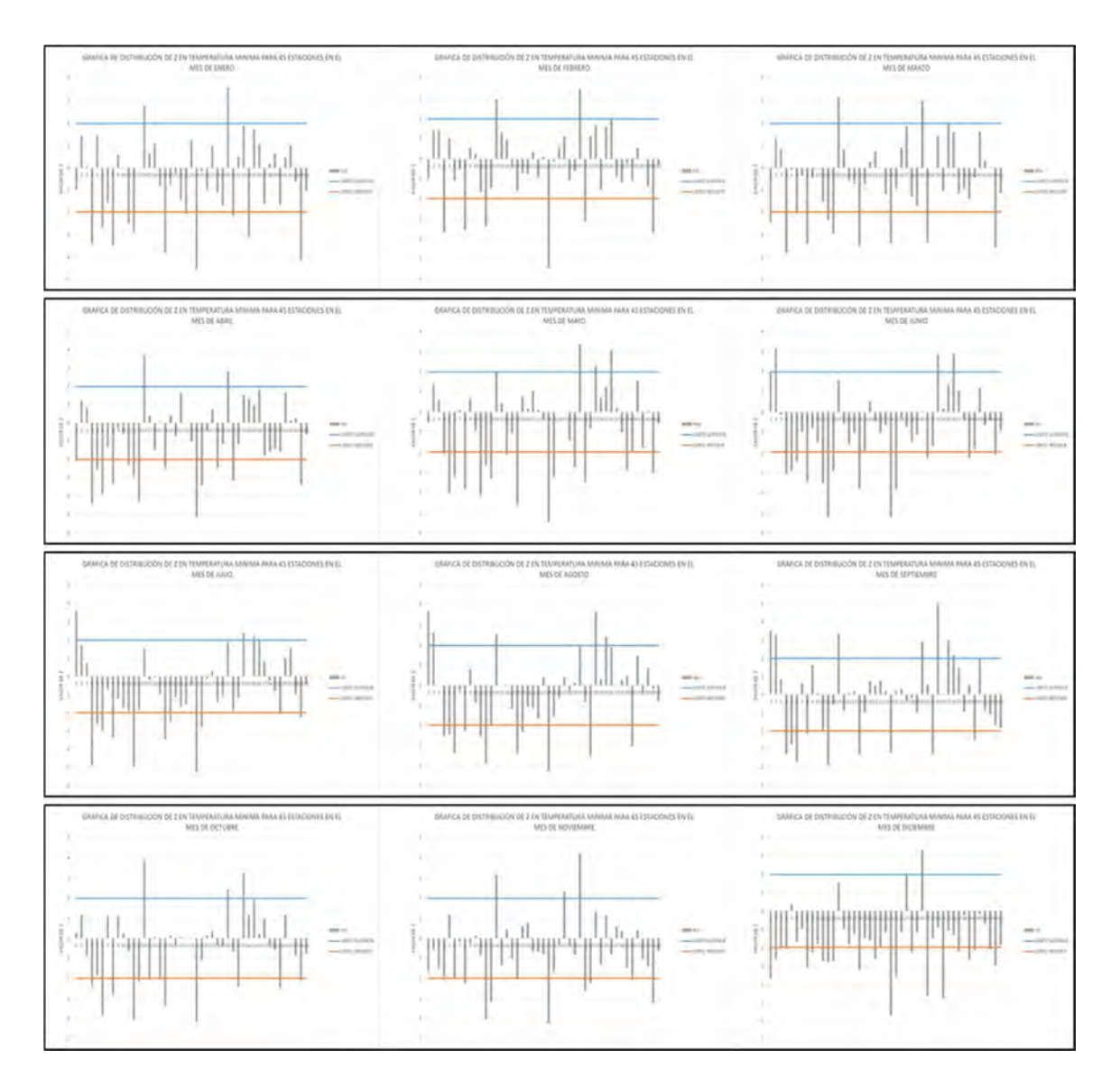

Figura 21. Graficas de Z de Mann – Kendall de Temperaturas Mínimas mensuales de las 45 estaciones climatológicas.

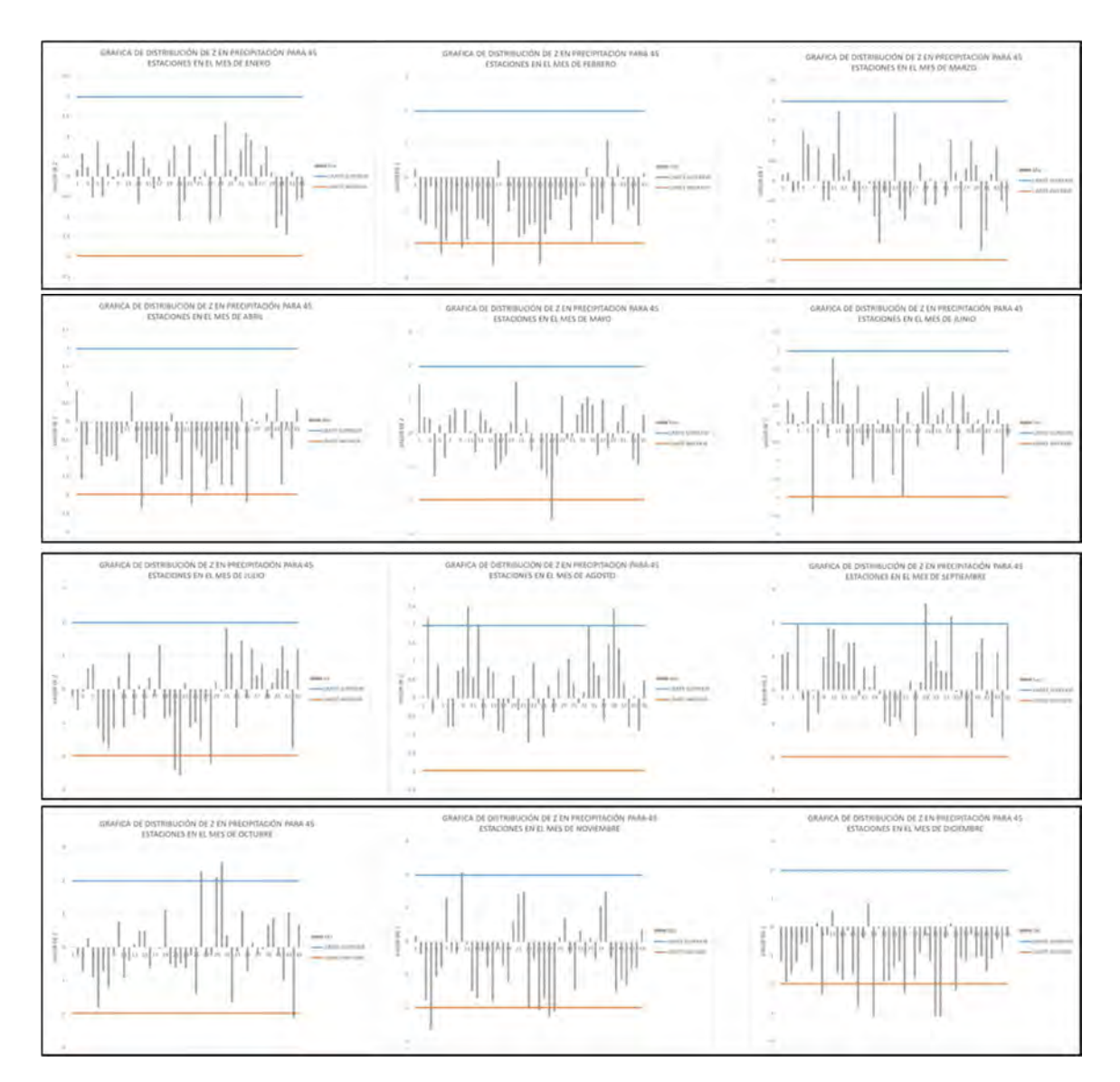

Figura 22. Graficas de Z de Mann – Kendall de Precipitación mensuales de las 45 estaciones climatológicas.

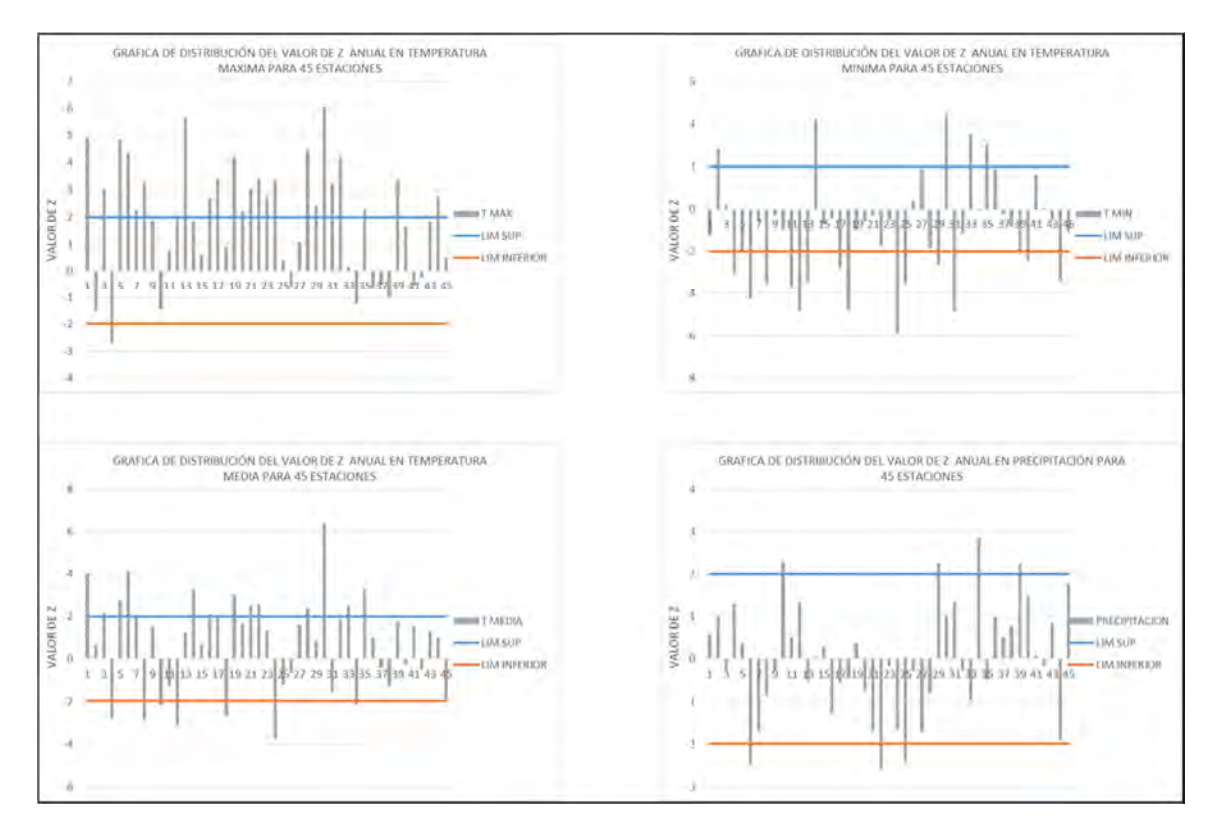

Figura 23. Graficas de Z de Mann – Kendall de Temperaturas: Máxima, Mínima, Media y Precipitación, anuales para 45 estaciones climatológicas.

A continuación se muestra una breve descripción de las gráficas de tendencia, donde en color naranja se puede observar el límite inferior, -1.98, que nos indica la significancia al incremento y en azul tenemos el límite superior, 1.98, indicándonos la significancia al aumento, las gráficas se muestran anuales y mensuales para las 45 estaciones consideradas.

#### V.2.2 Precipitación

De acuerdo al análisis de los datos de Z para la precipitación en las 45 estaciones observadas durante el periodo de 1976 a 2010 en la figura 22, encontramos que para el mes de enero no se observó ninguna tendencia para esta variable específicamente. Por otro lado, en el mes de febrero en la estación 15197, 16020, 16061 y 16111 se observó una tendencia negativa lo que nos indica una disminución en la precipitación en las áreas de influencia de las estaciones antes mencionadas.

Para el mes de marzo no se observa ninguna tendencia significativa, demostrando que en este mes las precipitaciones no presentan cambio. En el mes de abril se observa una tendencia negativa en la mayoría de las estaciones; sin embargo, solo 3 presentan tendencias significativas, estas son (16043, 16109 y 16137). En el mes de mayo no se observa ningún patrón en las tendencias, solo la estación 16118 presenta una tendencia significativa. En junio dos estaciones presentan tendencias significativas de reducción (15197 y 16109).

En julio se observan tres estaciones con tendencias significativas de reducción de la precipitación, (16097, 16098 y 16120), al igual que las anteriores, más de la mitad tienden a la disminución de la precipitación en este mes. Para el mes de agosto la tendencia se invierte, la mayoría de las estaciones tienen una tendencia al incremento de las precipitaciones, de las cuales cuatro estaciones presentan tendencias significativas, (16219, 16236, 16020 y 14141). Durante septiembre se mantiene un patrón de incremento en las precipitaciones; sin embargo, solo dos estaciones presentan tendencias significativas (16121 y 16136).

Durante octubre tres estaciones presentan una tendencia positiva al incremento (16121, 16123 y 16114) y una con tendencia negativa a la reducción (16255). En noviembre la mayoría de las estaciones presentan una tendencia a la reducción, sin embargo, solo 6 estaciones presentan tendencias significativas (14348, 16105, 16111, 16118 y 16120) a reducción de precipitaciones y una al incremento de las mismas (16020). Para el mes de diciembre la tendencia general es a la reducción, siete estaciones tienen tendencia significativa (16014, 16061, 16087, 16111, 16124, 16125 y 16137).

En cuanto a la precipitación anual en la figura 23, tenemos 4 estaciones con tendencias al incremento (16020, 16121, 16136 y 16219). Y solo tenemos 3 estaciones con tendencia a la reducción (15197, 16098 y 16111) por lo que podemos deducir que a los largo del año las precipitaciones se mantendrán estables en el área de estudio.

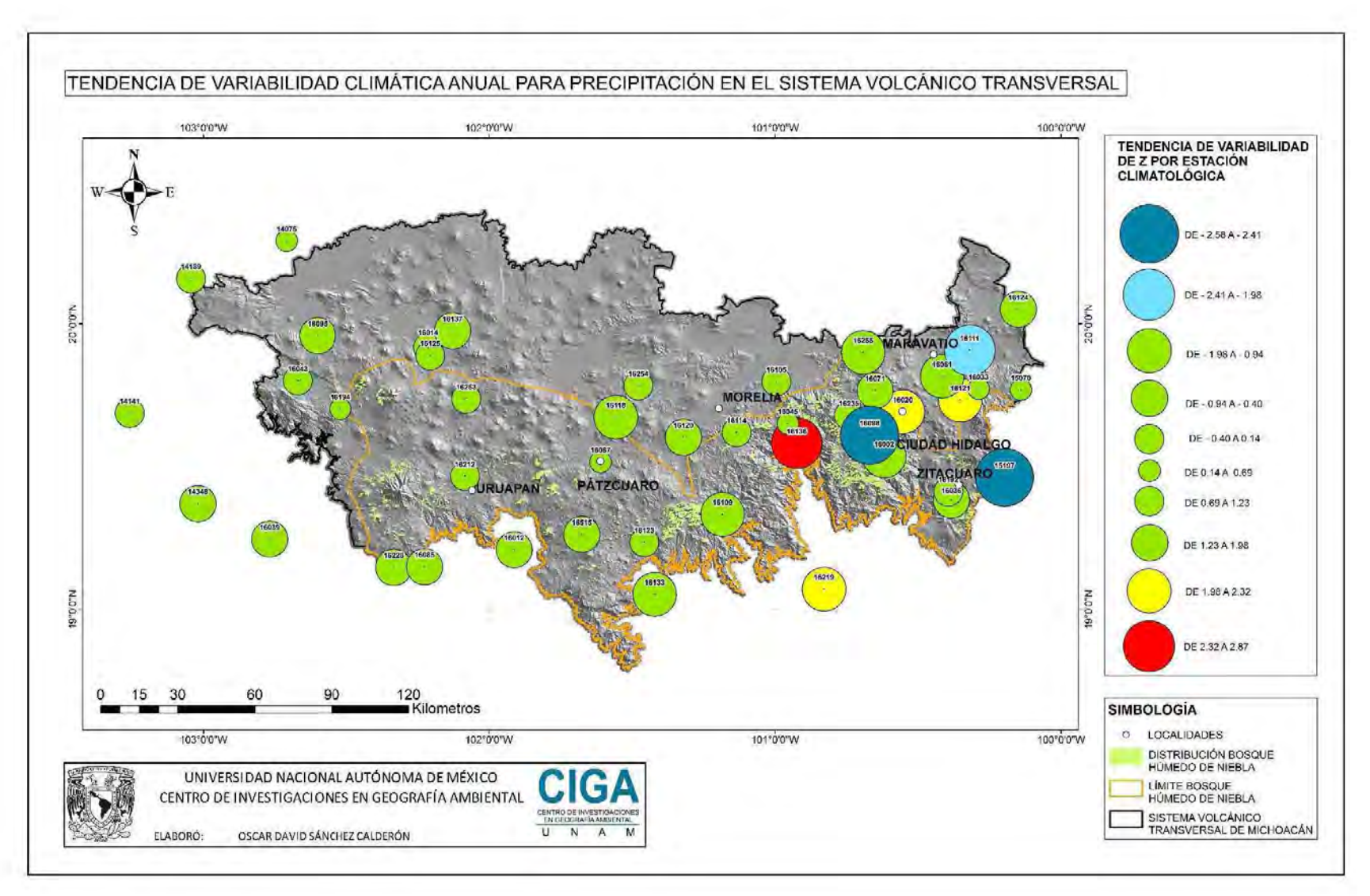

Figura 24. Tendencia de variabilidad climática anual para Z de precipitación en el Sistema Volcánico Transversal para estaciones cercanas al BHN en Michoacán.
De acuerdo a la figura 24, se observa la mayor parte de la superficie del Sistema Volcánico Transversal sin cambios en los patrones de precipitación, sin embargo en el oriente, se encuentran varias estaciones con tendencias significativas de cambio, la estación 16098 y 15197 son las que marcan la tendencia de disminución de la precipitación, por otro lado, solo la estación 16136 muestra una tendencia al incremento importante, la cual se encuentra en la zona de mil cumbres.

Aunque los niveles de humedad y evapotranspiración elevados con característicos del BHN, la sequía puede volverse un factor determinante en su conservación, a tal grado de considerarse una amenaza, ya que al ser menor la disponibilidad, al aumentar su demanda por el incremento de la temperatura o por la deforestación en zonas cercanas al bosque puede disminuir su capacidad de recuperación y así facilitar la llegada de otros tipos de vegetación adaptados a climas más secos, pero sobre todo porque la sequía es uno de los principales efectos del calentamiento global (CONABIO, 2010).

## V.2.4 Temperatura máxima

Los cálculos de Mann Kendall (Z) para el temperatura máxima de la figura 19, indican que existe tendencia significativa en el mes de enero en 13 estaciones (14075, 14348, 15070, 15197, 16039, 16043, 16061, 16111, 16120, 16121, 16123, 16219 y 16255) en general para este mes la tendencia es al incremento de las temperaturas máximas. Al igual en los meses de febrero y marzo, donde hay 17 estaciones con tendencias significativas (14075, 14189, 14348, 15070, 15197, 16039, 16043, 16045, 16061, 16087, 16097, 16098, 16105, 16120, 16124, 16137, 16219 y 16254) para el mes de febrero; para el mes de marzo son 15 estaciones (14075, 14189, 14348, 15070, 15197, 16039, 16043, 16061, 16085, 16087,16095, 16097, 16098, 16120, 16123).

Los meses de abril, mayo y junio presentan tendencia al incremento, al igual que los meses anteriores, con un alto porcentaje de significancia en las tendencia en 18 estaciones(14075, 14189, 14348, 15070, 15197, 16002, 16014, 16039, 16043, 16087, 16095, 16097, 16098, 16120, 16123, 16137, 16219 y 16254) durante abril, en mayo se observaron 15 estaciones (14075, 14189, 14348, 15070, 15197, 16036, 16039, 16087, 16095, 16097, 16120, 16123, 16136, 16228 y 16255) mientras para junio son 14 estaciones (14075, 14348, 15070, 15197, 16085, 16095, 16098, 16109, 16120, 16123, 16124, 16125, 16228 y 16255) por lo cual, se mantiene el incremento significativo en gran parte de la zona de estudios.

Para el resto de los meses la tendencia es muy similar la tendencia en todas las estaciones, observando un incremento, teniendo para junio 23 estaciones (14075, 14189, 14348, 15070, 15197, 16012, 16014, 16033, 16039, 16085, 16087, 16097, 16098, 16105, 16109, 16120, 16121, 16123, 16124, 16137, 16219, 16228 y 16255), para agosto 22 estaciones (14075, 14189, 14348, 15070, 15197, 16012, 16014, 16039, 16061, 16071, 16085, 16087, 16105, 16109, 16120, 16123, 16124, 16125, 16137, 16219, 16254 y 16255) para septiembre 17 estaciones (14075, 14141, 14348, 15078, 15197, 16012, 16039, 16071, 16085, 16087, 16109, 16120, 16123, 16125, 16136, 16219 y 16255), en octubre 18 estaciones (14075, 14348, 15078, 15197, 16002, 16012, 16020, 16036, 16039, 16061, 16087, 16098, 16105, 16109, 16120, 16123, 16192 y 16255) en noviembre 14 estaciones (14075, 14348, 14189, 15078, 15197, 16002, 16012, 16039, 16087, 16105, 16118, 16120, 16123 y 16137) en diciembre 13 estaciones (14075, 14348, 15078, 15197, 16012, 16039, 16087, 16105, 16120, 16123, 16124, 16125 y 16255) lo que pronostica un aumento para la región en general de las temperaturas máximas. De acuerdo al balance anual de la figura 23, tenemos 24 estaciones (14075, 14189, 15070, 15197, 16002, 16012, 16036, 16039, 16061, 16071, 16087, 16095, 16097, 16098, 16105, 16109, 16120, 16121, 16123, 16124, 16125, 16137, 16219 y 16255) con tendencias significativas al incremento en temperatura máxima, lo que significa que en general las temperaturas máximas aumentaran para la región de estudio, mientras que las estaciones con valores significativos tendientes a la reducción es solo una, la estación 14348.

.

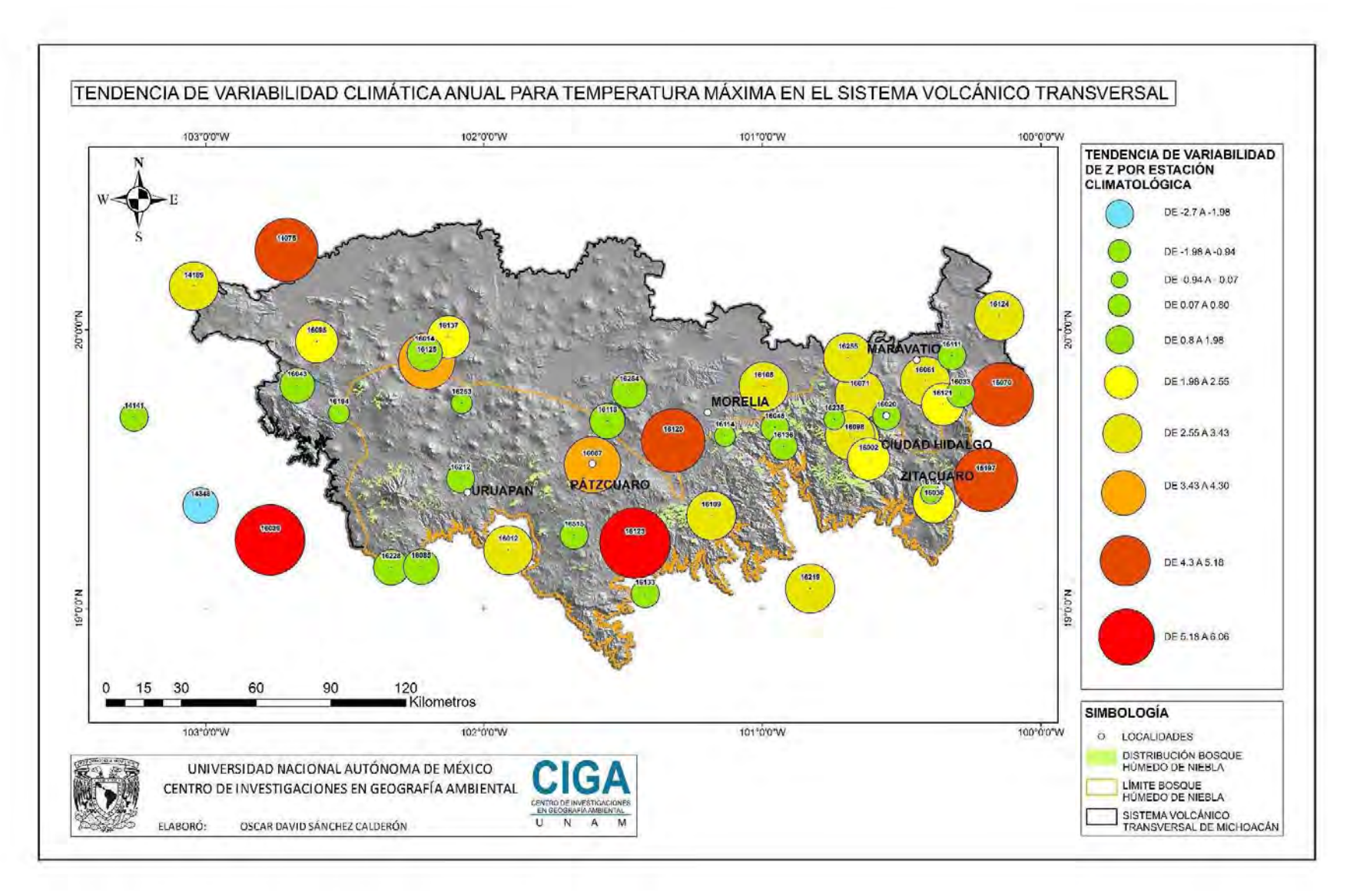

Figura 25. Tendencia de variabilidad climática anual para Z de Temperatura Máxima en el Sistema Volcánico Transversal para estaciones cercanas al BHN en Michoacán.

En la figura 25 tenemos la distribución de los valores de tendencia de temperatura máxima, que nos indican un aumento generalizado en toda la zona del Sistema Volcánico Transversal, sobre todo en las estaciones que se encuentran hacia el oriente, con una presencia importante de cambios en la zona montañosa; en menor grado se observan tendencias menos significativas en las zonas cercanas al Bajío y a la vertiente del Lerma – Chapala.

En la zona montañosa occidental se observan más estaciones sin tendencias significativas, lo que nos indica mayor estabilidad en la región, aunque el impacto antropogénico sea un factor primordial causante de la variabilidad climática.

## V.2.5 Temperatura media

En cuanto a temperaturas medias, figura 20, tenemos un comportamiento más estable, sin embargo se presentan algunas tendencias significativas en todos los meses, comenzando con enero tenemos 11 estaciones (14075, 15070, 15197, 16039, 16043, 16061, 16105, 16118, 16123, 16133 y 16137) que presentan una tendencia al incremento, lo que nos indica un aumento de las temperaturas medias para este mes. Por otro lado, tenemos con tendencia el decremento 5 estaciones (14348, 16033, 16085, 16109 y 1613).

En febrero tenemos un total de 11 estaciones (14075, 14189, 15070, 15197, 16043, 16045, 16061, 16087, 16120, 16123 y 16137) que presentan tendencias significativas de incremento, indicando un aumento en la temperatura promedio, por otro lado también se presentan tendencias de reducción, con esta tendencia solo se observaron 3 estaciones (14348 ,16085 y 16109).

Durante marzo se observa una tendencia similar, donde 9 estaciones (14189, 15070, 15197, 16043, 16087, 16095, 16097, 16123 y 16137) manifiestan una significancia al incremento y 5 estaciones (14348, 16012, 16085, 16109 y 16124) con tendencia a la reducción, lo que nos indica un aumento de las temperaturas medias para el sistema volcánico transversal michoacano en este mes. Con el mismo pronóstico tenemos los meses de abril, mayo, junio y julio, aunque con menos estaciones con tendencias significativas, en abril tenemos 10 estaciones (14189, 15197, 16043, 16087, 16097, 16098, 16123, 16137, 16192 y 16254) con valores de tendencia al incremento y con tendencia a la reducción 5 estaciones (14348, 16012, 16085, 16109 y 16111). En mayo se presentan 7 estaciones (14075, 15197, 16087, 16095, 16097, 16123 y 16192) con tendencia al incremento, y 5 con tendencia a decrecer (14348, 16012, 16085, 16109 y 16111). Durante junio tenemos 4 estaciones (14075, 15197, 16087 y 16123) manifestando una tendencia al incremento, así pues con el efecto contrario tenemos 3 estaciones (14348, 16020 y 16036). En el mes de julio tenemos 8 estaciones (14075, 15197, 16087, 16120, 16121, 16123, 16137 y 16219) con tendencia significativa al incremento de las temperaturas medias, por otro lado 3 estaciones (14348, 16036 y 16515) mantienen una tendencia significativa a la reducción.

 En el mes agosto se observan un mayor número de estaciones con tendencias significativas, de las cuales, 13 estaciones (14075, 15197, 16014, 16039, 16061, 16087, 16105, 16120, 16123, 16124, 16137, 16219 y 16255) manifiestan una tendencia al incremento y 3 estaciones (14348, 16036 y 16136) observan un decremento en la tendencia de cambio.

Así mismo en los meses de septiembre, octubre y noviembre se observa un incremento importante en las estaciones con tendencias significativas con tendencia al incremento. En el mes de septiembre tenemos que 14 estaciones (14075, 15197, 16002, 16014, 16039, 16071, 16087, 16120, 16123, 16124, 16133, 16137, 16219 y 16235) que observan una tendencia al incremento y 2 estaciones (14348 y 16020) mantienen una tendencia a la reducción. Para el mes de octubre tenemos 11 estaciones (14075, 15197, 16002, 16014, 16043, 16061, 16087, 16120, 16123, 16133 y 16137) con tendencia significativa al incremento y con tendencia a la reducción tenemos 3 estaciones (14348, 16109 y 16228). En noviembre tenemos 8 estaciones (15070, 15197, 16043, 16087, 16118, 16120, 16123 y 16137) con tendencia significativa al incremento y 3 estaciones (14348, 16109 y 16136) con tendencia significativa a la reducción. En diciembre tenemos un número menor de estaciones con tendencia al incremento, con solo 4 estaciones (15070, 15197, 16118 y 16123), reduciendo la probabilidad de incremento de las temperaturas medias para este mes en la región de estudio. Por otro lado, el número de estaciones con tendencia a la reducción aumento, con 7 estaciones (14141, 14348, 16020, 16085, 16109, 16124 y 16136) lo que nos lleva al pronóstico de una disminución en la región de estudio para las temperaturas medias.

Para el caso de la temperatura media anual en la figura 23, tenemos una tendencia similar, con 14 estaciones con valores por arriba del límite superior del valor de Z de Mann Kendall (14075, 14189, 15070, 15197, 16043, 16061, 16071, 16087, 16097, 16098, 16120, 16123, 16133 y 16137) por otro lado, tenemos 7 estaciones con valores de tendencia significativa a la reducción (14348, 16012, 16020, 16036, 16085, 16109, y 16136) por lo cual, podemos deducir que las temperaturas medias también aumentaran a lo largo del eje neovolcanico transversal michoacano.

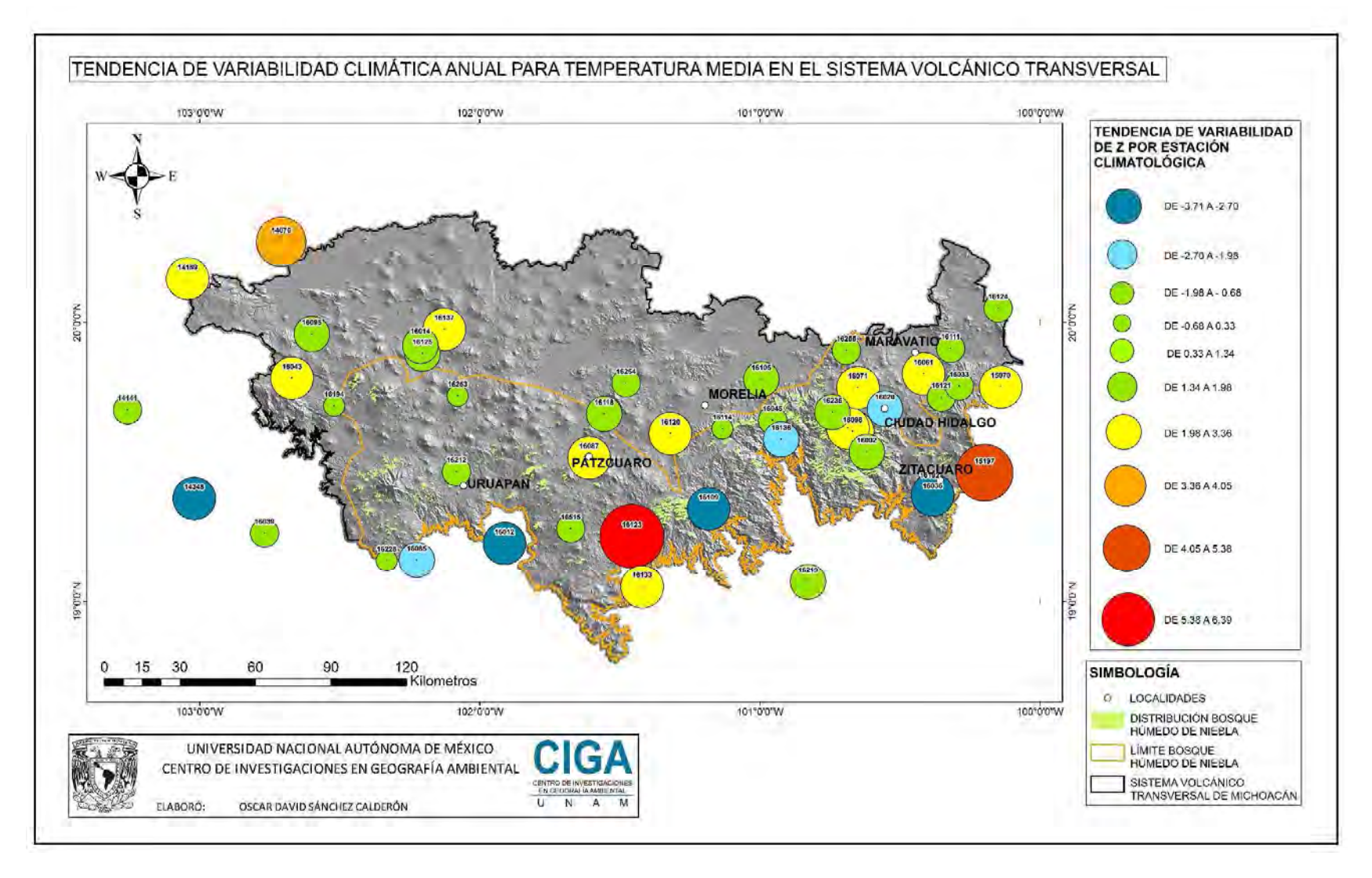

Figura 26. Tendencia de variabilidad climática anual para Z de Temperatura Media en el Sistema Volcánico Transversal para estaciones cercanas al BHN en Michoacán.

Aunque en la figura 26 podemos observar una distribución de los cambios más homogénea, podemos hablar de cierta estabilidad, al ser mayor proporción las estaciones que no tienen tendencias significativas, sin embargo, al igual que en las variables anteriores, el mayor número de estaciones con tendencias significativas las podemos observar en el oriente del Estado de Michoacán, cercanas a la zona montañosa, específicamente en la región de los Azufres, Ciudad Hidalgo, Zitacuaro y Maravatio, alrededor del Sierra Chincua y Tlalpujahua.

### V.2.6 Temperatura mínima

En cuanto a las temperaturas mínimas podemos observar en la figura 21 una tendencia al decremento en general para la región de estudio, en el mes de enero tenemos 2 estaciones con tendencia al incremento (16043 y 16123) por otro lado, 11 estaciones manifiestan tendencia significativa a la reducción (14348, 15197, 16012, 16033, 16036, 16085, 16098, 16109, 16124, 16136 y 16255). Para el mes de febrero continúa la tendencia de las observaciones, tenemos 2 estaciones (16043 y 16123), con dirección al incremento, por otro lado tenemos 6 estaciones (14348, 16012, 16036, 16109, 16124 y 16255) con tendencia a la reducción, siendo ambas observaciones significativas. En el mes de marzo podemos observar solo 2 estaciones con tendencia significativa al incremento (16043 y 16123), por otro lado tenemos 10 estaciones (14075, 14348, 15197, 16012, 16036, 16039, 16085, 16109, 16124 y 16255). Para el mes de abril tenemos 2 estaciones (16043 y 16123) con tendencia de los valores de Z al incremento, al igual que en el mes anterior, 14 estaciones con valores significativos de tendencia a la reducción (14075, 14348, 15070, 15197, 16012, 16033, 16036, 16039, 16085, 16109, 16111, 16120, 16124 y 16255).

Durante mayo tenemos 3 estaciones con valores de tendencia significativos de incremento de temperaturas mínimas (16123, 16133 y 16192), por otro lado el número de estaciones con tendencia significativa que indica una reducción en las temperaturas mínimas son 15 (14348, 15070, 15197, 16012, 16033, 16036, 16039, 16061, 16085, 16109, 16111, 16121, 16124, 16219 y 16255).

Al igual que en el mes anterior, tenemos 4 estaciones que nos indican un aumento de las temperaturas mínimas (14075, 14141, 16133 y 16192) así mismo, tenemos 15 estaciones que nos indican una reducción de este parámetro (14348, 15070, 15197, 16012, 16033, 16036, 16039, 16061, 16085, 16109, 16111, 16121, 16124, 16219 y 16255).

Para el mes de julio el patrón prevalece, con 4 estaciones con tendencias al incremento (14075, 16133, 16137 y 16192) por el contrario, 11 estaciones al decremento (14348,

15070, 15197, 16012, 16036, 16085, 16087, 16109, 16111, 16228 y 16255). Para el mes de agosto, tenemos 5 estaciones con tendencia al incremento (14075, 14141, 16043, 16133 y 16137). Por otro lado, tenemos 12 con tendencia por debajo del índice de inferior (14348, 15070, 15197, 16012, 16033, 16036, 16039, 16085, 16087, 16109, 16125 y 16228), lo que nos indica un decremento de las temperaturas mínimas para este mes, de acuerdo a la prueba de Mann Kendall.

En los meses de septiembre, octubre, noviembre y diciembre se observa una tendencia muy similar, generalizándose el decremento de las temperaturas mínimas en la región de estudio. Para el mes de septiembre tenemos 8 estaciones con valores significativos al incremento (14075, 14141, 16043, 16123, 16133, 16137, 16192 y 16235) contrastando con las estaciones con valores significativos que indican una reducción en las temperaturas mínimas (14348, 15070, 15197, 16012, 16036, 16085, 16109, 16125 y 16228). Para el mes de octubre tenemos solo 3 estaciones (16043, 16123 y 16133) con tendencias significativas al incremento, por otro lado tenemos 12 estaciones (14348, 15197, 16012, 16036, 16039, 16045, 16071, 16085, 16109, 16125, 16228 y 16255) con tendencias significativas a la reducción. En noviembre pudimos observar 3 estaciones (16043, 16118 y 16123) indicando valores significativos al incremento y 9 estaciones (16012, 16036, 16039, 16085, 16109, 16124, 16125, 16228 y 16255) con valores significativos indicando reducción en las temperaturas mínimas. Para el mes de diciembre solo observamos 2 estaciones con valores significativos de Z tendientes al incremento (16118 y 16123), por otro lado tenemos 22 estaciones con valores tendientes al decremento (14075, 14141, 14189, 14348, 16012, 16014, 16033, 16036, 16039, 16085, 16097, 16098, 16109, 16111, 16120, 16124, 16136, 16194, 16219, 16228, 16254 y 16255).

Por otro lado, en el caso de las temperaturas mínimas anuales, en la figura 23, se invierte la posición, con 5 estaciones que presentan tendencias significativas al incremento de esta variable (14141, 16043, 16123, 16133 y 16137) por otro lado, 16 estaciones (14348, 15070, 15197, 16012, 16033, 16036, 16039, 16071, 16085, 16109, 16111, 16121, 16124, 16219, 16228 y 16255) presentan una tendencia de reducción. Esta descripción nos muestra un panorama general por estación y por mes, basado en su área de influencia, la cual se determina principalmente por la topografía y las variaciones climáticas locales.

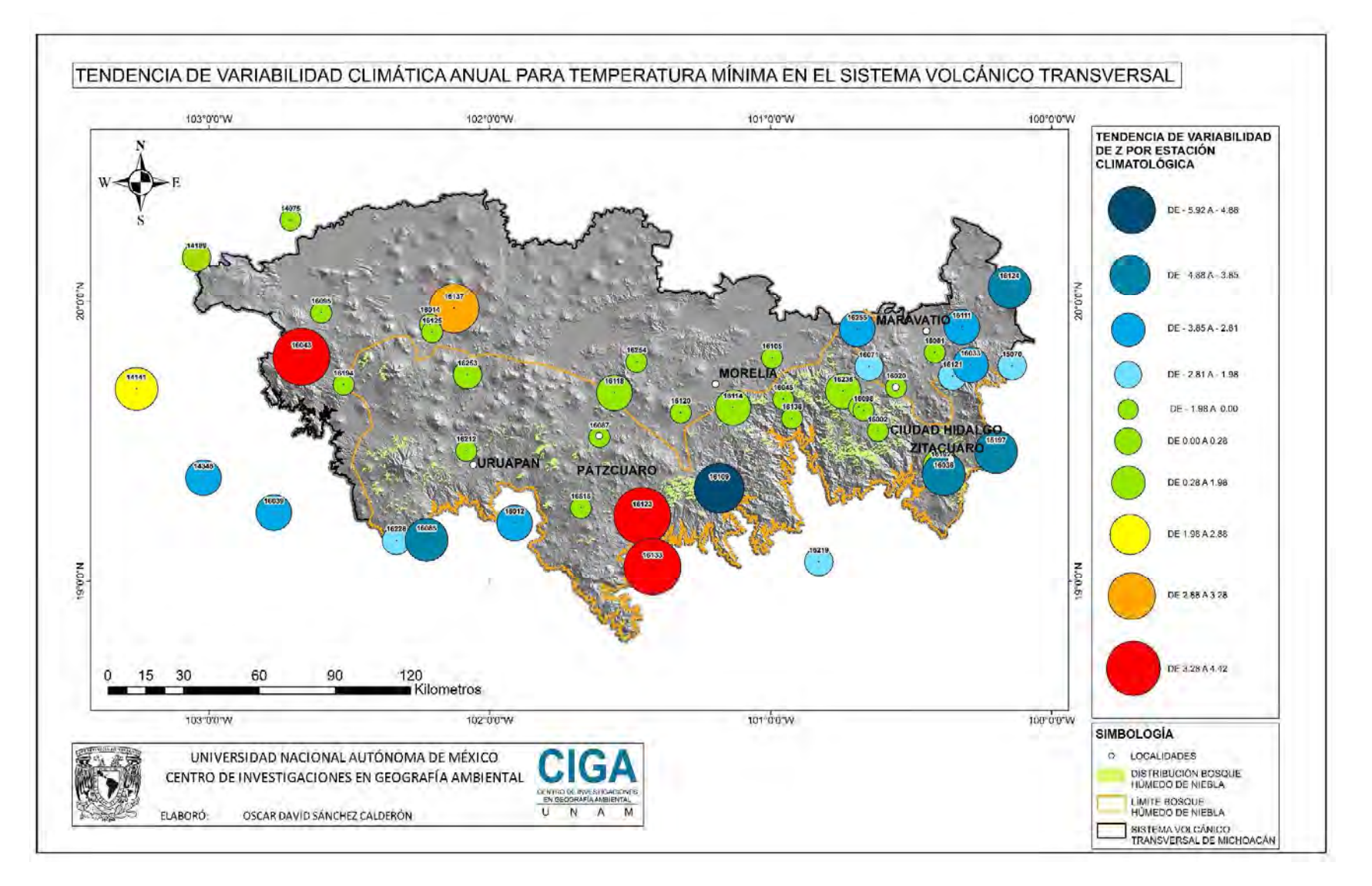

Figura 27. Tendencia de variabilidad climática anual para Z de Temperatura Mínima en el Sistema Volcánico Transversal para estaciones cercanas al BHN en Michoacán.

En la figura 27 observamos tendencias al incremento en las zonas cercanas a Tacámbaro, Los Reyes y el Bajío Michoacano, sin embargo solo 4 estaciones manifiestas esta tendencia. Por otro lado, en la zona oriente y en la vertiente del Pacifico hacia tierra caliente se observan 16 estaciones con tendencias significativas al decremento de los valores de temperaturas mínimas, por lo cual, podemos deducir la ampliación del intervalo de temperaturas, manifestando un cambio en los patrones climáticos de las estaciones cercanas al BHN del Sistema Volcánico transversal en el Estado de Michoacán.

Por otro lado, se pueden observar contrastes significativos de las tendencias en estaciones cercanas, sin embargo, de acuerdo a los resultados observados en las gráficas de doble masa no se presentan datos atípicos o algunas variaciones que pudieran hacernos pensar en que hay algún error en la captura de datos en las estaciones meteorológicas.

Los cambios en la distribución de los patrones de temperatura sobre el área de estudio afecta directamente la distribución del BHN; las especies forestales que más se ven afectadas son las que definen el soporte de otras especies que sobreviven debido a las diferentes asociaciones biológicas que prevalecen a diferentes estratos, por lo que la variación del intervalo térmico altera la fisiología de todas las especies presentes en este ecosistema (Monterroso – Rivas, Gomez – Diaz, Tinoco – Rueda, 2013).

El BHN es especialmente sensible al cambio climático y se pronostica que en los próximos años se afectará entre un 46% y un 58% de su superficie de distribución, ya que las variaciones en temperaturas volverán más secos y cálidos los sitios donde esta comunidad vegetal se ha establecido, afectando la integración de algunos grupos funcionales vegetales, sumando los continuos disturbios a los que es sometido podrían disminuir la capacidad de recuperación de este ecosistema (Sanchez, Pineda, 2009)

Por otro lado, el aumento de la temperatura ambiental puede hacer fluctuar la tasa de fotosíntesis, acelerando la respiración de las plantas, lo que hace regresar el bióxido de carbono a la atmósfera, así también, la descomposición de la biomasa en el suelo libera bióxido de carbono y otros gases de efecto invernadero, a esto se le conoce como respiración del suelo, que es una función donde intervienen la temperatura del suelo, la humedad, la disponibilidad de nutrientes y el tipo de suelo, debido a esto, la cambiante concentración de bióxido de carbono ambiental y el clima influyen en la productividad del ecosistema en forma compleja, estos cambios obedecen a las variaciones en los usos del suelo, fertilización con nitrógeno y el sistema de riego que se aplica (IPCC 1997).

El rápido y extensivo cambio climático regional afecta la cobertura vegetal a través del aumento en la mortandad causada por stress y sequía, esta mortandad puede ser cuantificada a través de un número importante de interrelaciones ecológicas y sus implicaciones, incluyendo cambios importantes en el almacenaje de carbón y las dinámicas que se presentan, otras implicaciones interrelacionadas incluyen los largos periodos de radiación solar en suelos desnudos, el aumento de las tasas de erosión, la estructura genética dominante de las especies vegetales en el paisaje y la retroalimentación del microclima en la superficie terrestre hacia la atmósfera, afectando no solo especies de flora, también fauna y las sociedades humanas (Breshears et al. 2005).

Los cambios en el ciclo de lluvia a nivel local y la nubosidad pueden afectar directamente la elevación de la base nubosa a lo largo de las pendientes montañosas que están contra el viento y por lo tanto amenazar la ubicación del bosque. También el cambio en la lluvia afecta las comunidades rio abajo que son dependientes de la producción de agua a lo largo de las selvas tropicales. Por esto, la necesidad de localizar en forma precisa el BHN es básica en el establecimiento de políticas de conservación, desarrollo de investigaciones científicas y la obtención de conocimiento en general sobre esta comunidad vegetal, desafortunadamente, el mapeo de este tipo de bosque es muy difícil desde la superficie terrestre, ya que existen pocos caminos que lo crucen; también las pendientes montañosas hacen difícil caminar y pocos especialistas disponen de estudios de campo en los países que poseen de este ecosistema (Henry, Douglas, Mejia 2003).

En cuanto a la selección del método de Leslie Holdridge (Holdridge, 1979) llegamos al resultado de haber encontrado otras propuestas de clasificación de la vegetación basadas en el clima, que han tratado de sistematizar elementos del clima para explicar fenómenos que se llevan a cabo en todos los niveles atmosféricos y de la corteza terrestre, ya que la distribución y establecimiento de los diferentes tipos de vegetación se basa en el clima, algunos ejemplo conocidos son los métodos de Koppen, modificado por García (Garcia, 2004), para México, el método de Rivas, principalmente aplicado para Europa y el Thornthwaite para Norteamérica (Gopar – Merino, Velázquez, 2015) y consideramos que el método de Holdridge (Holdridge, 1979), tiene suficiente sustento para ser usado en el presente trabajo en el establecimiento de la liga entre el BHN y los datos de las estaciones meteorológicas, al considerar variables como la temperatura, precipitación, latitud, longitud y altitud; lo que nos auxilia en el mapeo y en la observación de la distribución de estas variables en el tiempo, específicamente en lo que refiere a tendencias de variabilidad climática.

Cabe señalar que en el presente trabajo se conjugan el análisis climático de tendencias de variabilidad y la distribución del BHN, pero ninguno dependió del otro para la obtención de los resultados documentados, por lo que, a través de estos obtuvimos como principal producto la caracterización climática actual del BHN y la tendencia de estos patrones de acuerdo a los datos climatológicos de los últimos 34 años, para el Sistema Volcánico Transversal del Estado de Michoacán.

Debido a la ubicación geográfica, la geomorfología y la geología del Estado de Michoacán podemos observar una gran riqueza de biodiversidad, una amplia variedad de climas y asociaciones de coberturas muy complejos, una de ellas es el BHN, por lo cual, a pesar de considerar los factores mencionados en primera instancia, se considera que el clima es el principal, al definir patrones de distribución de coberturas, definiendo la relación entre patrones climáticos y la distribución de la vegetación (Gopar – Merino, Velázquez, 2015).

# V.3 Interpolación geoespacial de valores de Z de Mann - Kendall

La tercera etapa de este trabajo consistió en tratar de graficar la distribución geoespacial de los datos de tendencia de Mann – Kendall sobre el Sistema Volcánico Transversal; en un primer intento se consideraron solo los datos de tendencia, aplicando un proceso de interpolación por Kriging; previamente se realizó un script en R (R core Team, 2014) con el objetivo de calcular los semivariogramas empiricos de las Z de Mann - Kendall y definir los parámetros nugget, sill y range, que ayudará ajustar un modelo especifico que nos mostrará la autocorrelacion espacial de las estaciones meteorológicas. Una vez definidos el modelo del semivariograma más adecuado y los parámetros antes mencionados, se comenzó a trabajar en el programa de computo Arc GIS (ESRI, 2004), con la herramienta Kriging, que se encuentra en interpolations del Spatials Analysis Tools, ubicado en el Arc tool Box, una vez en esta herramienta, el sistema solicita los puntos que se van a interpolar ó el valor de Z, que en esta caso es la Z de Mann – Kendall. Es necesario indicar que tipo de Kriging es el que usaremos, ordinario ó universal, el modelo de semivariograma y los parámetros nugget, sill y range; se procesó y se obtuvo un mapa con la distribución de la variable que sea requerida, desgraciadamente no se logró el objetivo, ya que no fueron suficientes las estaciones con las que contamos en las cercanías del BHN, después se aplicaron varias pruebas de correlación y se compararon, desgraciadamente ninguna nos ofreció la suficiente certidumbre para aplicar algún modelo, ya fuera lineal o no lineal. Así pues, por la falta de distribución de estaciones a lo largo del Sistema Volcánico Transversal no se obtuvo una interpolación de variables climática adecuada. A continuación se presentan algunos ejemplos de mapeo y semivariogramas para la variable precipitación, en un principio planteamos de hacer mensuales las interpolaciones, sin embargo, no fue posible encontrar un modelo de semivariograma adecuado a nuestros datos, razón por la cual obtuvimos estos resultados.

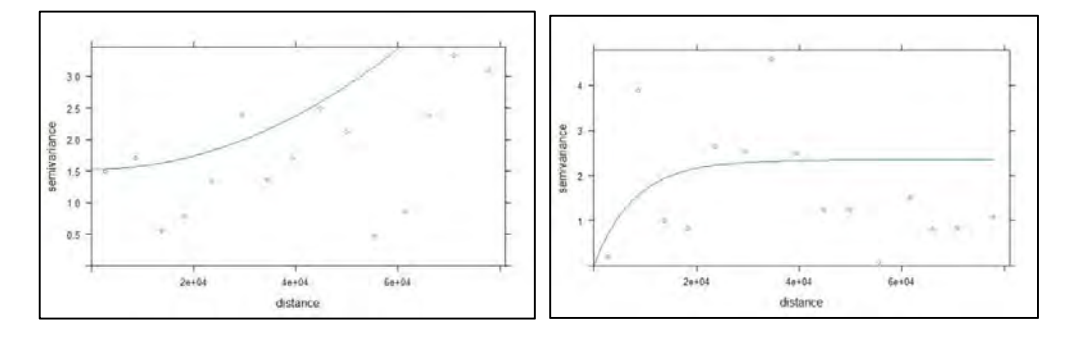

Figura 28. Ejemplo fallido de graficación de semivariograma empírico para la variable precipitación.

Como se puede observar en los semivariogramas de la figura 29, los datos no se distribuyen uniformemente en los intervalos mostrados, al contrario son totalmente dispersos y sin patrón observable, por lo cual el valor de ajuste es muy pobre para considerarlo un modelo valido de interpolación.

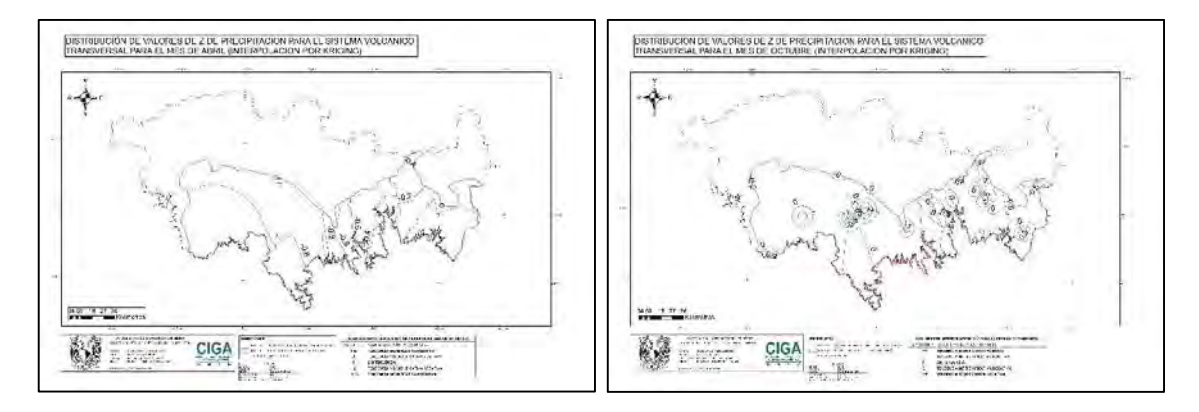

Figura 29. Ejemplo fallido de interpolación por kriging para la variable precipitación.

Como resultado de la aplicación de los semivariogramas de la figura 28, obtuvimos los mapas de la figura 29, donde observamos isolineas de interpolación de tendencia, las cuales muestran que alrededor de ciertos puntos se aíslan los valores de Z de Mann – Kendall, así también grandes áreas donde no se observa la distribución de las variables, por lo que se deduce una interpolación poco significativa que no ayuda en la identificación de la distribución de las tendencias de cambio.

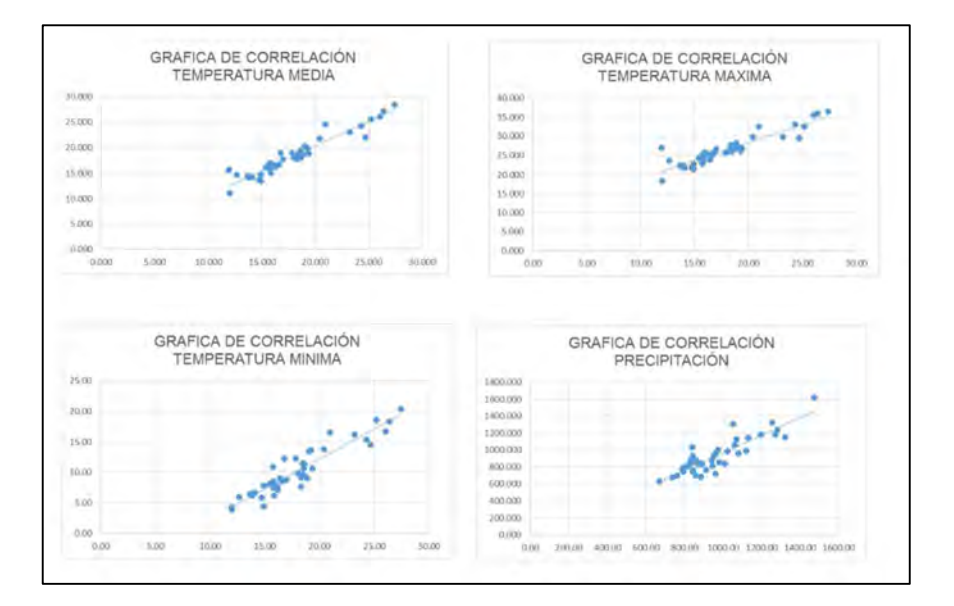

Figura 30. Graficas de correlación entre las variables bioclimáticas del UNIATMOS (UNIATMOS, 2015) y sus correspondientes variables de las estaciones climatológicas, con valores de correlación para Temperatura máxima de 0.919, para Temperatura mínima de 0.932, para Temperatura media de 0.959 y para Precipitación de 0.875.

En un segundo intento, se trató de graficar la distribución espacial de las tendencias de cambio anuales de las cuatro variables calculadas, derivadas de estaciones climatológicas, a través del cálculo de un coeficiente de correlación entre estas cuatro variables y datos de las imágenes raster de datos meteorológicos de variables bioclimáticas del UNIATMOS (UNIATMOS, 2015), como se muestra en la figura 30, con los datos del cuadro 18, resultando los datos del cuadro 19. Por otro lado no fue posible calcular imágenes raster de datos meteorológicos mensuales, ya que las imágenes raster de datos meteorológicos del UNIATMOS (UNIATMOS, 2015) son promedios anuales desde 1902 y hasta 2011. Sin embargo, gracias a estos resultados consideramos que sería factible utilizar esta información para calcular la tendencia climática anual correspondiente a nuestra zona de estudio.

Continuando con el proceso, planteamos definir un modelo matemático que consideró como variables la distribución altitudinal de las estaciones climatológicas y los promedios anuales de la temperatura media, a través de una regresión lineal múltiple para encontrar una relación entre ambas variables, que nos proporcionara un valor similar al cálculo del índice Z de Mann - Kendall de la temperatura media por estación climatológica, sin embargo el resultado fue diferente a lo esperado, principalmente por que las ecuaciones del cálculo de tendencia del índice Z requieren datos anuales, siendo necesario tener imágenes raster anuales para el periodo 1976 – 2010, con el objetivo de realizar el cálculo de dicho índice basándonos en este método.

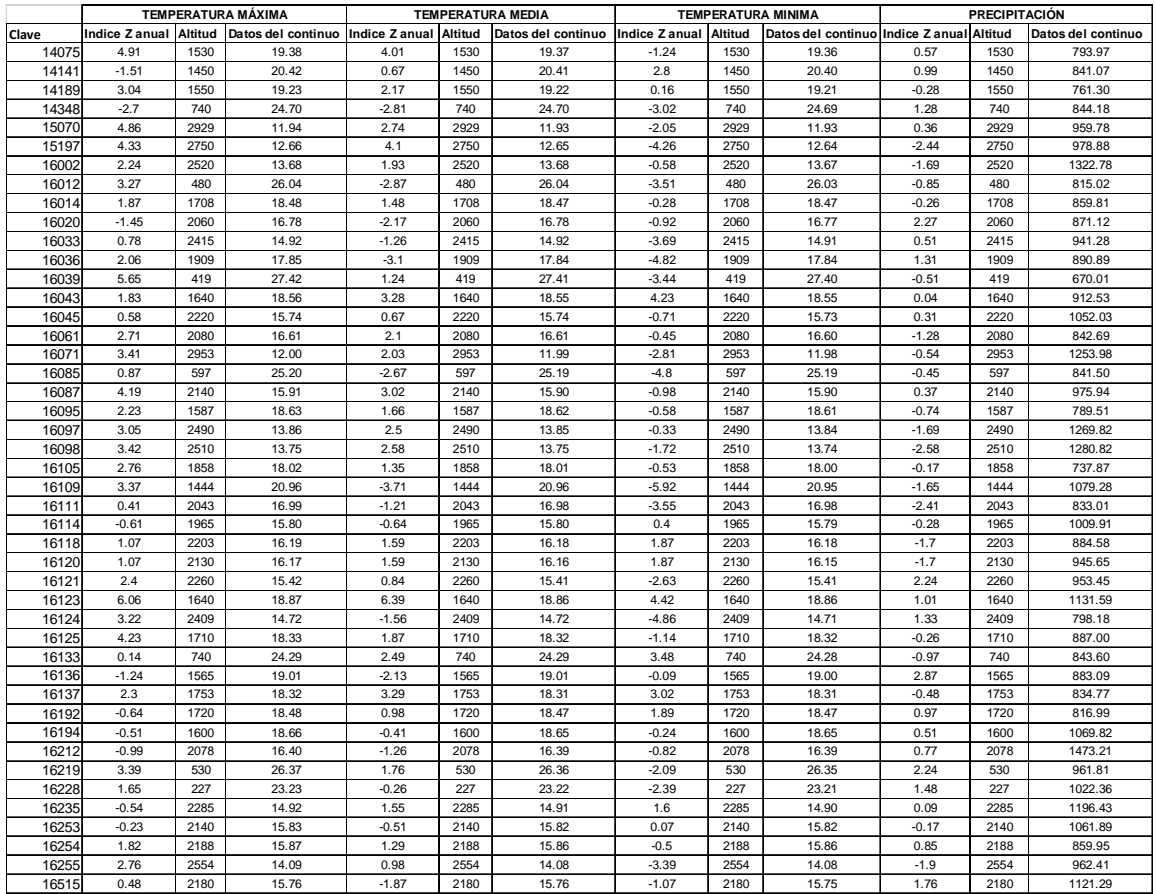

Cuadro 18. Variables utilizadas para el desarrollo de la regresión lineal múltiple.

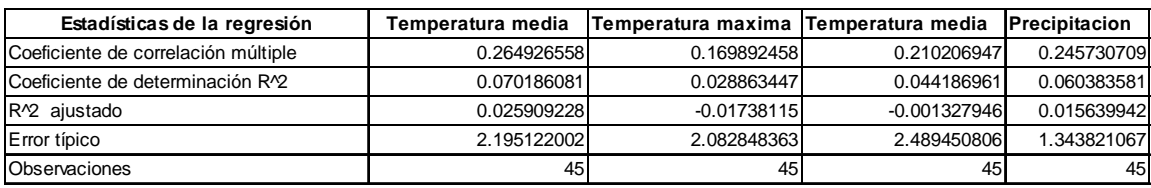

Cuadro 19. Resumen de estadísticas de la regresión lineal múltiple para la obtención de ecuación en imágenes raster de datos meteorológicos, considerando la variable independiente el valor de Z y dependientes altitud y datos del continuo de la variable a analizar.

Tomando en cuenta los datos de las imágenes raster del UNIATMOS (UNIATMOS, 2015) y su comparación, de acuerdo al cuadro 20, utilizamos las variables de esta ecuación con la herramienta raster calculator del spatial analysis (ESRI, 2004), una vez desarrollado este modelo matemático tuvimos como resultado un continuo raster de tendencia para la temperatura media anual, tomando en cuenta la correlación existente entre las estaciones climáticas cercanas al BHN en el sistema volcánico transversal del Estado de Michoacán y las imágenes raster de datos meteorológicos de temperaturas y precipitación del UNIATMOS (UNIATMOS, 2015); sin embargo, este continuo no se ajustó a la distribución

geoespacial de los datos de Z de Mann – Kendall, por lo cual no se pudo tomar como parámetro para determinar la distribución espacial de las variables de temperatura y precipitación.

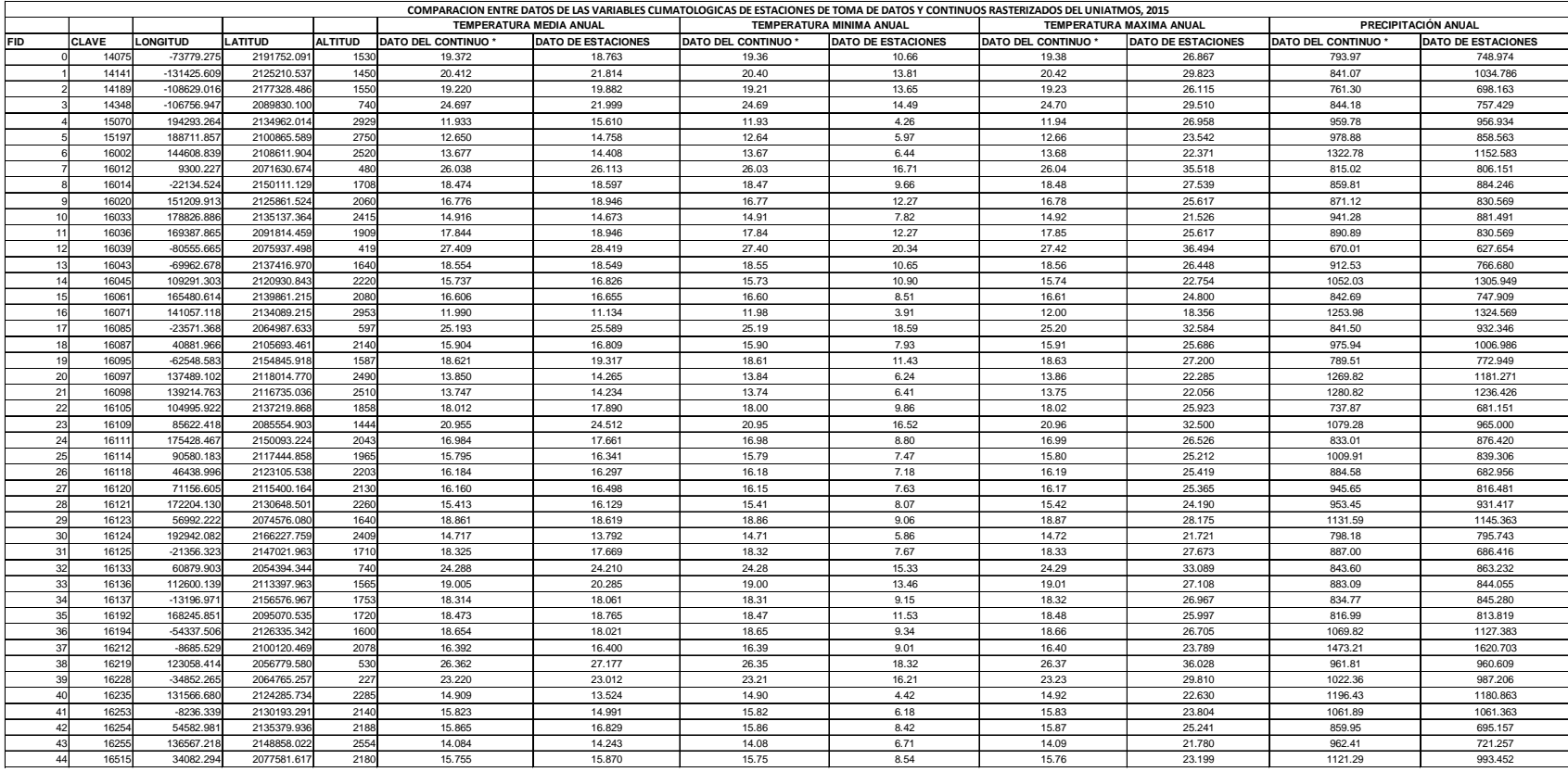

#### **\* UNIATMOS, 2015 (UNAM)**

Cuadro 20. Comparación entre datos de las variables climatológicas de estaciones de toma de datos e imágenes raster del UNIATMOS, 2015

Se aplicó kriging y cokriging para generar superficies de continuas de las tendencias de cambio, sin embargo, consideramos que debido a la falta de información de las variables meteorológicas por estación y a la falta de estaciones meteorológicas cercanas a la zona de estudio es que no nos fue posible encontrar un método adecuado de interpolación geoestadistica, arrojando resultados confusos en cuanto a la interpolación de las variables a analizar en la zona de estudio (Del Río et al, 2011).

En cuanto a lo observado con el cálculo del índice Z de Mann - Kendall tenemos que se está produciendo un incremento generalizado en toda la superficie correspondiente a nuestra área de estudio para la temperatura máxima y una disminución importante de la temperatura mínima. De acuerdo a este análisis las elevaciones del Sistema Volcánico Transversal son los sitios donde se observará un mayor incremento, por otro, lado las partes bajas, planicies y valles tendrán un incremento menor, pero sigue siendo significativo. Lo que causará un cambio en los patrones climáticos debido a la ampliación del intervalo de temperaturas, provocando serias consecuencias en la distribución del BHN, ya que se volverá más extremoso el clima de la región (Saenz – Romero, Rehfeldt, Duval, Lindig – Cisneros, 2012).

El BHN es un ecosistema susceptible al cambio climático, sobre todo los sitios que ya tienen un alto grado de fragmentación y se encuentran rodeados por coberturas con impactos antropogenicos altos, como pueden ser pastizales, agostaderos, zonas con vegetación secundaria o agricultura. Otro fenómeno social que afecta esta cobertura forestal es la tala ilegal, donde a pesar de contar con pocas especies comerciales, se ve impactado para establecer cultivos o abrir nuevas tierras al ganado, sin embargo, la extracción selectiva influye en su conservación ya que por lo regular son arboles de fustes grandes que son la estructura que soporta a muchas especies tanto de flora como de fauna, alterando también la composición de especies, y por tanto la biodiversidad (CONABIO, 2010)

El desarrollo de la organización rural de las comunidades cercanas al BHN es una alternativa viable para fomentar su conservación, ya que se mitigaría el impacto de la deforestación y disminuirían otros riesgos importantes como la tala ilegal, incendios o la extracción de especies ornamentales. La búsqueda de un sistema sustentable de aprovechamiento se vuelve necesario, ante el inminente crecimiento de los impactos antropogenicos y la necesidad de materias primas forestales maderables, pero sobre todo no maderables, que son las que más se aprovechan sin un plan de manejo adecuado que permita su recuperación (González – Espinoza, et al. 2012).

# **VI. Conclusiones**

El BHN encuentra factores climáticos idóneos para su desarrollo en el Sistema Volcánico Transversal del Estado de Michoacán, principalmente en altitudes desde los 1750 m.s.n.m. y hasta los 3400 m.s.n.m., considerando que los parámetros climáticos presentes en ciertos puntos de la región son los más aptos para su establecimiento, sin embargo, factores climáticos como sequias, cambio en los patrones anuales de precipitación e impactos antropogénicos limitan su expansión natural y lo fragmentan.

La necesidad de datos se hizo presente al no permitirnos un buen rendimiento en el análisis geoestadístico, esta misma situación se observa a lo largo del país, por lo cual podemos decir que es necesario explorar nuevas metodologías de análisis climatológico a escala más detallada como la planteada en el presente trabajo.

Después del análisis que se llevó a cabo en las 45 estaciones meteorológicas, podemos observar que los promedios de los parámetros climáticos anuales oscilan entre 10.17 °c y 26.41 °c, para temperatura mínima y máxima respectivamente, con una temperatura media de 18.29 °c, así como una precipitación promedio en el área de estudio de 936.84 mm, sin embargo, en las estaciones cercanas al BHN se observa una temperatura mínima de 8.89 °C, una temperatura máxima de 25.14 °C, así como una temperatura media de 17.02 °C, con una precipitación promedio en la zona de estudio de 953.25 mm, demostrando una variabilidad climática actual, con 34 años de datos diarios como referencia, que tiende hacia una oscilación térmica más extrema, lo cual podría tener repercusiones en los procesos biológicos de la flora perteneciente al BHN.

Las siete estaciones restantes corresponden a selva baja caducifolia, o de acuerdo a Holdridge, bosque seco; estas fueron elegidas para observar el efecto causado en la interpolación y con la finalidad de ampliar el área de cálculo de las imágenes raster de datos meteorológicos. Sin embargo, la incorporación de estas estaciones en el análisis de la información no permitió mejorar significativamente el resultado del análisis geoestadístico, pero nos ayudó en la interpretación de los datos de los mapas raster de continuos meteorológicos del UNIATMOS, así como a mitigar el efecto de borde en los análisis. Este desarrollo también nos ofreció la oportunidad de tener puntos de referencia espacial, lo

cuales nos pueden servir como un futuro muestreo o como base para un modelo de variabilidad climática de la región.

El conjunto de datos meteorológicos fue insuficiente, de acuerdo a las expectativas necesarias para el análisis, ya que tanto en calidad como en cantidad fueron deficientes, teniendo que hacer uso de otros procesos e información extra para poder alcanzar el objetivo general del trabajo. Sin embargo, podemos decir que mejoramos en la aplicación de nuevas técnicas como la restitución de datos meteorológicos y la comprensión del análisis geoestadístico de las variables meteorológicas espacializadas, técnicas que nos dieron la certeza estadística para validar los datos generados y poder desarrollar una base de datos sólida.

El análisis de Mann – Kendall es una sencilla prueba estadística, ya que existen herramientas de programa de computo ya validadas para su aplicación, sin embargo, la necesidad de datos de buena calidad es muy necesaria, esta prueba, a pesar de tener ya un largo periodo de tiempo aplicándose, detalla de manera muy puntual las tendencias climáticas de una región o zona en particular y facilita la expresión espacial de la variable Z de tendencia, observándose de manera puntual la distribución de las variables climatológicas en el Sistema Volcánico Transversal. Así mismo, la necesidad de un continuo de variables climatológicas nos llevó a aplicar otros métodos de interpolación geoestadistica, como la correlación y la regresión, ya que métodos como el kriging y cokriging no ofrecieron los resultados esperados, obligándonos a basar las imágenes raster de datos meteorológicos y en ecuaciones de regresión múltiple, sin embargo este método no fue muy fructífero en la realización de este objetivo.

De acuerdo a los mapas de tendencia de la variabilidad climática la zona que más se verá afectada por los cambio en los patrones de las variables analizadas será el oriente del Sistema Volcánico Transversal en el Estado de Michoacán, en particular por los valores de Z Mann – Kendall que se observan, ya que estos sobrepasan los límites de tendencia significativa, formando intervalos muy amplios en las observaciones obtenidas de los mapas antes referidos. Por otro lado, en cuanto a precipitación, el occidente no observa una variabilidad climática con tendencias significativas para las estaciones observadas, sin embargo en cuanto a variación térmica, podemos observar una tendencia significativa sobre todo en la región sur – poniente.

Los principales relictos de BHN, de acuerdo al mapa de distribución, se encuentran bajo el efecto de las tendencias de cambio variabilidad climática, la zona sur y oriente, que son las que contienen las características fisiográficas necesarias para contener esta comunidad biológica, manifiestan un grado de afectación aparente, por lo cual, los efectos ya se deben estar observando en la distribución del BHN en estos relictos.

Los procesos de interpolación geoestadística ayudaron en la observación del comportamiento de las variables al buscar su especialización, sin embargo, la relación entre los valores de la variable Z de Mann Kendall y la distancia entre estaciones no fue la más óptima, por lo cual, la especialización de los datos de tendencia no pudo ser posible.

Por otro lado, el efecto de la variabilidad climática sobre el BHN radica principalmente en la ampliación del intervalo de temperaturas, lo que se manifiesta en un aumento de temperaturas máximas y la reducción de temperaturas mínimas, por lo que, en un futuro cercano las condiciones climáticas del Sistema Volcánico Trasversal se volverán más extremas, por otro lado también se verán afectado el ciclo de lluvias, disminuyendo las precipitaciones, transformando el hábitat, provocando una migración de las especies que componen el BHN hacia ambientes más favorables para su establecimiento, causando disminución de esta cobertura o su transición hacia otros sitios.

# **VII. Bibliografía**

- Allende, T., y Mendoza, M. (2007). Análisis hidrometeorológico de las estaciones de la cuenca del lago de Cuitzeo. Boletín Del Instituto de Geografía UNAM, 63(8701), 56–76.
- Álvarez, G. (2013). Evaluación espacio temporal de los cambios de cobertura y uso del terreno en los fragmentos de Bosque Mesófilo de Montaña del estado de Michoacán. Facultad de Filosofía y Letras. Centro de Investigaciones en Geografía Ambiental. Universidad Nacional Autónoma de México. Tesis de Maestría. Morelia, México.
- Bautista, F., Bautista, D.A., Álvarez, O., y De la Rosa, D. (2011). Sistema de análisis de datos para el monitoreo regional y local del cambio climático con índices agroclimáticos (MOCLIC). Centro de Investigaciones en Geografía Ambiental y Centro de Ciencias de la Atmósfera. Universidad Nacional Autónoma de México. Morelia, México.
- Baethgen, W., Giménez, A. (2004). La variabilidad climática, el cambio del clima y el sector agropecuario. Jornada de clima y restricciones hídricas de pasturas en zonas ganaderas. Tacuarembó, Uruguay.
- Breshears, D., Cobb, N., Rich, P., Price, K., Allen, C., Balice, R., Romme, W., Kastens, J., Floyd, L., Belnap, J., Anderson, J., Myers, O. y Meyer, C. (2005). Regional vegetation die-off in response to global-change-type drought. Proceedings of the National Academy of Sciences of the United States of America, 102(42), pp.144–148.
- Beiderwieden, E. (2007). Fogwater fluxes above a subtropical montane cloud forest. Westfälischen Wilhelms-Universität Münster.
- Bocco, G., Mendoza, M. y Masera, O. (2001). La dinámica del cambio de uso de suelo en Michoacán. Una propuesta metodológica para el estudio de los procesos de deforestación. Investigaciones Geográficas, boletín del Instituto de Geografía, Núm. 44. Universidad Nacional Autónoma de México. México. Pp. 18 – 38.
- Campos Aranda, D. (2008). Ajuste regional de la distribución GVE en 34 estaciones pluviométricas de la Huasteca de San Luis Potosí, México. Agrociencia, Vol. 42, núm. 1 enero – febrero, Colegio de Postgraduados, Texcoco, México. pp. 57-70.
- Castro, L.M., Carbajal Escobar, Y. ( 2010). Analisis de tendencia y homogeneidad de series climatológicas. Ingeniería de recursos naturales y del ambiente, num. 9, serie enero – diciembre. Universidad del Valle de Cali, Colombia.
- Christensen, J.H., B. Hewitson, A. Busuioc, A. Chen, X. Gao, I. Held, R. Jones, R.K. Kolli, W.-T. Kwon, R. Laprise, V. Magaña Rueda, L. Mearns, C.G. Menéndez, J. Räisänen, A. Rinke, A. Sarr and P. Whetton. (2007). Regional Climate Projections. In: Climate Change. The Physical Science Basis. Contribution of Working Group I to the Fourth Assessment Report of the Intergovernmental Panel on Climate Change [Solomon, S., D. Qin, M. Manning, Z. Chen, M. Marquis, K.B. Averyt, M. Tignor and H.L. Miller (eds.)]. Cambridge University Press, Cambridge, United Kingdom and New York, NY, USA.
- CLICOM, (2012) Datos climáticos diarios del CLICOM del SMN con gráficas del CICESE (http://clicom-mex.cicese.mx).
- CONABIO (2010). El Bosque Mesófilo de Montaña en México. Amenazas y oportunidades para su conservación y manejo sostenible. In T. Aceves Toledo (Ed.), Ciudad de México: Comisión Nacional para el conocimiento y usos de la Biodiversidad.
- Challenger, A. (2001). Estrategias para la conservación de ecosistemas. Gaceta ecológica, núm. 61. Secretaria de Medio Ambiente y Recursos Naturales. México.pp.22-29
- Chuvieco, E., (1995). Fundamentos de teledetección espacial. Ediciones RIALP S.A., Madrid. Segunda Edición, Madrid, España.
- Chuvieco, E., (2002). Teledetección ambiental, la observación de la tierra desde el espacio. Ed. Ariel - Ciencia. Primera edición. Proveca, España.
- CONABIO, SUMA, UMSNH, (2005). La biodiversidad en Michoacán: Estudio de Estado. Villaseñor G., L. E. (editora). Comisión Nacional para el Conocimiento y Uso de la Biodiversidad, Secretaría de Urbanismo y Medio Ambiente, Universidad Michoacana de San Nicolás de Hidalgo. México.
- Deza R., Pérez-Muñuzuri V., N.L., 2003. Variabilidad climática y procesos estocásticos. En XII Congreso de Física Estadística. Santiago de Compostela: Grupo de Física No lineal, Facultad de física, Universidad de Santiago de Compostela. España.
- Díaz, G., Sánchez, I., Guajardo, A., (2011). Análisis de series de tiempo de clima para tomar decisiones en México. En Retos de la investigación del agua en México. Oswald Spring, Úrsula coordinadores. Cuernavaca: UNAM, Centro Regional de Investigaciones Multidisciplinarias. México.
- Del Río, S., Herrero, L., Pinto-Gomes, C., and Penas, a. (2011). Spatial analysis of mean temperature trends in Spain over the period 1961–2006. Global and Planetary Change, 78(1-2), 65–75. Doi: 10.1016
- Demant, A. (1978). Características del Eje Neovolcánico transmexicano y sus problemas de interpretación. Universidad Nacional Autónoma de México. Instituto de Geología. Revista, Vol. 2. núm. 2. México. p 172 - 187.
- ESRI. (2004). Arc GIS 9. What is Arc GIS? Enviromental System Research Institute. United States of America.
- García, E. (2004). Modificaciones al Sistema de Clasificación Climática de Koppen. Serie de Libros, No. 6, Quinta Edición. Instituto de Geografía. Universidad Nacional Autónoma de México.
- Giraldo, R. (2002) Introducción a la geoestadística: Teoría y aplicación. Universidad Nacional de Colombia, Bogotá.
- González Espinoza, M., Meave, J.A., Ramírez Marcial, N., Toledo Aceves, T., Lorea – Hernández, F.G., Ibarra – Manríquez, G., (2012). Los bosques de niebla de México: conservación y restauración de su componente arbóreo. Ecosistemas, revista científica y técnica de ecología y ambiente. 21 (1 - 2): 36 – 52. Enero - Agosto. Asociación Española de Ecología Terrestre. España.
- Gopar Merino, L.F., Velázquez, A. (2015). Componentes del paisaje como predictores de cubiertas de vegetación: estudio de caso del estado de Michoacán, México. Investigaciones Geográficas. Boletín del Instituto de Geografía, UNAM. México.
- Gutiérrez, M. (2001). Geomorfología climática. Universidad de Zaragoza, Ed. Barcelona, Cataluña: Ediciones Omega.
- Henry S., Douglas Michael, M. J. (2007). A method for mapping cloud forest using high resolution satellite imagery. CAPS - NWC, 1, 9.
- Hirsch, R., Helsel, D., Cohn, T., and Gilroy, E. (1993). Statistical analysis of hydrologic data. In D. Maidment (Ed.), Handbook of Hydrology (3rd ed.). Austin, TX: McGraw-Hill.
- Hamilton, L.S., Juvik, J.O., Scatena, F. N. (1995). Tropical Montane Cloud Forests Ecological Estudies 110, Springer Verlag, New York.
- Hirsch, R., Helsel, D., Cohn, T., and Gilroy, E. (1993). Statistical analysis of hydrologic data. In D. Maidment (Ed.), Handbook of Hydrology (third edit.). Austin, TX: McGraw-Hill.
- Holdridge, L. (1979). Ecología basada en zonas de vida. Instituto Interamericano de Ciencias Agrícolas. Editorial IICA. Serie: Libros y materiales educativos No. 34. San José, Costa Rica.
- IMTA-CONAGUA, 2013. ERICK III versión 3.2. Extractor rápido de información climatológica. Instituto Mexicano de Tecnología del Agua. Comisión Nacional del Agua. México.
- INE. (2007). Caracterización ambiental del México. Instituto Nacional de Ecología. Secretaria de Medio Ambiente y Recursos Naturales. http://www2.inecc.gob.mx/publicaciones/libros/443/cap2.html. México.
- INEGI, (2014). Conjunto de Datos Vectoriales de Uso del Suelo y Vegetación, Escala 1:250,000, Serie V. Instituto Nacional de Estadística y Geografía. México.
- INEGI, (2008). Conjunto de Datos Vectoriales de Unidades Climáticas, Escala 1: 1, 000,000. Instituto Nacional de Estadística y Geografía. México.
- INEGI, (2006). Conjunto de Datos Vectorial Edafológico, Escala 1:250,000, Serie II, (Continuo Nacional). Instituto Nacional de Estadística y Geografía. México.
- IPCC II, (1997). Introducción a los modelos climáticos simples utilizados en el segundo informe de evaluación del IPCC. Documento técnico II de IPCC. Ginebra, Suiza
- ITVM CIGA, (2015). Cartografía del Bosque Mesófilo de Montaña en el Sistema Volcánico Transversal Michoacano. Editores y coordinadores: Vicente Salinas Melgoza, Gerardo Santana Huicochea, Manuel Mendoza Cantú. Instituto Tecnológico del Valle de Morelia, Centro de Investigaciones en Geografía Ambiental (Universidad Nacional Autónoma de México. Morelia, México.
- Jarvis, A., Mulligan, M. (2010). The climate of cloud forests. In Tropical Montane Cloud forests. Science for conservation and management. Eds. L.A. Bruijnzeel, F.N. Scatena and L.S. Hamilton.Published by Cambridge University Press.UK.
- Llanos, L., Álvarez, P., (2014). RClimTool: Una aplicación libre para el análisis de series climatológicas. International Center for Tropical Agriculture. Decision and policy Analysis Research Area – DAPA. Colombia.
- Lawrence S., D. (2002). Phisical Hydrology. (P. Lynch, D. W. Riccardi, K. Schiaparelli, and B. Sturla, Eds.) Second Edit.Saddle River, New Jersey: Prentice Hall.
- Morán, D. J. (1986). Breve revisión sobre la evolución tectónica de México. Geofísica Internacional.
- Moral Garcia, F. (2004). Aplicación de la geoestadística en las Ciencias Ambientales. Asociación Española de Ecología Terrestre. Ecosistemas, enero – abril, año/vol. XIII, número 001. Alicante, España.
- Maidment, D. (1993). Hydrology. In D. Maidment (Ed.), Handbook of Hydrology. Third edit. Austin, TX: McGraw-Hill.
- Mendoza, M. (2015). Cartografía geomorfológica y morfométrica del Sistema Volcánico Transversal del sector occidental del Estado de Michoacán. X, informe de residencias profesionales. Instituto Tecnológico Superior de Tacámbaro. Tacámbaro, Michoacán.
- Monterroso Rivas, A., Gómez Díaz, J., Tinoco Rueda, J. (2013). Bosque mesófilo de montaña y escenarios de cambio climático: una evaluación en hidalgo, México. Revista Chapingo. Serie Ciencias Forestales y del Ambiente, vol. 19, núm. 1, Texcoco, Edo. De México, pp. 29-43
- R Core Team (2015). R: A language and environment for statistical computing. R Foundation for Statistical Computing, Vienna, Austria. URL http://www.Rproject.org/.
- Rehfeldt, G., Crookston, N., Saenz Romero, C., Campbell, E. (2012). North American vegetation model for land-use planning in a changing climate : a solution to large classification problems. , 22(1). pp.119–141.
- Rasmusson, E. M., Dickinson, R. E., Kutzbach, J. E., and Cleaveland, M. K. (1993). Climatology. In D. Maidment. Ed. Handbook of Hydrology (Thir edition.). Austin, TX: McGraw-Hill.
- Rzedowski, J. (2006). Vegetación de México. Primera Ed. México: Comisión Nacional para el conocimiento y usos de la Biodiversidad. pp. 328 – 339
- Oliver, M. A. (1990) "Kriging: A Method of Interpolation for Geographical Information Systems". International Journal of Geographic Information Systems 4.pp. 313–332.
- Owiunji, I., Plumptre A.J., (2010). The important of cloud forest sites in the conservation of endemic and threatened species of the Albertine Rift. Wildlife consrvation society, Kampala, Uganda in Tropical Montane Cloud forests. Science for conservation and management. Eds. L.A. Bruijnzeel, F.N. Scatena and L.S. Hamilton.Published by Cambridge University Press.UK.
- Saenz Romero, C., Rehfeldt, G., Duval, P., Lindig Cisneros, R., (2012). Abies religiosa hábitat prediction in climatic change scenarios and implications for monarch butterfly conservation in Mexico. Forest ecology and management. pp. 98 – 106.
- Salas, J. D. (1993). Analysis and modeling of hydrologic time series. In D. Maidment .Ed. Handbook of Hydrology. Third edit. Austin, TX: McGraw-Hill.
- Sánchez, L.R., Pineda, M. del R., (2009). Distribución de la vegetación y cambio climático como proceso de selección natural. Revista de divulgación científica y tecnología de Universidad Veracruzana. Volumen XXII, número 3, Septiembre – Diciembre. Xalapa, México.
- UNIATMOS, 2015. Parámetros bioclimáticos. Unidad Informática para las Ciencias Atmosféricas y Ambientales. Centro de Ciencias de la Atmósfera. Universidad Nacional Autónoma de México. México. http://uniatmos.atmósfera.unam.mx/ACDM/ Ward, A. D., and Trimble, S. W. (2004). Enviromental Hydrology. (M. G. Wolman, Ed.) Second edit.. Boca Raton, Florida: Lewis Publisher, CRC Press Company.
- Wolter, K.M. (2007). Introduction to variance estimation. 2nd edition. Springer, Inc. Japan.
- Yarza, E., (2003). Los volcanes del Sistema Volcánico Transversal. Investigaciones Geográficas. Núm. 50, Instituto de Geografía. D.f., México. pp. 220 – 234.
- Zhang, K., and Burn, D. H. (2009). Analysis of Trends in Extreme Rainfall. No. 1. Waterloo. CA.